## Министерство сельского хозяйства Российской Федерации

Федеральное государственное бюджетное образовательное учреждение высшего образования

## «ВОРОНЕЖСКИЙ ГОСУДАРСТВЕННЫЙ АГРАРНЫЙ УНИВЕРСИТЕТ ИМЕНИ ИМПЕРАТОРА ПЕТРА I»

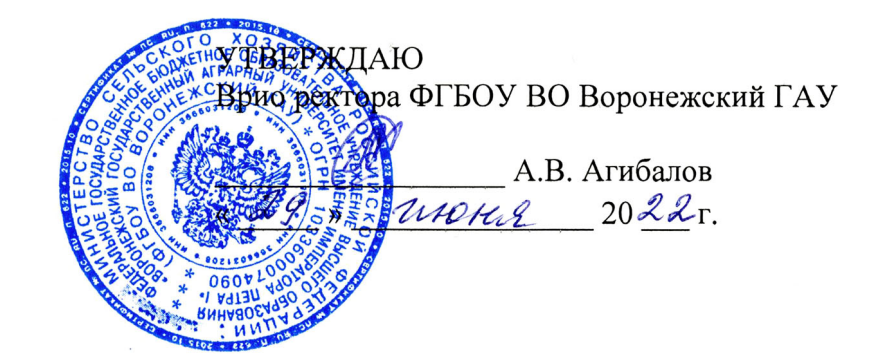

# **ОБРАЗОВАТЕЛЬНАЯ ПРОГРАММА ВЫСШЕГО ОБРАЗОВАНИЯ**

## **Направление подготовки 09.03.03 Прикладная информатика**

Профиль «Информационные системы и технологии в менеджменте АПК»

Квалификация - бакалавр

Формы обучения: очная, заочная

Нормативный срок освоения программы– 4года очная форма; 4 года 10 месяцев заочная форма

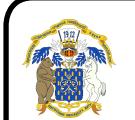

 ДОКУМЕНТ ПОДПИСАН ЭЛЕКТРОННОЙ ПОДПИСЬЮ

Сертификат: 009DC7B5B98BCBFB48AE0288B7F4173114 Владелец: Агибалов Александр Владимирович Действителен: с 09.02.2023 до 04.05.2024

Воронеж-2022

Образовательная программа высшего образования разработана в соответствии с Федеральным государственным образовательным стандартом высшего образования по направлению подготовки 09.03.03 Прикладная информатика (уровень бакалавриата) (утвержден приказом Министерства образования и науки РФ от 19 сентября 2017 № 922).

Образовательная программа высшего образования (ОП ВО) по направлению подготовки 09.03.03 Прикладная информатика обсуждена на заседании ученого совета экономического факультета протокол № 11 от 22.06.2022 г.

Образовательная программа высшего образования (ОП ВО) по направлению подготовки 09.03.03 Прикладная информатика утверждена на заседании ученого совета ФГБОУ ВО Воронежский ГАУ 29 июня 2022 г., протокол № 12.

Ответственные исполнители:

Декан экономического факультета (Декан А.В. Агибалов

Заведующий кафедрой информационного обеспечения и моделирования агроэкономических систем  $N/M$  А.В. Улезько

## **ЛИСТ СОГЛАСОВАНИЙ**

## **Образовательная программа высшего образования**

Направление подготовки 09.03.03 Прикладная информатика Профиль «Информационные системы и технологии в менеджменте АПК»

врио проректора по учебной работе Делен И.И. Дерканосова 24.06.2022 г.

Начальник управления по планированию и организации учебного процесса Е.В. Терновых 24.06.2022 г.

Зав. отделом управления качеством  $\sqrt{A}$  Е.А. Новикова 24.06.2022 г.

**Рецензент** образовательной программы: главный советник отдела информационной безопасности правительства Воронежской области Ряполов К.Я.

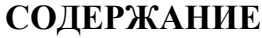

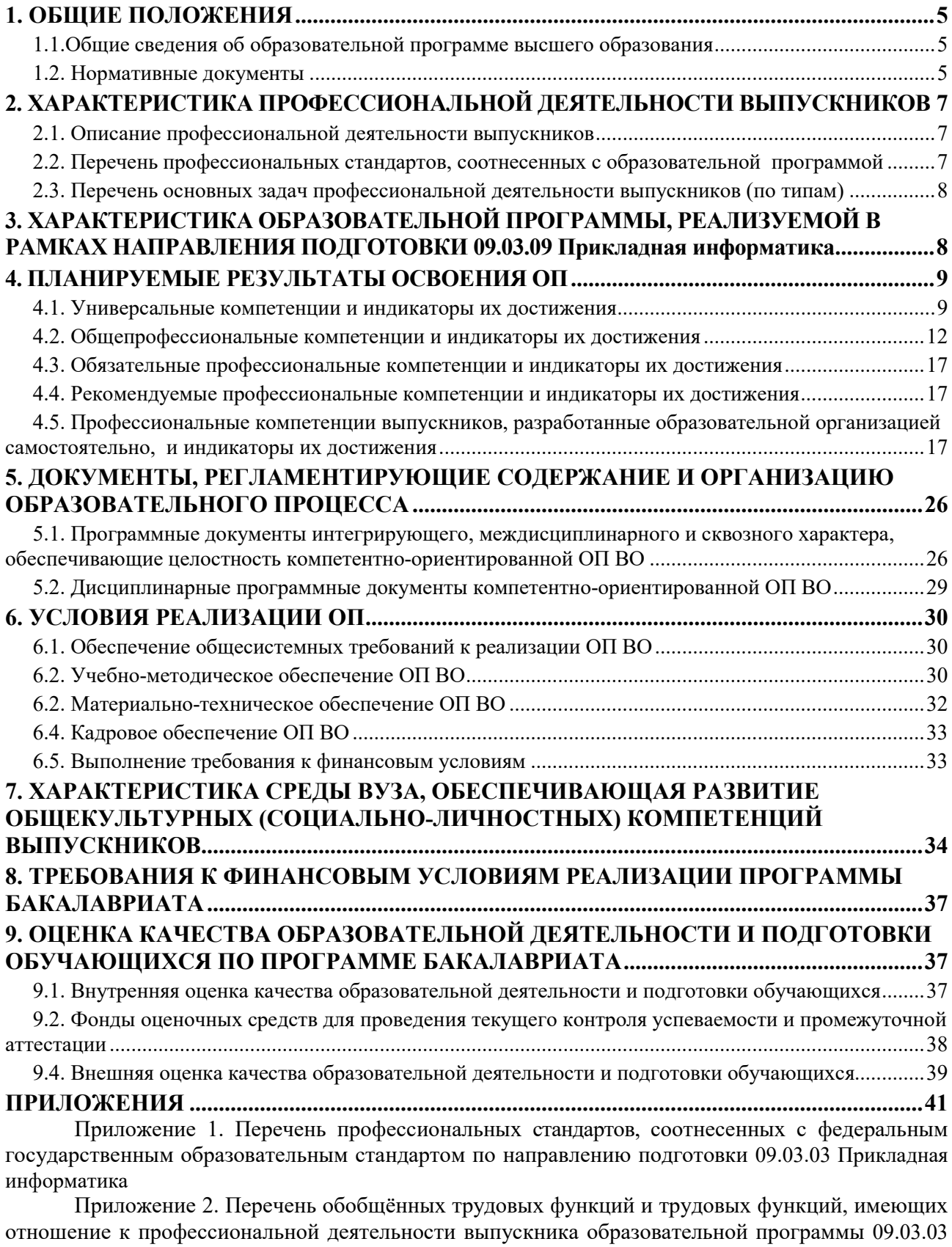

Прикладная информатика Приложение 3. Требования к результатам освоения образовательной программы (матрица компетенций) 09.03.03 Прикладная информатика

Приложение 4. Календарный учебный график образовательной программы 09.03.03 При-

кладная информатика

Приложение 5. Учебный план образовательной программы

Приложение 6. Аннотации рабочих программ дисциплин, практик образовательной программы 09.03.03 Прикладная информатика

Приложение 7. Сведения о кадровых условиях реализации образовательной программы 09.03.03 Прикладная информатика

Приложение 8. Сведения об обеспеченности учебной литературой образовательной программы 09.03.03 Прикладная информатика

Приложение 9. Сведения о материально-технических условиях реализации образовательной программы 09.03.03 Прикладная информатика

#### **1. ОБЩИЕ ПОЛОЖЕНИЯ**

#### **1.1. Образовательная программа высшего образования**

<span id="page-4-1"></span><span id="page-4-0"></span>Образовательная программа - комплекс основных характеристик образования (объем, содержание, планируемые результаты), организационно-педагогических условий, форм аттестации, который представлен в виде учебного плана, календарного учебного графика, рабочих программ учебных предметов, курсов, дисциплин (модулей), иных компонентов, а также оценочных и методических материалов.

ОП ВО бакалавриата по направлению подготовки 09.03.03 «Прикладная информатика» профиль «Информационные системы и технологии в менеджменте АПК» разработана в соответствии с федеральным государственным образовательным стандартом высшего образования (ФГОС ВО) по направлению подготовки 09.03.03 Прикладная информатика (уровень бакалавриата) (утвержден приказом Министерства образования и науки РФ от 19 сентября 2017 № 922).

## **1.2. Нормативные документы**

Нормативно-правовую базу разработки ОП ВО составляют:

<span id="page-4-2"></span>1. Федеральный закон Российской Федерации «Об образовании в Российской Федерации» от 29.12.2012 №273-Ф3;

2. Приказ Министерства науки и высшего образования РФ от 06.04.2021 г. № 245 «Об утверждении Порядка организации и осуществления образовательной деятельности по образовательным программам высшего образования - программам бакалавриата, программам специалитета, программам магистратуры»;

3. Приказ Министерства образования и науки РФ от 29.06.2015 № 636 «Об утверждении порядка проведения государственной итоговой аттестации по образовательным программам высшего образования – программам бакалавриата, программам специалитета, программам магистратуры».

4. Федеральный государственный образовательный стандарт высшего профессионального образования по направлению подготовки 09.03.03 Прикладная информатика (бакалавриат), утвержденный приказом Министерства образования и науки Российской Федерации от 19 сентября 2017 г. N 922;

5. Нормативно-методические документы Министерства науки и высшего образования Российской Федерации;

6. Устав ФГБОУ ВО Воронежский ГАУ;

7. Локальные нормативные акты ФГБОУ ВО Воронежский ГАУ:

П ВГАУ 1.1.10 – 2016 ПОЛОЖЕНИЕ о разработке образовательных программ, введенное в действие приказом ректора №273 от 24.09.2020 г.;

П ВГАУ 1.1.01 – 2019 ПОЛОЖЕНИЕ о разработке основных образовательных программ высшего образования с учетом соответствующих профессиональных стандартов, введенное в действие приказом ректора №273 от 24.09.2020 г.;

П ВГАУ 1.1.07 – 2017 ПОЛОЖЕНИЕ о разработке, оформлении и утверждении учебного плана образовательной программы высшего образования, введенное в действие приказом ректора №273 от 24.09.2020 г.;

П ВГАУ 1.1.02 – 2016 ПОЛОЖЕНИЕ о разработке, составлении и утверждении рабочей программы, введенное в действие приказом ректора №341 от 02.11.2020 г.;

П ВГАУ 1.1.02 – 2017 ПОЛОЖЕНИЕ о бакалавриате, введенное в действие приказом ректора №376 от 12.10.2017 г.;

П ВГАУ 1.1.01 – 2017 ПОЛОЖЕНИЕ о текущем контроле успеваемости и промежуточной аттестации обучающихся, введенное в действие приказом ректора №283 от  $01.10.2020$  г.;

П ВГАУ 1.1.02 – 2020 ПОЛОЖЕНИЕ о порядке организации и проведения текущей и промежуточной аттестации обучающихся с использованием технологий компьютерного тестирования, введенное в действие приказом ректора №200 от 13.07.2020г.:

П ВГАУ 1.1.05 – 2016 ПОЛОЖЕНИЕ о порядке проведения практики обучающихся, введенное в действие приказом ректора №283 от 01.10.2020 г.;

П ВГАУ 1.1.04 – 2020 ПОЛОЖЕНИЕ о практической подготовке обучающихся, введенное в действие приказом ректора №283 от 01.10.2020 г.;

П ВГАУ 1.1.04 – 2022 ПОЛОЖЕНИЕ о государственной итоговой аттестации по образовательным программам высшего образования - программам бакалавриата, программам специалитета, программам магистратуры, введенное в действие приказом ректора №336 от 29.06.2022 г.;

П ВГАУ 1.1.05 – 2018 ПОЛОЖЕНИЕ о порядке проведения государственной итоговой аттестации по образовательным программам высшего образования с применением электронного обучения, дистанционных образовательных технологий, введенное в действие приказом ректора №285 от 31.07.2018 г.;

П ВГАУ 1.1.09 – 2016 ПОЛОЖЕНИЕ об организации учебного процесса с использованием электронного обучения и дистанционных образовательных технологий, введенное в действие приказом ректора №283 от 01.10.2020 г.;

П ВГАУ 1.1.09 – 2017 ПОЛОЖЕНИЕ об организации обучения по индивидуальному учебному плану, в том числе ускоренного обучения, введенное в действие приказом ректора №283 от 01.10.2020 г.;

П ВГАУ 1.1.05 – 2017 ПОЛОЖЕНИЕ об организации занятий физической культурой и спортом для обучающихся в специальной медицинской группе, освобожденных от практических занятий на длительный срок, инвалидов и лиц с ограниченными возможностями здоровья, введенное в действие приказом ректора №376 от 12.10.2017 г.;

П ВГАУ 1.1.03 – 2022 ПОЛОЖЕНИЕ о порядке организации освоения обучающимися дисциплин по физической культуре и спорту, в том числе с применением электронного обучения и дистанционных образовательных технологий (бакалавриат, специалитет), введенное в действие приказом ректора №129 от 24.03.2022 г.;

П ВГАУ 1.1.04 – 2018 ПОЛОЖЕНИЕ Порядок организации освоения элективных и факультативных дисциплин, введенное в действие приказом ректора №283 от 01.10.2020 г.;

П ВГАУ 1.1.03 – 2015 ПОЛОЖЕНИЕ об экстернах, введенное в действие приказом ректора №283 от 01.10.2020 г.;

П ВГАУ 1.1.01 – 2015 ПОЛОЖЕНИЕ Особенности организации образовательного процесса по образовательным программам для инвалидов и лиц с ограниченными возможностями здоровья, введенное в действие приказом ректора №278 от 30.08.2019 г.;

П ВГАУ 1.1.06 – 2017 ПОЛОЖЕНИЕ по составлению расписания, введенное в действие приказом ректора №283 от 01.10.2020 г.;

П ВГАУ 1.1.07 – 2016 ПОЛОЖЕНИЕ о порядке выдачи документов о высшем образовании и о квалификации, введенное в действие приказом ректора №285 от 31.07.2018 г.;

П ВГАУ 1.1.12 – 2014 ПОЛОЖЕНИЕ о порядке перехода обучающихся с платного обучения на бесплатное, введенное в действие приказом ректора №283 от 01.10.2020 г.;

П ВГАУ 1.1.12 – 2016 ПОЛОЖЕНИЕ об аттестационной комиссии, введенное в действие приказом ректора №278 от 30.08.2019 г.;

П ВГАУ 1.1.02 – 2022 ПОЛОЖЕНИЕ о порядке перевода, отчисления и восстановления обучающихся, введенное в действие приказом ректора №587 от 03.11.2022 г.;

П ВГАУ 1.1.13 – 2016 ПОЛОЖЕНИЕ о фонде оценочных средств, введенное в действие приказом ректора №283 от 01.10.2020 г.;

П ВГАУ 1.1.14 – 2016 ПОЛОЖЕНИЕ по реализации дисциплин по философии, введенное в действие приказом ректора №376 от 12.10.2017 г.;

П ВГАУ 1.1.15 – 2016 ПОЛОЖЕНИЕ по реализации дисциплин по истории, введенное в действие приказом ректора №376 от 12.10.2017 г.;

П ВГАУ 1.1.16 – 2016 ПОЛОЖЕНИЕ по реализации дисциплин по иностранному языку, введенное в действие приказом ректора №376 от 12.10.2017 г.;

П ВГАУ 1.1.17 – 2016 ПОЛОЖЕНИЕ по реализации дисциплин по безопасности жизнедеятельности, введенное в действие приказом ректора №376 от 12.10.2017 г.;

П ВГАУ 1.1.11 – 2017 ПОЛОЖЕНИЕ о порядке оформления образовательных отношений между образовательным учреждением, обучающимися и (или) родителями (законными представителями) несовершеннолетних обучающихся, введенное в действие приказом ректора №278 от 30.08.2019 г.;

П ВГАУ 1.1.05 – 2022 ПОЛОЖЕНИЕ по организации и проведению внутренней независимой оценки качества образования, введенное в действие приказом ректора №502 от 10.10.2022 г.;

П ВГАУ 5.1.01 – 2017 ПОЛОЖЕНИЕ об электронной информационнообразовательной среде, введенное в действие приказам ректора №283 от 01.10.2020 г.;

П ВГАУ 5.1.02 – 2017 ПОЛОЖЕНИЕ об электронном портфолио обучающегося (бакалавра, специалиста, магистра, аспиранта), введенное в действие приказам ректора №288 от 09.08.2017 г.;

П ВГАУ 1.1.01 – 2021 ПОЛОЖЕНИЕ об особенностях реализации образовательных программ высшего образования в очно-заочной форме, введенное в действие приказом ректора №250 от 21.06.2021г.

П ВГАУ 1.1.03 – 2020 Порядок зачета результатов освоения обучающимися учебных предметов, курсов, дисциплин (модулей), практик, дополнительных образовательных программ в других организациях, осуществляющих образовательную деятельность, введенное в действие приказом ректора №283 от 01.10.2020г.

#### <span id="page-6-1"></span><span id="page-6-0"></span>**2. ХАРАКТЕРИСТИКА ПРОФЕССИОНАЛЬНОЙ ДЕЯТЕЛЬНОСТИ ВЫПУСКНИКОВ**

#### **2.1. Описание профессиональной деятельности выпускников**

Область профессиональной деятельности и сферы профессиональной деятельности выпускников, освоивших программу бакалавриата, включает:

06 Связь, информационные и коммуникационные технологии (в сфере проектирования, разработки, внедрения и эксплуатации информационных систем, управления их жизненным циклом).

В рамках освоения программы бакалавриата выпускники могут готовиться к решению задач профессиональной деятельности следующих типов:

– производственно-технологический;

– организационно-управленческий;

– проектный.

<span id="page-6-2"></span>Основные объекты профессиональной деятельности выпускников: информационные процессы; информационные системы; информационные технологии.

#### **2.2. Перечень профессиональных стандартов, соотнесенных с образовательной программой**

Перечень профессиональных стандартов, соотнесенных с образовательной программой высшего образования по направлению подготовки 09.03.03 Прикладная информатика приведен в Приложении 1.

<span id="page-6-3"></span>Перечень обобщённых трудовых функций и трудовых функций, имеющих отношение к профессиональной деятельности выпускника программ по направлению подготовки 09.03.03 Прикладная информатика, представлен в Приложении 2.

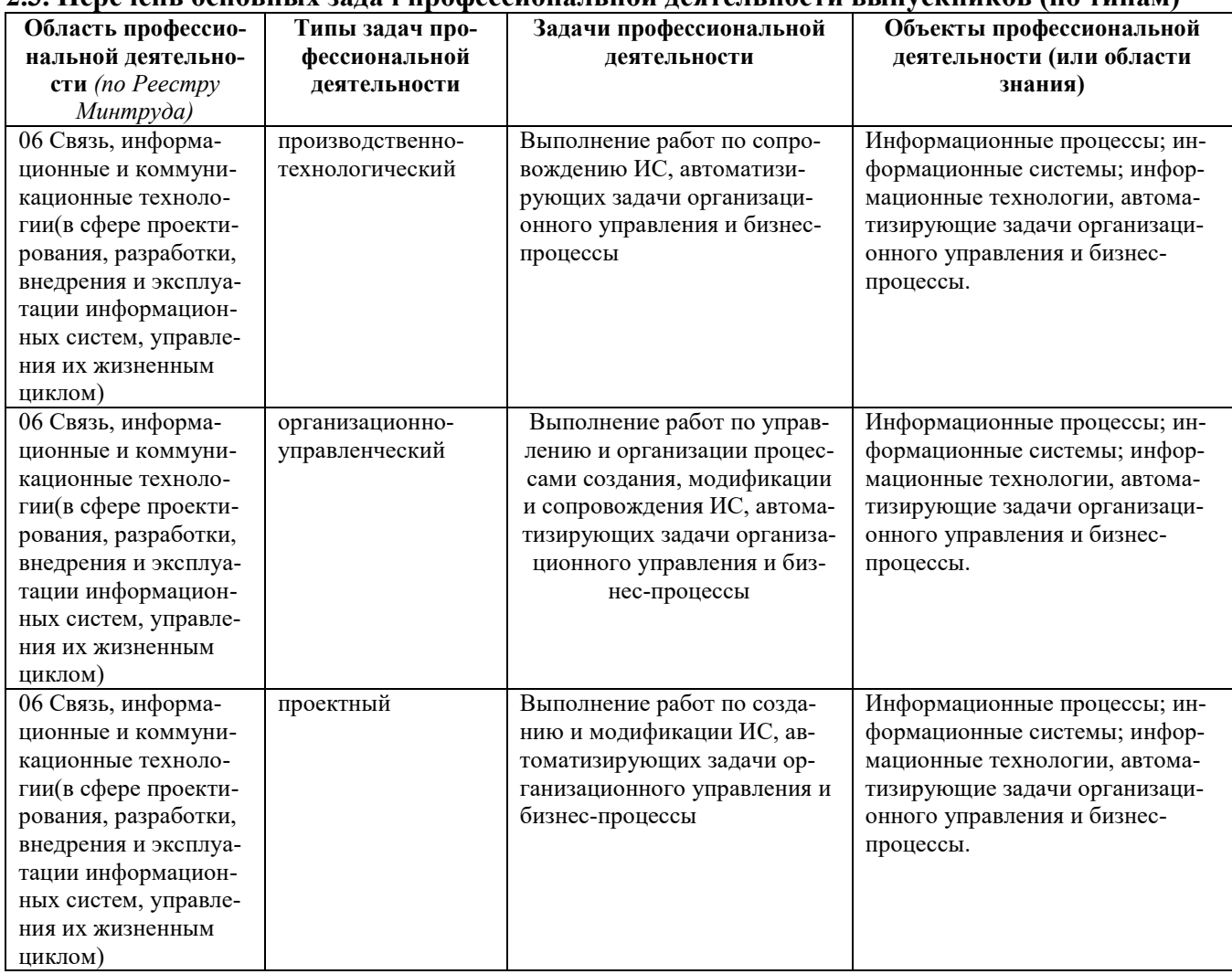

## **2.3. Перечень основных задач профессиональной деятельности выпускников (по типам)**

## <span id="page-7-0"></span>**3. ХАРАКТЕРИСТИКА ОБРАЗОВАТЕЛЬНОЙ ПРОГРАММЫ, РЕАЛИЗУЕМОЙ В РАМКАХ НАПРАВЛЕНИЯ ПОДГОТОВКИ 09.03.09 ПРИКЛАДНАЯ ИНФОРМАТИКА**

**3.1. Направленность (профиль) образовательной программы в рамках направления подготовки 09.03.03 Прикладная информатика**

Направленность (профиль) образовательной программы конкретизирует содержание программы в рамках направления подготовки путем ориентации ее на конкретные области знания и/или виды профессиональной деятельности выпускников, определяющая ее особенности предметно-тематического содержания и требования к результатам освоения образовательной программы.

Направленность (профиль) образовательной программы в рамках направления подготовки 09.03.03 Прикладная информатика: Информационные системы и технологии в менеджменте АПК.

**3.2 Квалификация, присваиваемая выпускникам образовательной программы**: бакалавр.

**3.3 Объем программы** 240 зачетных единиц (далее – з.е.).

**3.4 Формы обучения**: очная, заочная.

#### **3.5 Срок получения образования**:

при очной форме обучения 4 года,

при заочной форме обучения 4 года 10 месяцев.

при обучении по индивидуальному учебному плану инвалидов и лиц с ОВЗ может быть увеличен по их заявлению не более чем на 1 год по сравнению со сроком получения образования, установленным для соответствующей формы обучения

## 4. ПЛАНИРУЕМЫЕ РЕЗУЛЬТАТЫ ОСВОЕНИЯ ОП

<span id="page-8-0"></span>В результате освоения программы у выпускника должны быть сформированы универсальные, общепрофессиональные и профессиональные компетенции, установленные образовательной программой.

#### 4.1. Универсальные компетенции и индикаторы их достижения

 $Ta6\pi$ ина 41

<span id="page-8-1"></span>ОП устанавливает следующие универсальные компетенции:

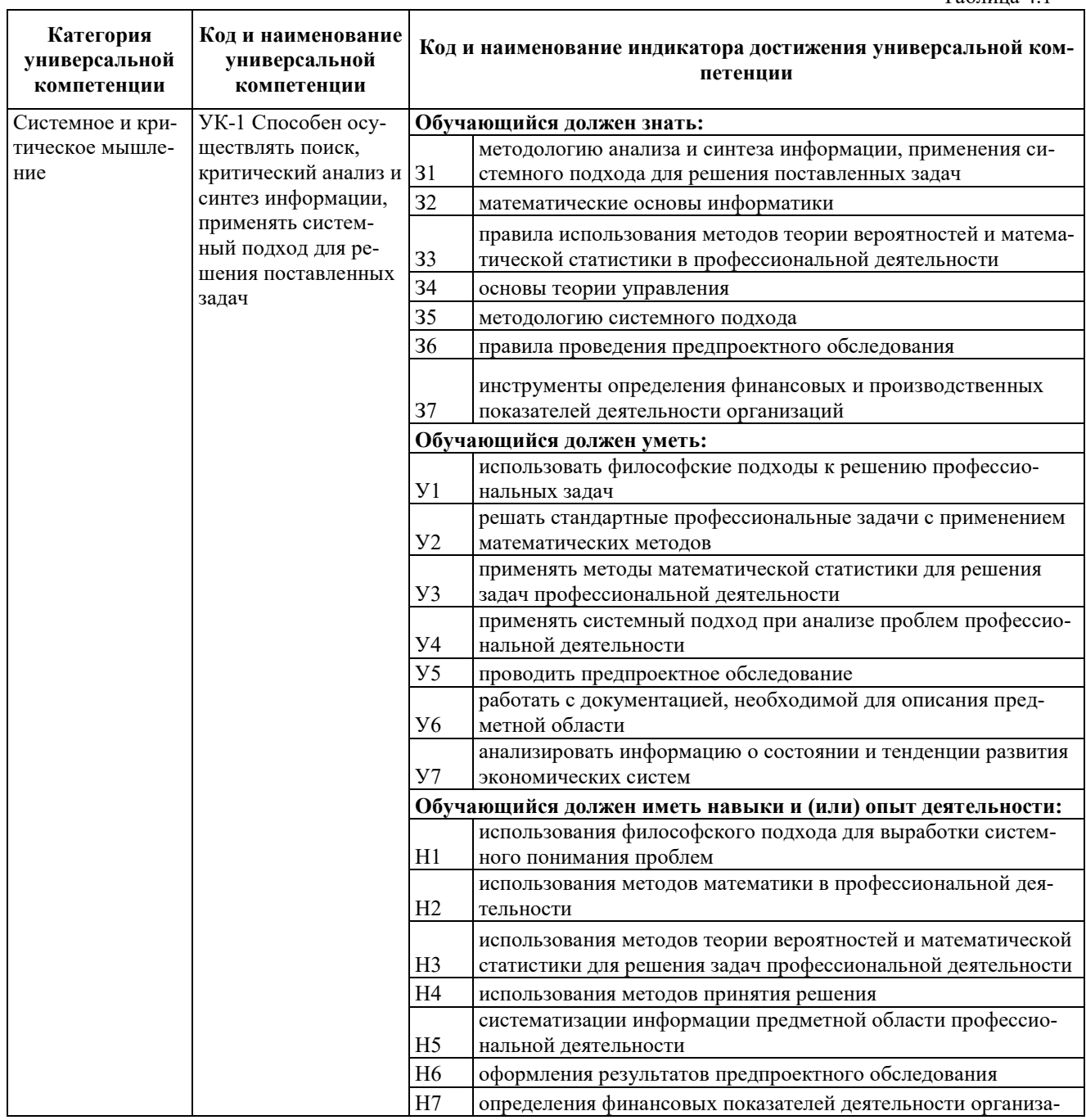

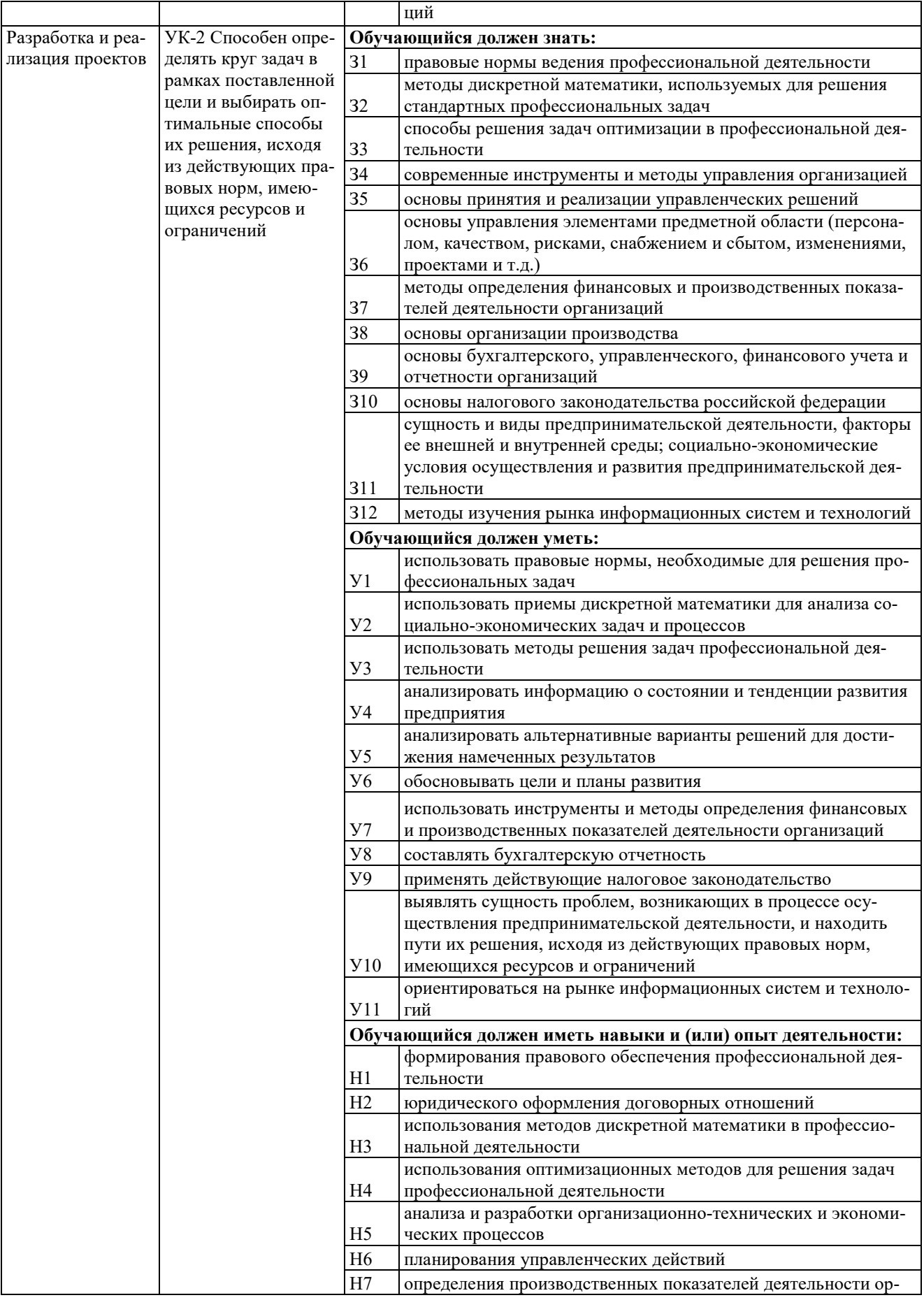

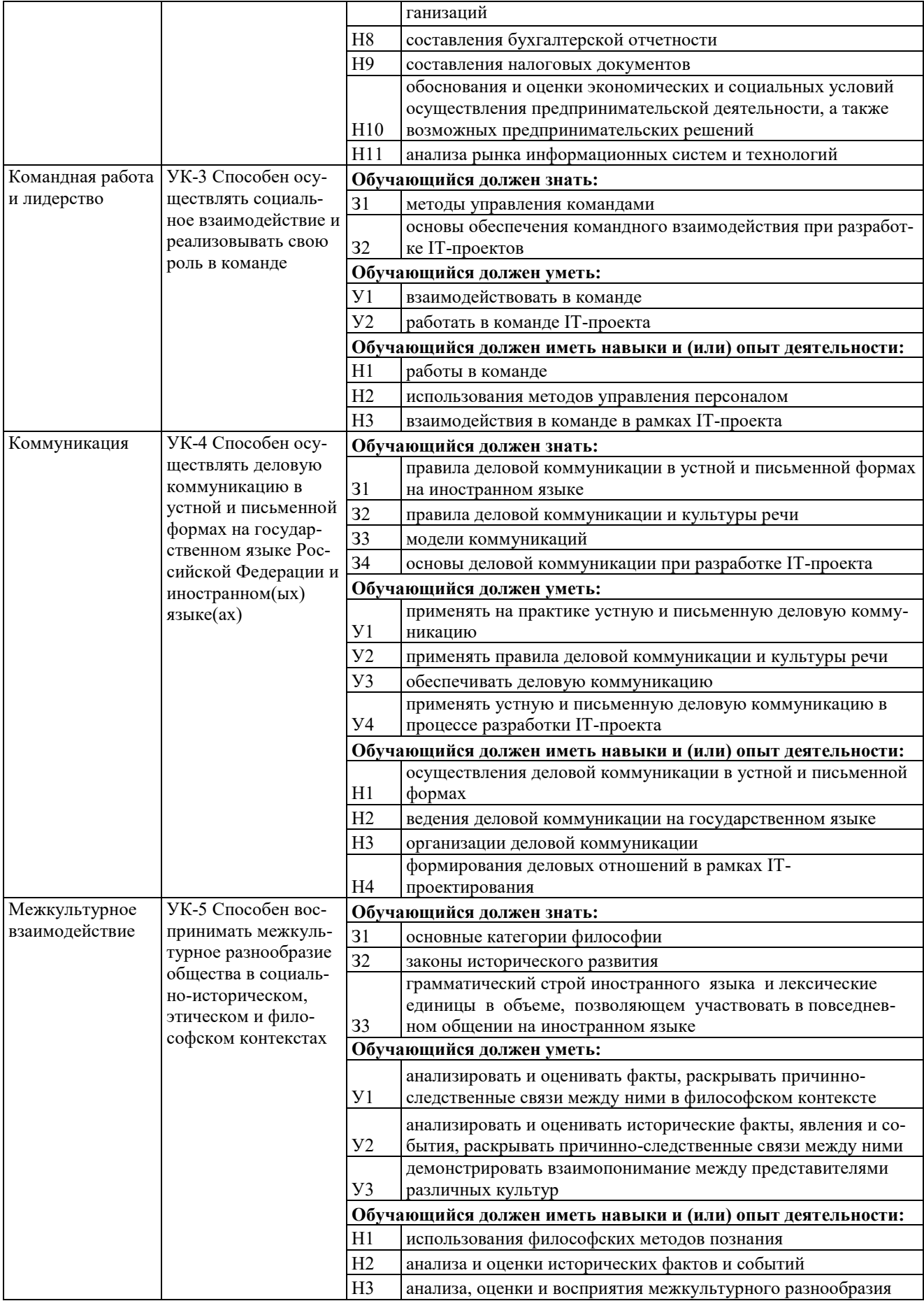

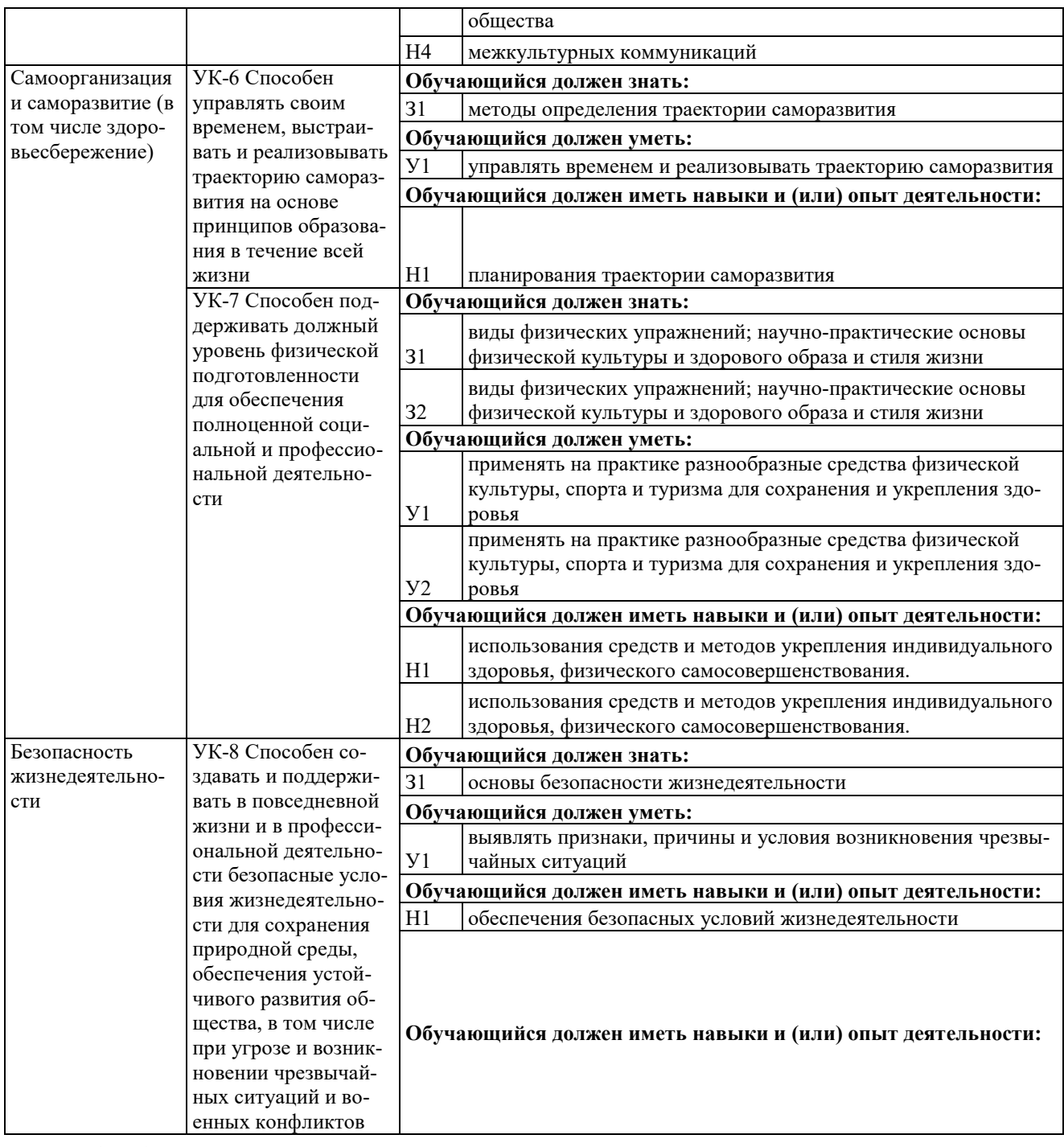

**4.2. Общепрофессиональные компетенции и индикаторы их достижения**

<span id="page-11-0"></span>ОП устанавливает следующие общепрофессиональные компетенции:

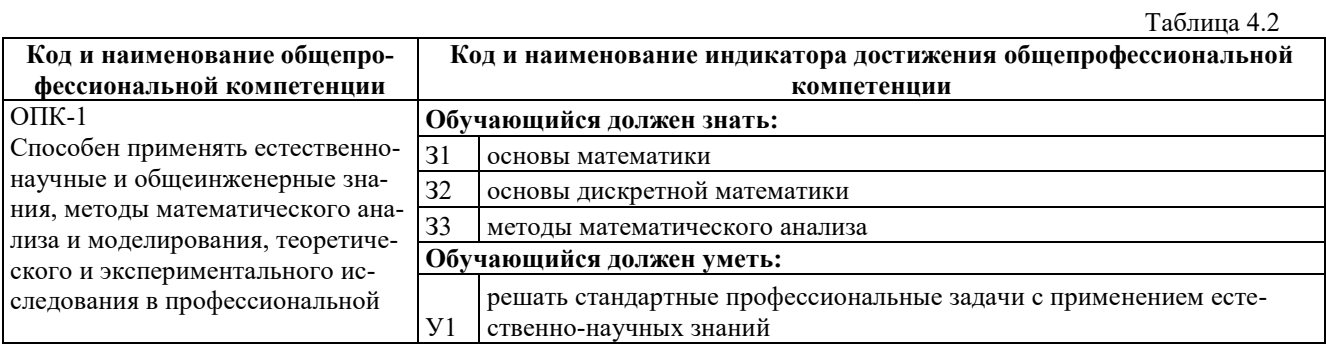

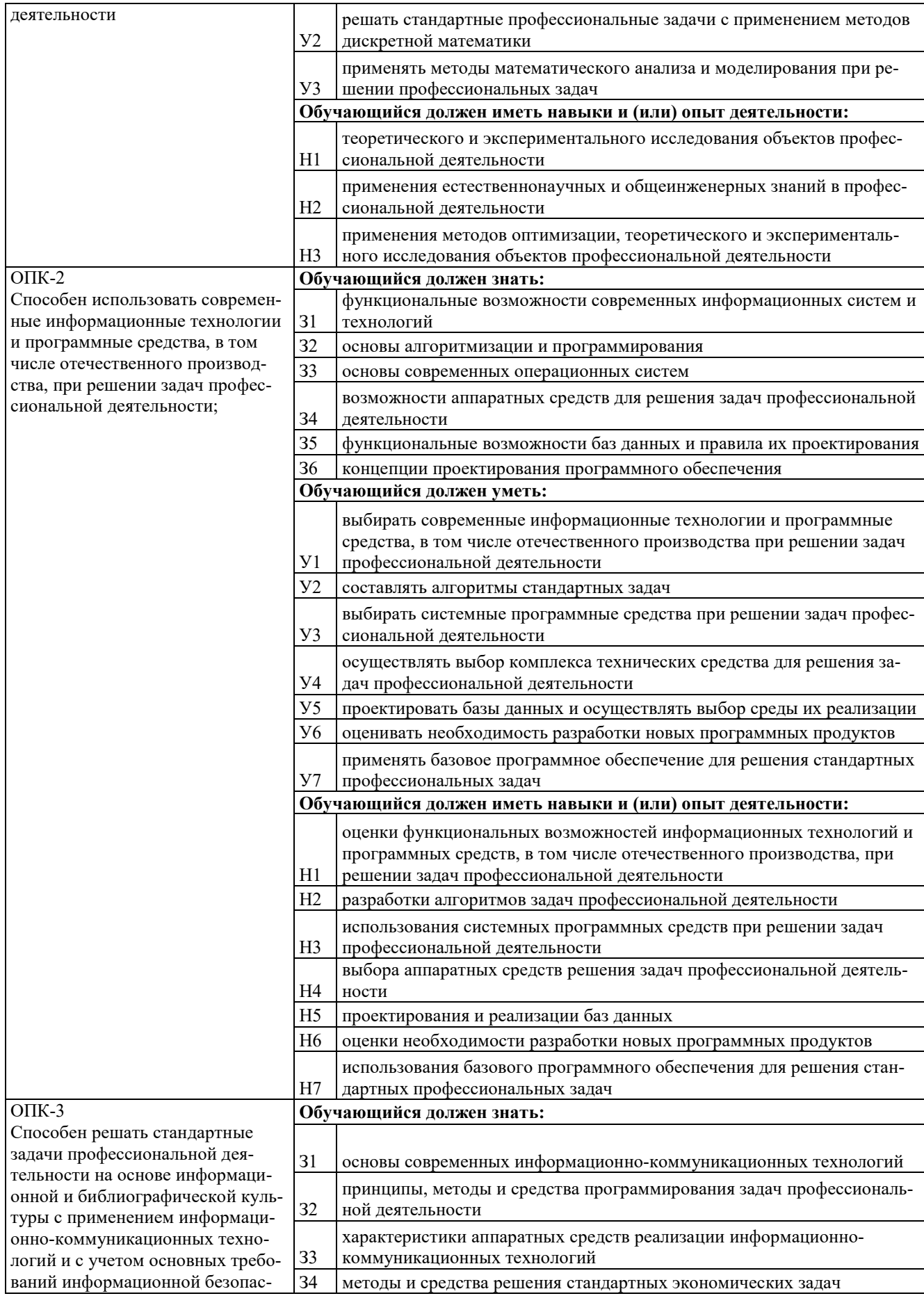

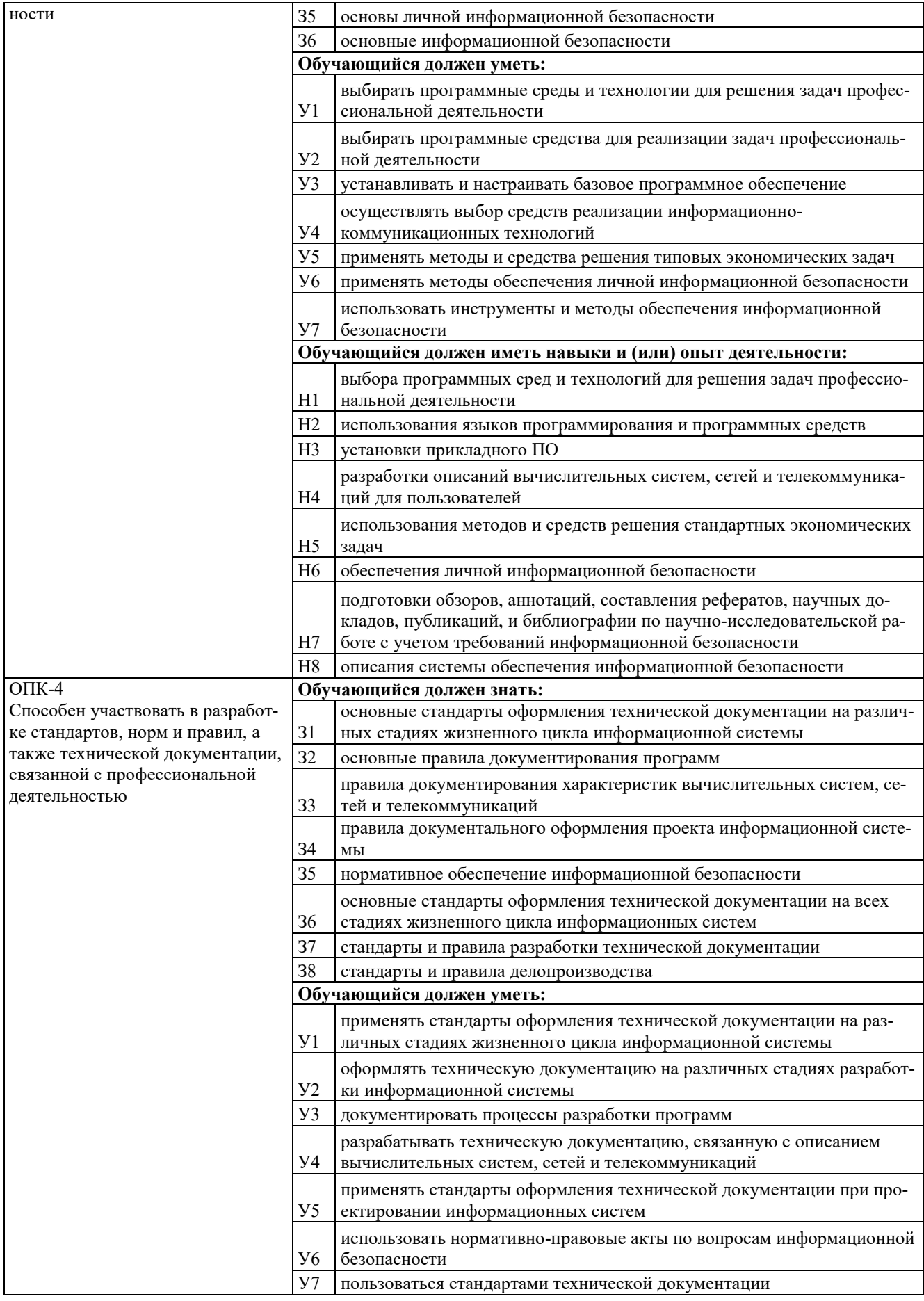

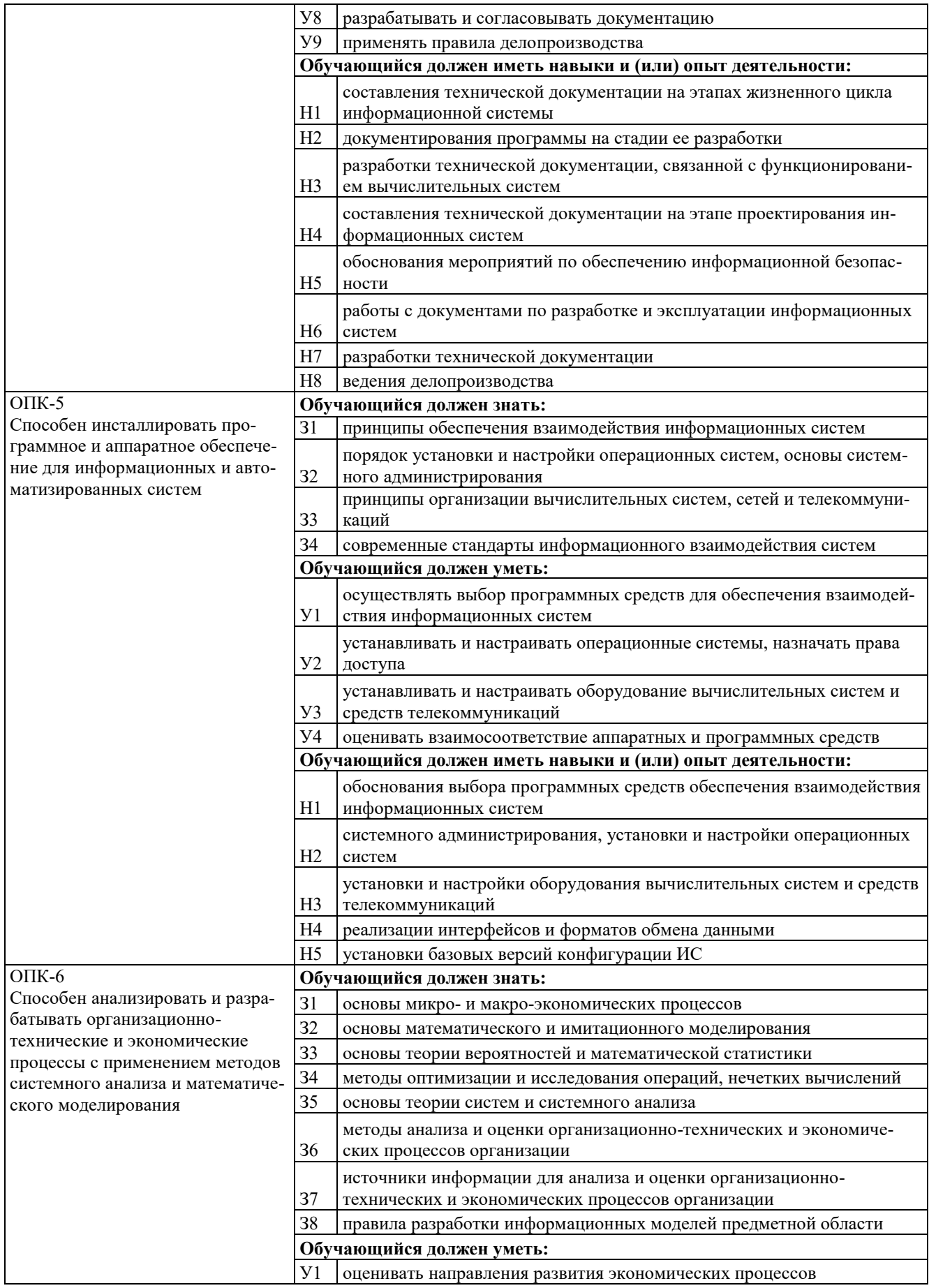

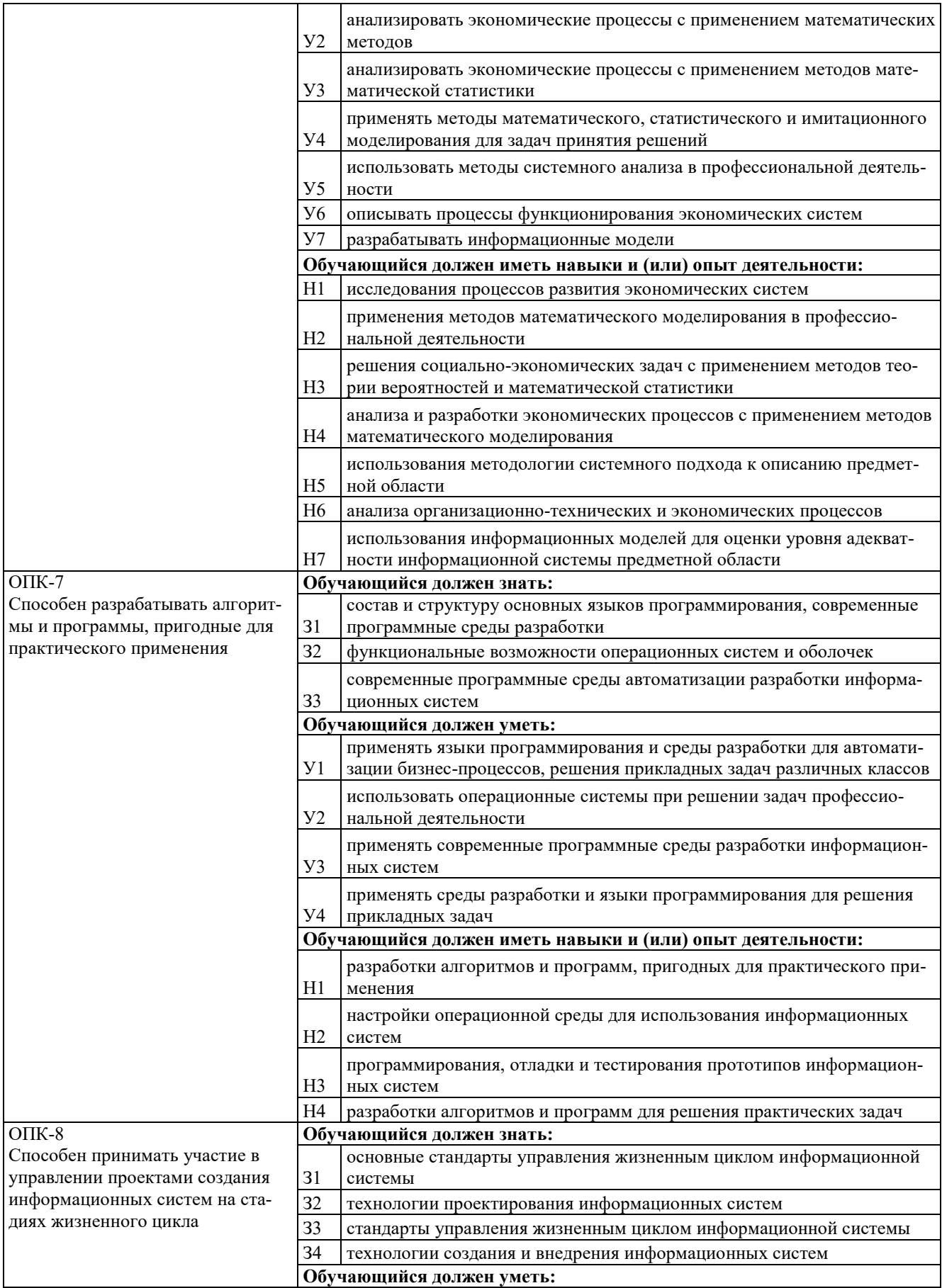

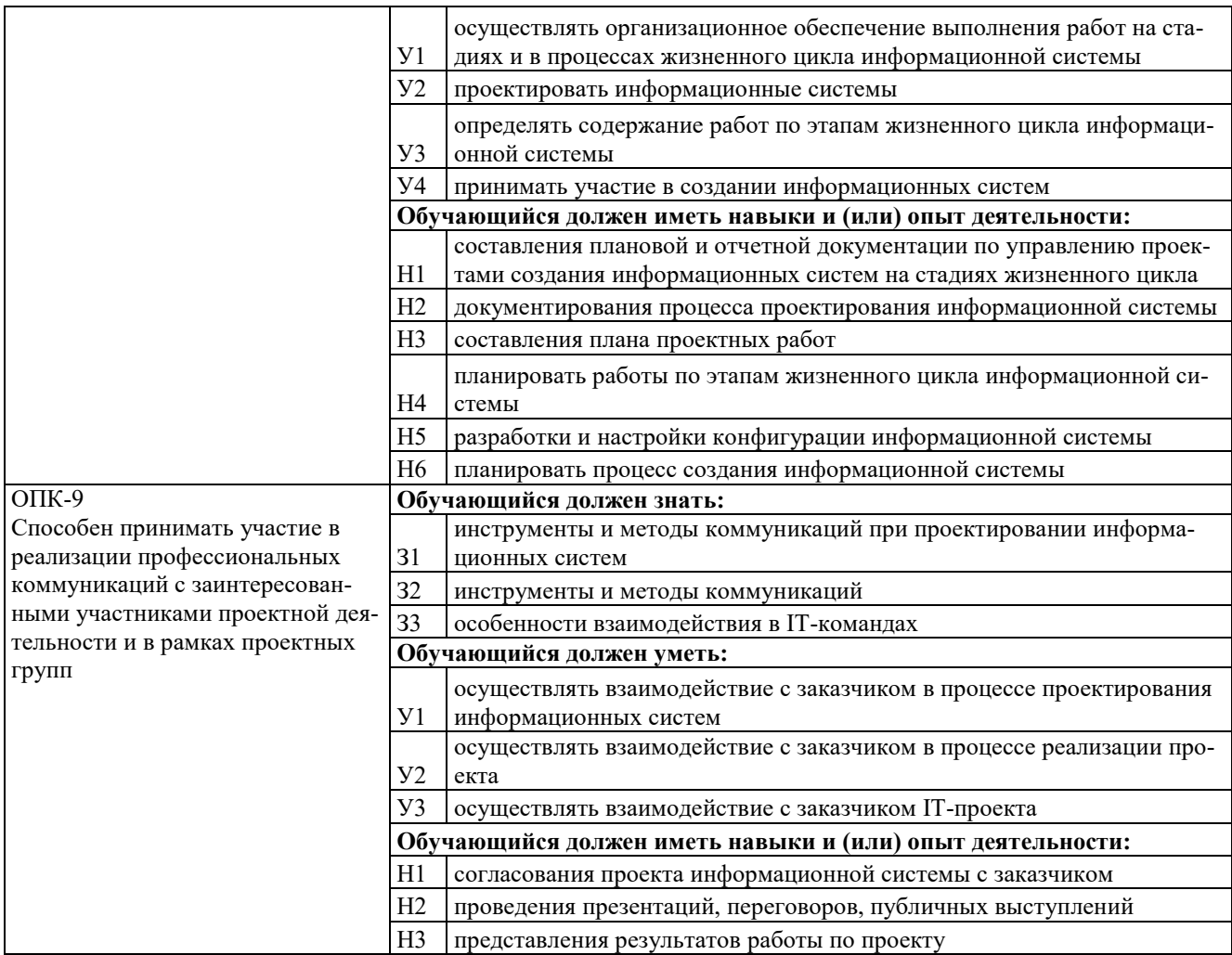

#### <span id="page-16-0"></span>**4.3. Обязательные профессиональные компетенции и индикаторы их достижения**

Примерная основная образовательная программа по направлению подготовки 09.03.03 Прикладная информатика в Реестре примерных основных образовательных программ высшего образования отсутствует.

#### <span id="page-16-1"></span>**4.4. Рекомендуемые профессиональные компетенции и индикаторы их достижения**

Примерная основная образовательная программа по направлению подготовки 09.03.03 Прикладная информатика в Реестре примерных основных образовательных программ высшего образования отсутствует.

#### <span id="page-16-2"></span>**4.5. Профессиональные компетенции выпускников, разработанные образовательной организацией самостоятельно, и индикаторы их достижения**

Образовательная программа устанавливает следующие профессиональные компетенции, разработанные образовательной организацией самостоятельно (Таблица 4.3).

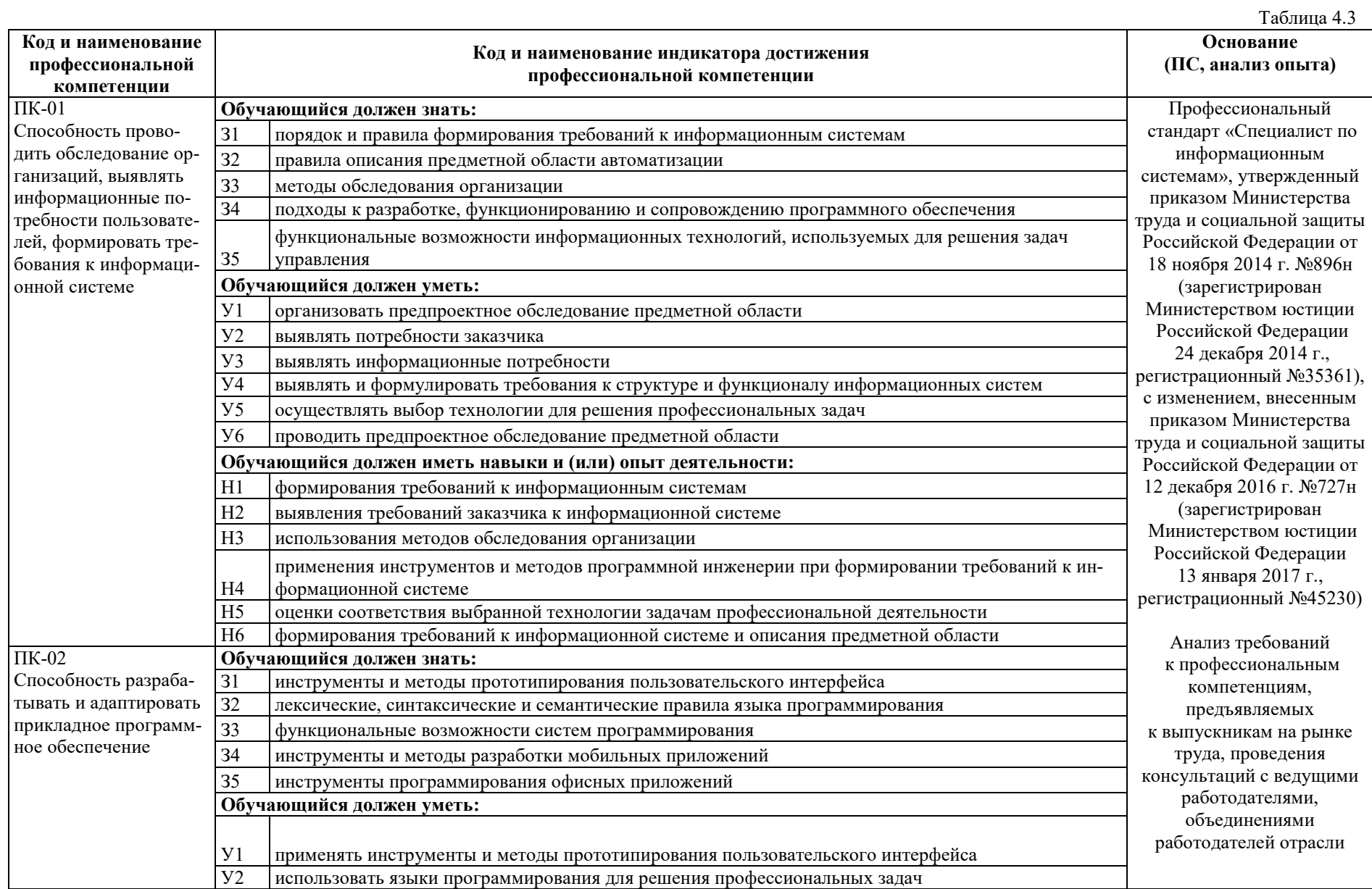

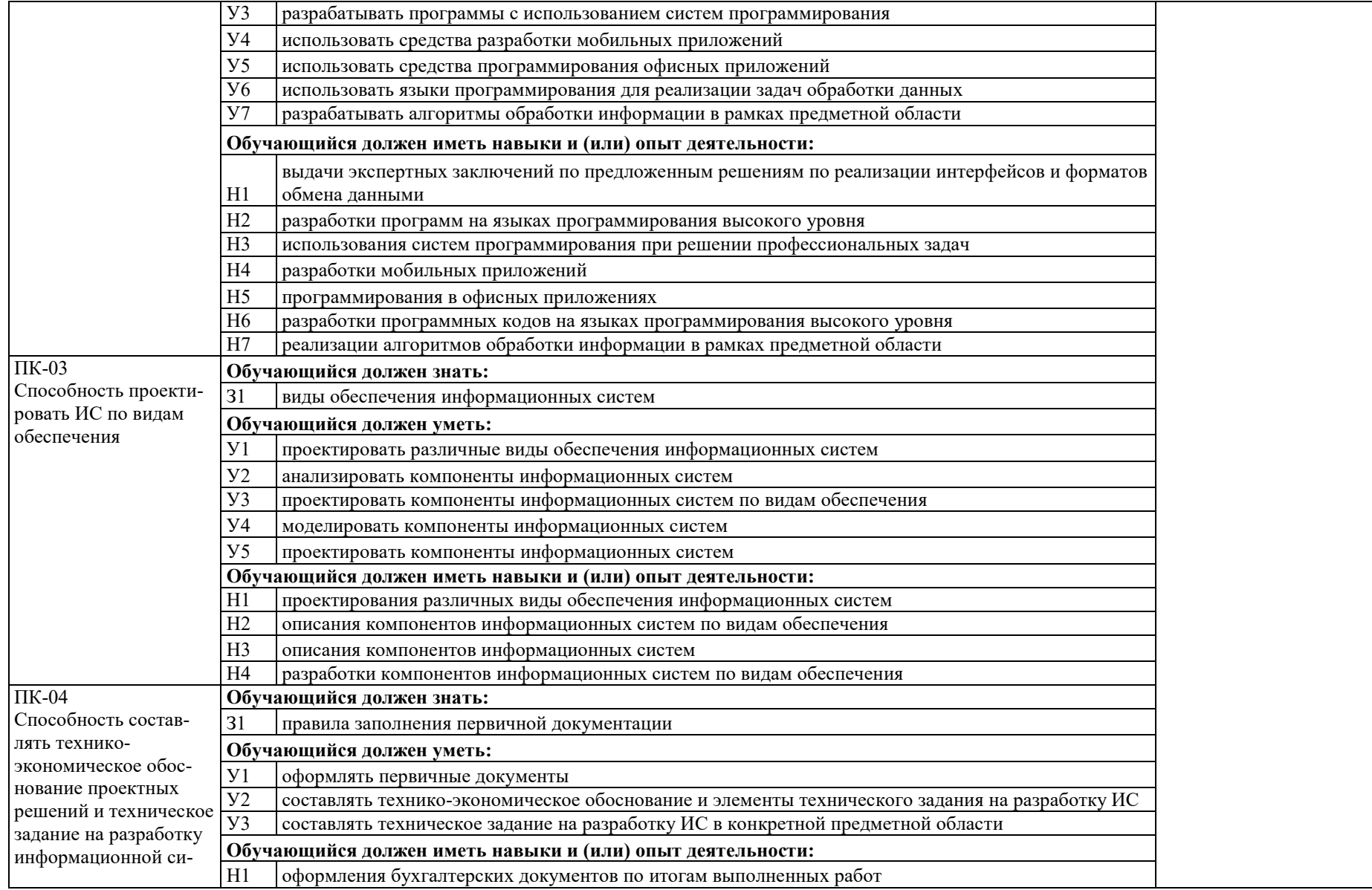

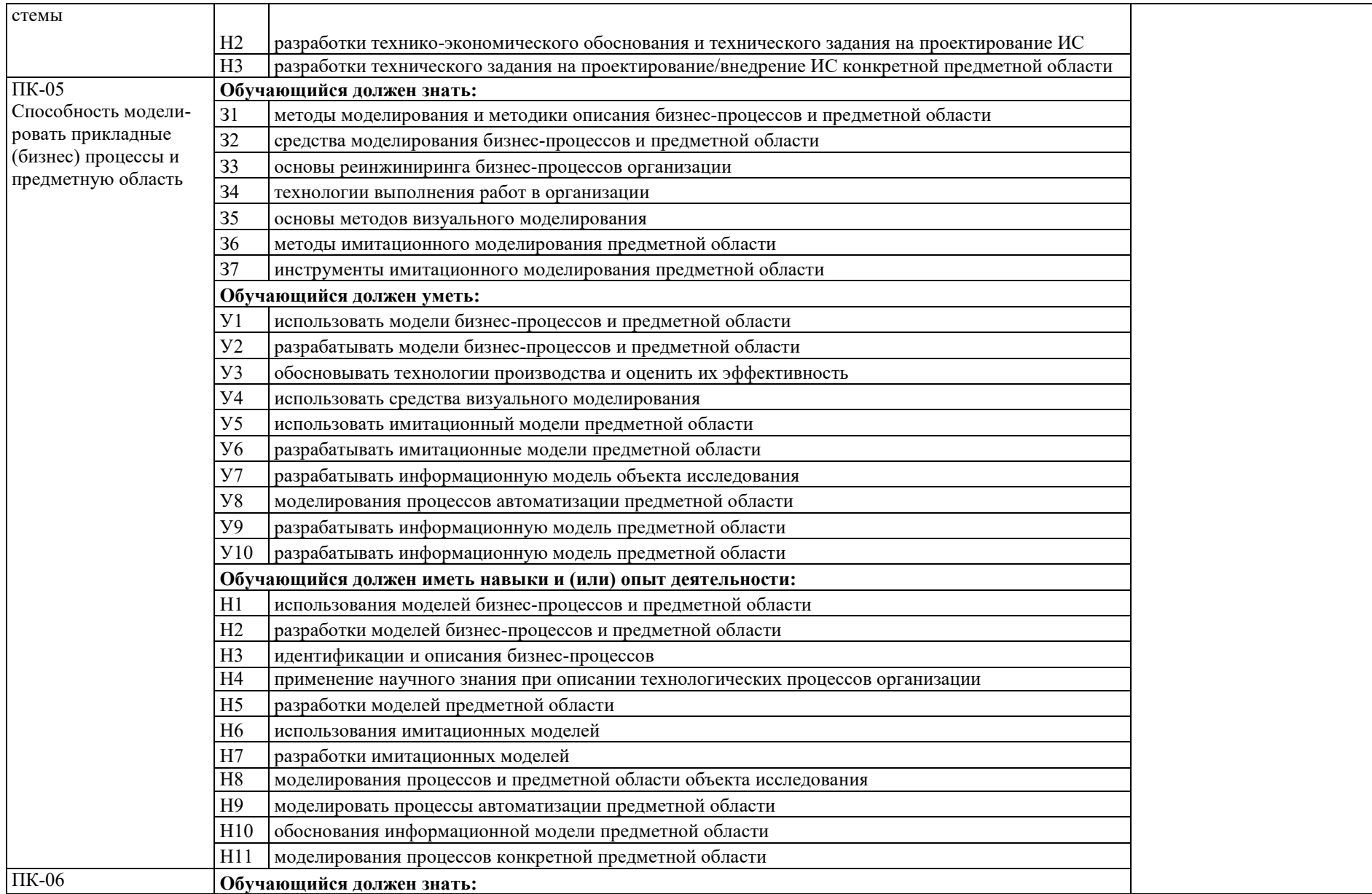

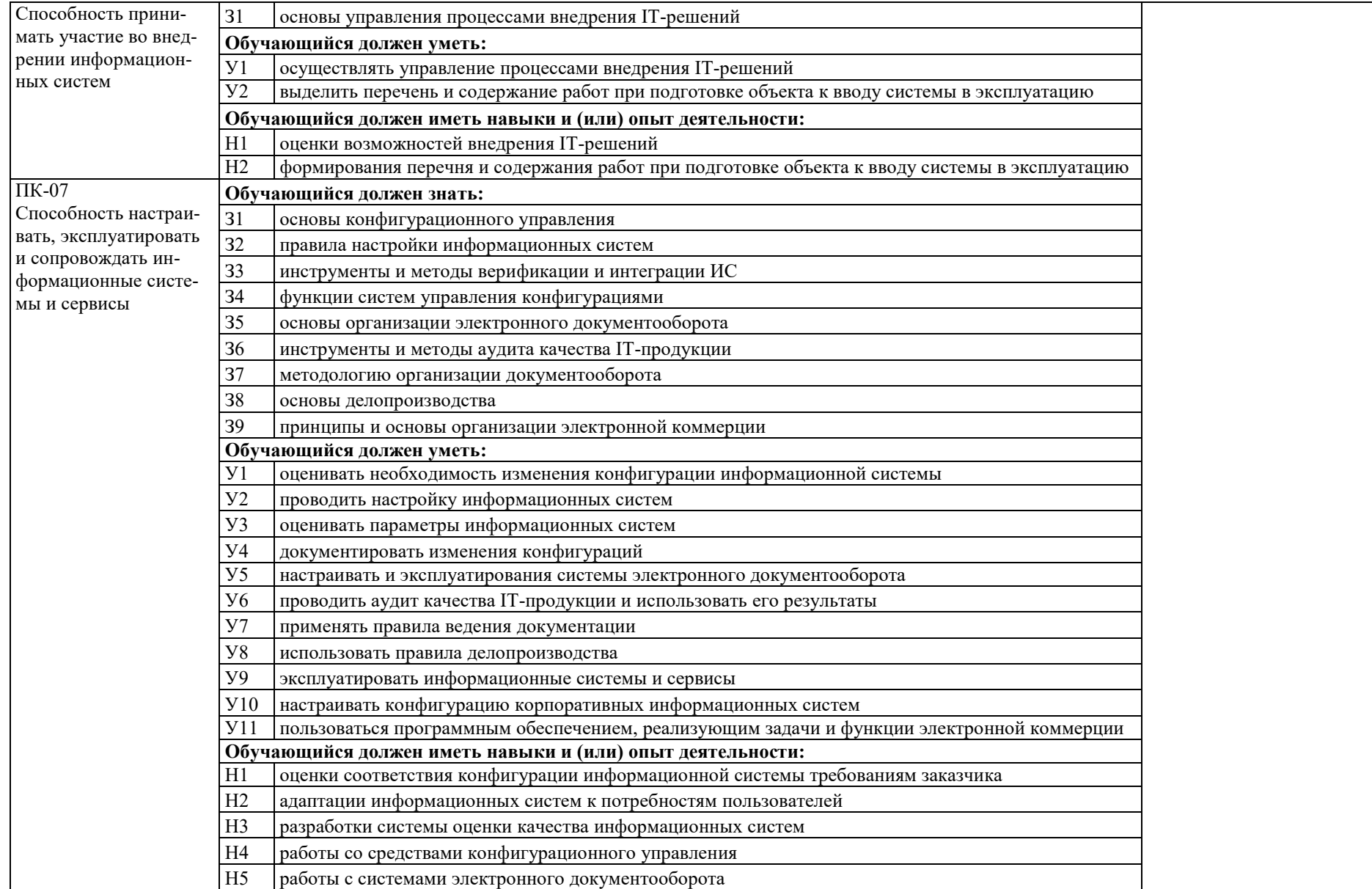

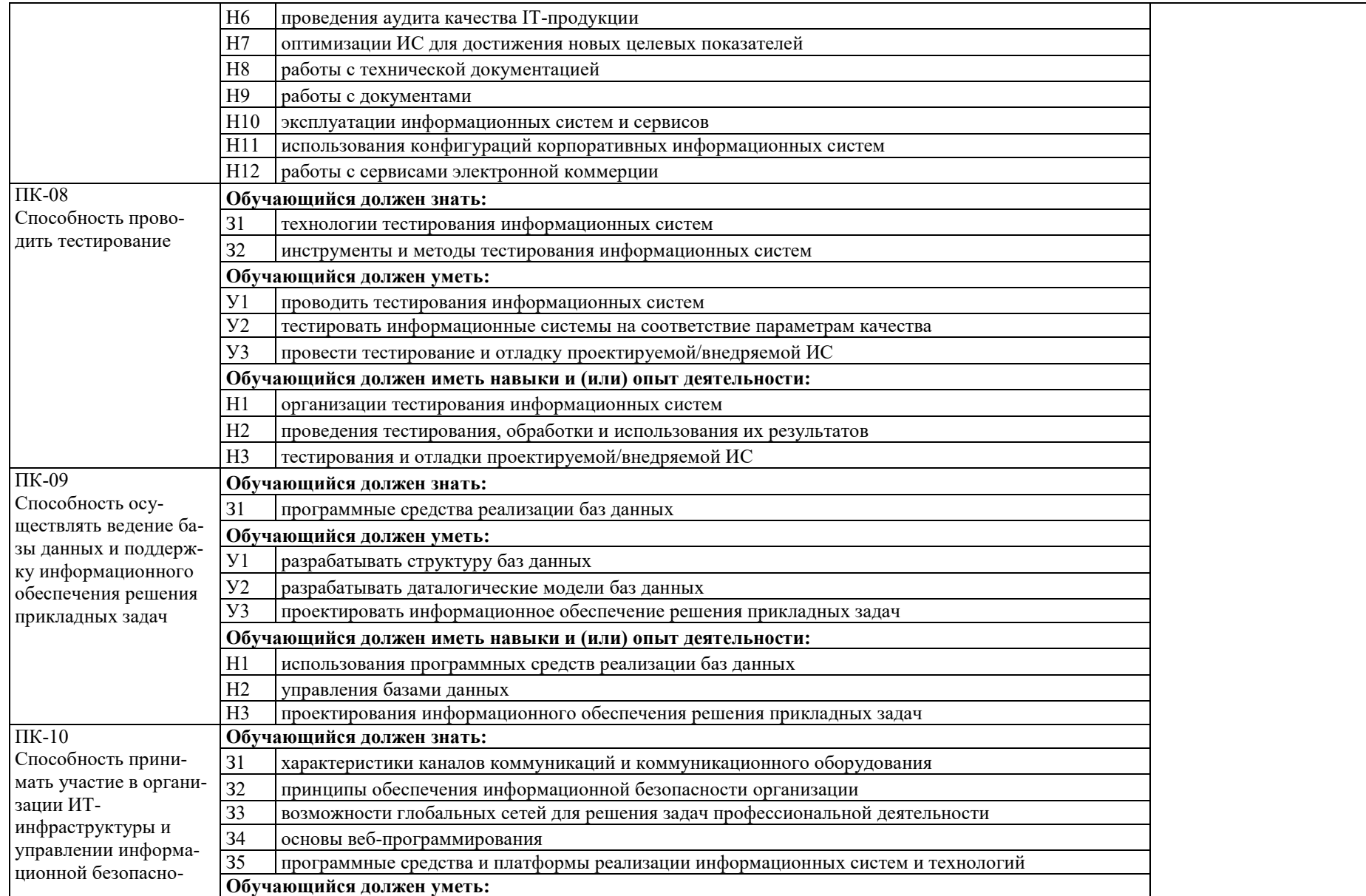

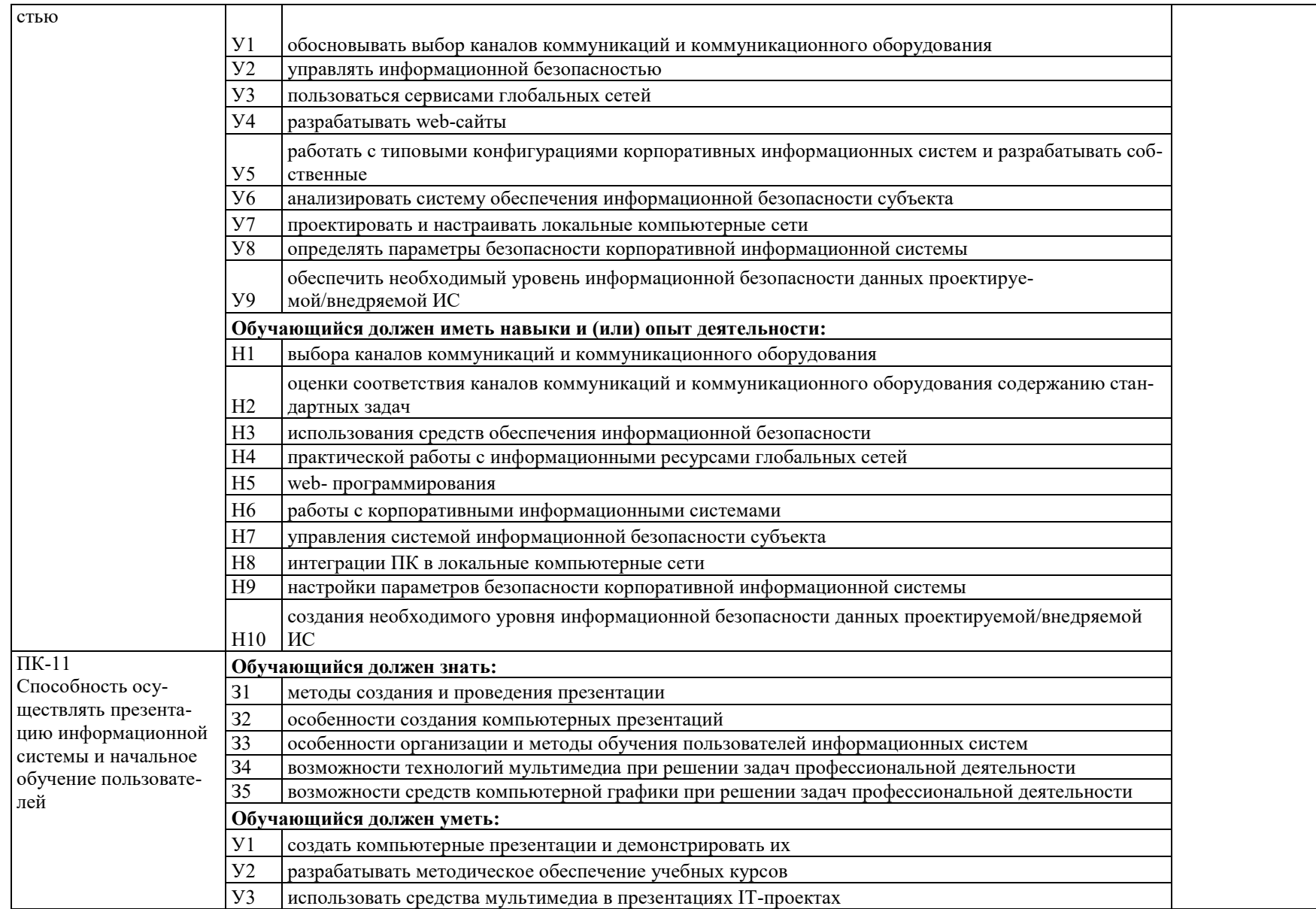

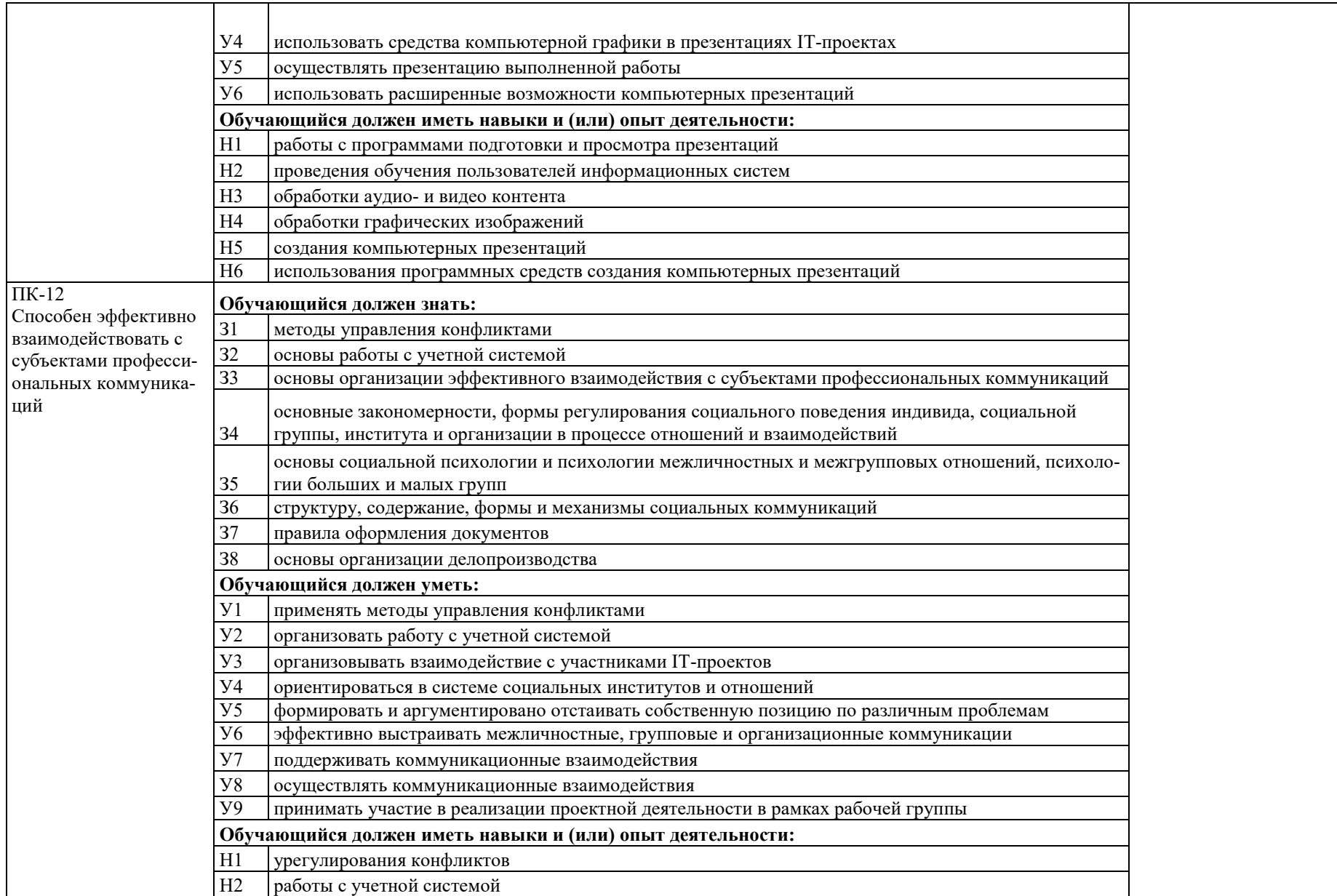

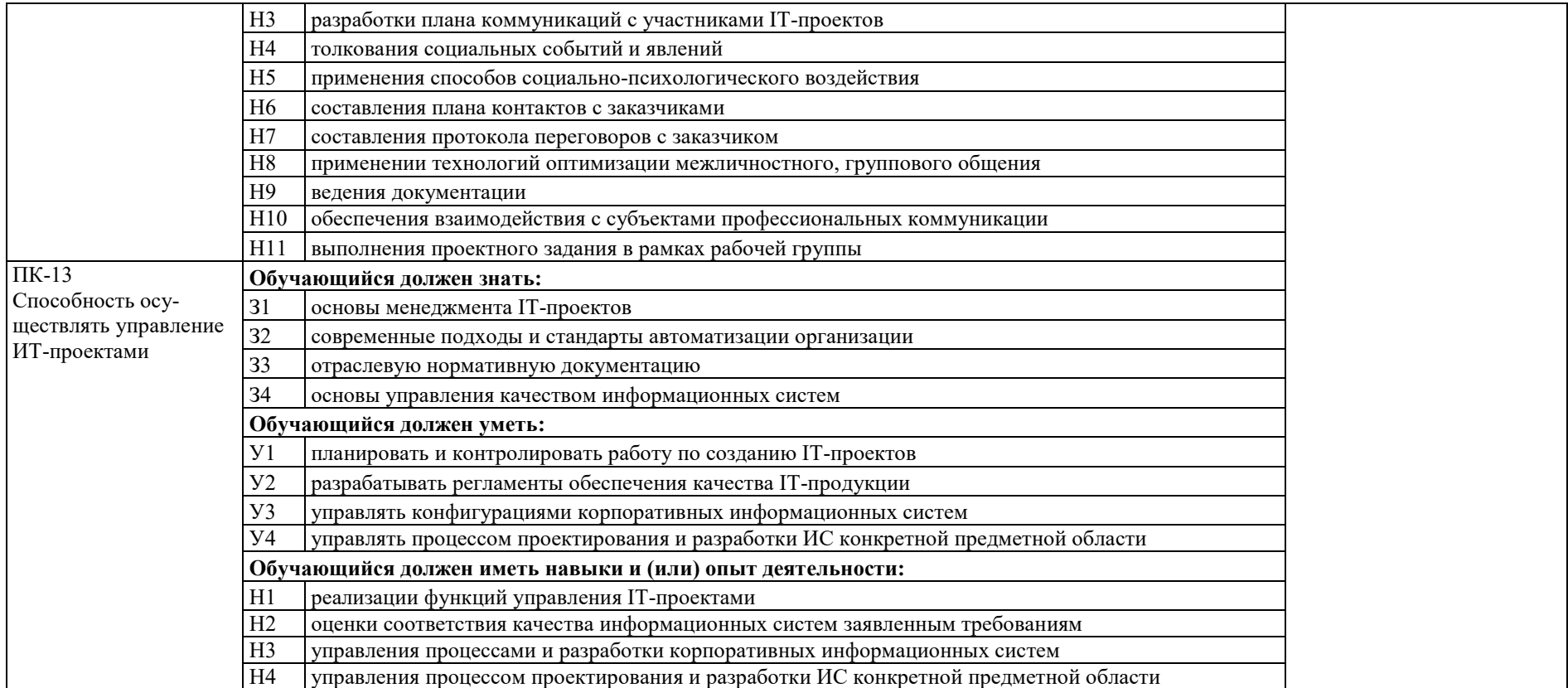

## <span id="page-25-0"></span>**5. ДОКУМЕНТЫ, РЕГЛАМЕНТИРУЮЩИЕ СОДЕРЖАНИЕ И ОРГАНИЗАЦИЮ ОБРАЗОВАТЕЛЬНОГО ПРОЦЕССА**

В соответствии с ФГОС ВО по направлению подготовки 09.03.03 Прикладная информатика содержание и организация образовательного процесса регламентируется учебным планом; рабочими программами учебных дисциплин; другими материалами, обеспечивающими качество подготовки и воспитания обучающихся; программами практик; календарным учебным графиком, а также методическими материалами, обеспечивающими реализацию соответствующих образовательных технологий.

Общая характеристика содержания этих документов представлена в текстовой части данной ОП; приложения, содержащие уточняющую информацию, размещены на сайте Университета. Режим доступа: http://www.vsau.ru/sveden/education/#obr3.

#### <span id="page-25-1"></span>**5.1. Программные документы интегрирующего, междисциплинарного и сквозного характера, обеспечивающие целостность компетентно-ориентированной ОП ВО**

Учебный план, календарный учебный график и компетентностно-ориентированный учебный план (матрица компетенций) по направлению подготовки 09.03.03 Прикладная информатика профиль «Информационные системы и технологии в менеджменте АПК» представлены в Приложениях 3,4,5 (размещены на сайте Университета оп адресу: [http://www.vsau.ru/sveden/education/\)](http://www.vsau.ru/sveden/education/).

График учебного процесса устанавливает последовательность и продолжительность теоретического обучения, экзаменационных сессий, практик, государственной итоговой аттестации и каникул обучающихся.

Образовательная деятельность по образовательной программе проводится:

- в форме контактной работы обучающихся с педагогическими работниками, осуществляющими реализацию образовательной программы;

- в форме самостоятельной работы обучающихся.

Учебный план - документ, который определяет перечень, трудоемкость, последовательность и распределение по периодам обучения учебных предметов, курсов, дисциплин (модулей), практики, формы промежуточной и государственной итоговой аттестации обучающихся.

Структура учебного плана соответствует структуре программы бакалавриата, определенной ФГОС ВО по направлению 09.03.03 Прикладная информатика, и включает следующие блоки: Блок 1 «Дисциплины (модули)», Блок 2 «Практика», Блок 3 «Государственная итоговая аттестация».

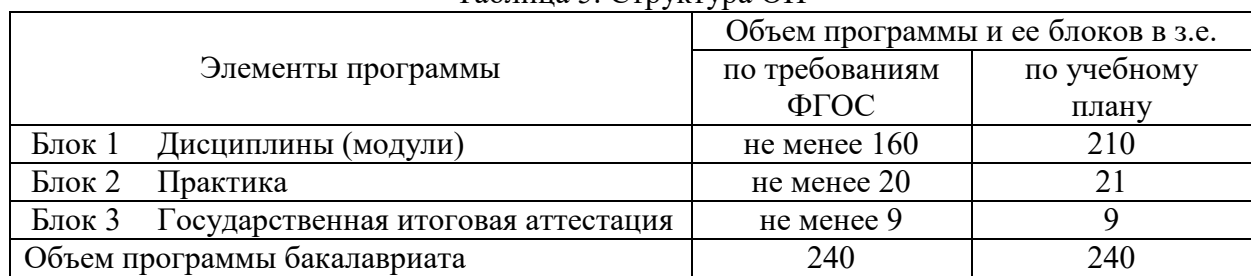

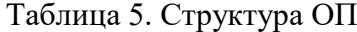

В рамках Блока 1 образовательная программа обеспечивает реализацию дисциплин (модулей) по философии, истории (истории России, всеобщей истории), иностранному языку, безопасности жизнедеятельности. Образовательная программа обеспечивает реализацию дисциплин (модулей) по физической культуре и спорту:

- в объеме 2 з.е. в рамках [Блока 1](consultantplus://offline/ref=3CB9BB02EC17D77CF1605A4470090BDA725ABA8E1C7DE2D4210EC46D73DB4A4FB063C9E336D5930AB8AD542A181D6E281A50C70D3D1323F9YEZ2N) «Дисциплины (модули)»;

- в объеме 328 академических часов, которые являются обязательными для освоения, не переводятся в з.е. и не включаются в объем программы, в рамках элективных дисциплин (модулей) в очной форме обучения. Для инвалидов и лиц с ОВЗ Организация устанавливает

особый порядок освоения дисциплин (модулей) по физической культуре и спорту с учетом состояния их здоровья.

Обязательная часть Блока 1 «Дисциплины (модули)» учебного плана представлена следующими дисциплинами:

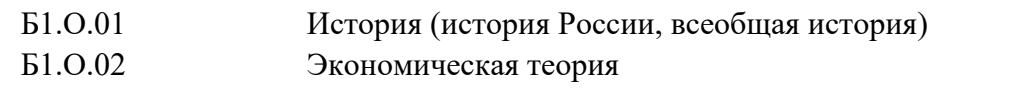

- Б1.О.03 Иностранный язык
- Б1.О.04 Безопасность жизнедеятельности
- Б1.О.05 Философия
- Б1.О.06 Право
- Б1.О.07 Математика
- Б1.О.08 Дискретная математика
- Б1.О.09 Теория вероятностей и математическая статистика
- Б1.О.10 Исследование операций и методы оптимизации
- Б1.О.11 Информационные системы и технологии
- Б1.О.12 Алгоритмизация и программирование
- Б1.О.13 Операционные системы
- Б1.О.14 Вычислительные системы, сети и телекоммуникации
- Б1.О.15 Теория систем и системный анализ
- Б1.О.16 Базы данных
- Б1.О.17 Экономика фирмы (предприятия)
- Б1.О.18 Проектирование информационных систем
- Б1.О.19 Менеджмент
- Б1.О.20 Информационная безопасность
- Б1.О.21 Программная инженерия
- Б1.О.22 Проектный практикум
- Б1.О.23 Физическая культура и спорт
- Б1.О.ДВ.01 Элективные дисциплины по физической культуре и спорту

Дисциплины, относящиеся к части, формируемой участниками образовательных отношений, и практики определяют направленность (профиль) ОП.

Часть, формируемая участниками образовательных отношений, Блока 1 Дисциплины (модули) учебного плана представлена следующими дисциплинами:

- Б1.В.01 Анализ хозяйственной деятельности в АПК
- Б1.В.02 Компьютерные презентации
- Б1.В.03 Интернет-технологии
- Б1.В.04 Конфликтология
- Б1.В.05 Корпоративные информационные системы
- Б1.В.06 Моделирование бизнес-процессов
- Б1.В.07 Обучение пользователей информационных систем
- Б1.В.08 Организация производства в АПК
- Б1.В.09 Основы бухгалтерского учета и отчетности
- Б1.В.10 Основы налогообложения
- Б1.В.11 Инструменты и методы программной инженерии
- Б1.В.12 Русский язык и культура речи
- Б1.В.13 Системы электронного документооборота
- Б1.В.14 Управление IT-проектами
- Б1.В.15 Управление качеством информационных систем
- Б1.В.16 Языки программирования
- Б1.В.17 Информационные технологии в менеджменте
- Б1.В.18 Разработка приложений для мобильных устройств
- Б1.В.19 Программирование офисных приложений
- Б1.В.20 Имитационное моделирование
- Б1.В.21 Психология саморазвития
- Б1.В.22 Социология
- Б1.В.23 Нормативно-правовое регулирование общественных отношений

Обучающимся обеспечивается возможность освоения следующих дисциплин по выбору:

- Б1.В.ДВ.01 Дисциплины (модули) по выбору 1 (ДВ.1)
- Б1.В.ДВ.01.01 Социальная психология
- Б1.В.ДВ.01.02 Социальные коммуникации
- Б1.В.ДВ.02 Дисциплины (модули) по выбору 2 (ДВ.2)
- Б1.В.ДВ.02.01 Документоведение
- Б1.В.ДВ.02.02 Делопроизводство
- Б1.В.ДВ.03 Дисциплины (модули) по выбору 3 (ДВ.3)
- Б1.В.ДВ.03.01 Мультимедиа
- Б1.В.ДВ.03.02 Компьютерная графика

В Блок 2 «Практики» входят как обязательные практики (6 з.е.), так формируемые участниками образовательных отношений (15 з.е.). Общий объем практик – 21 з.е.

Типы и объем учебных практик: ознакомительная практика- 3 з.е.; эксплуатационная практика - 3 з.е.

Типы и объем производственных практик: технологическая (проектно-технологическая) практика - 6 з.е.; технологическая (проектно-технологическая) практика, преддипломная - 9 з.е.

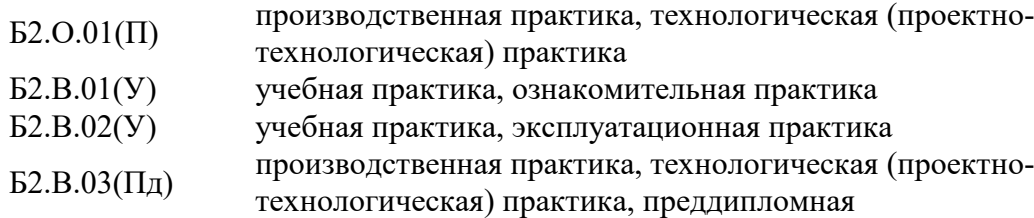

Практики обучающихся проводятся дискретно по видам практик - путем выделения в календарном учебном графике непрерывного периода учебного времени для проведения каждого вида практики. Блок 3 «Государственная итоговая аттестация» в полном объеме относится к обязательной части программы и завершается присвоением квалификации бакалавр и включает в себя защиту выпускной квалификационной работы, включая подготовку к процедуре защиты и процедуру защиты. Объем ГИА – 9 з.е.

ОП обеспечивает возможность освоения следующих факультативных дисциплин.

- ФТД.01 Основы электронной коммерции
- ФТД.02 Маркетинг информационных систем

В образовательной программе выделены обязательная часть и часть, формируемая участниками образовательных отношений. К обязательной части образовательной программы относятся дисциплины (модули) и практики, обеспечивающие формирование общепрофессиональных, универсальных и профессиональных компетенций. Дисциплины (модули) и практики, обеспечивающие формирование универсальных компетенций, включены в обязательную часть образовательной программы и в часть, формируемую участниками образовательных отношений. Профессиональные компетенции, установленные университетом, формируются при освоении дисциплин (модулей), практик обязательной части и части, формируемой участниками образовательных отношений. Объем обязательной части, без учета государственной итоговой аттестации, составляет 48,0% (по требованиям ФГОС ВО не менее 40%) общего объема ОП.

#### <span id="page-28-0"></span>**5.2. Дисциплинарные программные документы компетентно-ориентированной ОП ВО**

По каждой из дисциплин, включенных в учебный план, разработаны рабочие программы, по учебным и производственным практикам – программы практик.

Рабочие программы дисциплин разработаны в соответствии с П ВГАУ 1.1.02 – 2016 ПОЛОЖЕНИЕ о разработке, составлении и утверждении рабочей программы, введенное в действие приказом ректора №341 от 02.11.2020 г.

Рабочая программа дисциплины включает в себя: общую характеристику дисциплины (цель, задачи и предмет дисциплины, место в образовательной программе, связь с другими дисциплинами, особенности реализации дисциплины для инвалидов и лиц с ограниченными возможностями здоровья); планируемые результаты изучения дисциплины; объем дисциплины и виды учебной работы; содержание дисциплины (содержание в разрезе разделов и подразделов, распределение контактной и самостоятельной работы по подразделам); фонд оценочных средств (этапы формирования компетенций, шкалы и критерии оценивания достижения компетенций, шкалы академических оценок освоения дисциплины, критерии оценки достижения компетенций в ходе освоения дисциплины, материалы для оценки достижения компетенций, система оценивания достижения компетенций в ходе промежуточной аттестации и текущего контроля); учебно-методическое и информационное обеспечение дисциплины (рекомендуемая литература, ресурсы сети Интернет, электронные библиотечные системы, профессиональные базы данных и информационные системы, сайты и информационные порталы); материально-техническое и программное обеспечение дисциплины; междисциплинарные связи.

Программы практик разработаны в соответствии с П ВГАУ 1.1.05 – 2016 ПОЛОЖЕНИЕ о порядке проведения практики обучающихся, введенное в действие приказом ректора №283 от 01.10.2020 г.

В программах практик отражаются: полное и сокращенное название практики; общая характеристика (цель и задачи, место в образовательной программе, способ и форма проведения, место прохождения, объем и продолжительность, формы отчетности и промежуточной аттестации, связь с дисциплинами учебного плана, особенности организации для инвалидов и лиц с ограниченными возможностями здоровья); планируемые результаты; содержание и график прохождения; фонд оценочных средств (этапы формирования компетенций, шкала и критерии оценивания достижения компетенций, содержание отчетов, материалы для оценки достижения компетенций, система оценивания достижения компетенций); учебнометодическое и информационное обеспечение (рекомендуемая литература, ресурсы сети Интернет, электронные библиотечные системы, профессиональные базы данных и информационные системы, сайты и информационные порталы); материально-техническое и программное обеспечение; связь с дисциплинами учебного плана.

Программа итоговой аттестации разработана в соответствии с П ВГАУ 1.1.04 – 2022 ПОЛОЖЕНИЕ о государственной итоговой аттестации по образовательным программам высшего образования - программам бакалавриата, программам специалитета, программам магистратуры, введенное в действие приказом ректора №336 от 29.06.2022 г.

В Приложении 6 представлены аннотации рабочих программ учебных дисциплин (модулей), программ практик по направлению 09.03.03 Прикладная информатика профиль Информационные системы и технологии в менеджменте АПК.

Совокупность запланированных результатов обучения по дисциплинам (модулям) и практикам обеспечивает формирование у выпускника всех компетенций, установленных образовательной программой.

Рабочие программы дисциплин (модулей) и программы практик хранятся на кафедрах и электронно-образовательной среде Университета [\(http://www.vsau.ru/sveden/education/\)](http://www.vsau.ru/sveden/education/).

#### **6. УСЛОВИЯ РЕАЛИЗАЦИИ ОП**

<span id="page-29-0"></span>Условия реализации ОП обеспечивают выполнение общесистемных требований, требований к материально-техническому и учебно-методическому обеспечению, требований к кадровым и финансовым условиям реализации ОП, а также требований к применяемым механизмам оценки качества образовательной деятельности и подготовки обучающихся.

#### **6.1. Обеспечение общесистемных требований к реализации ОП ВО**

<span id="page-29-1"></span>Университет располагает на праве оперативного управления материально-техническим обеспечением образовательной деятельности (помещениями и оборудованием) для реализации образовательной программы по [Блоку 1](consultantplus://offline/ref=9FD76EA177AC95751C485E3CF5C710E215F65C116CB922AFD72AA79CA193E4AB28136EA953410A5A489D06F1E815CD115038F7F5CC4B752DvA04O) «Дисциплины (модули)», Блоку 2 «Практики» и [Блоку 3](consultantplus://offline/ref=9FD76EA177AC95751C485E3CF5C710E215F65C116CB922AFD72AA79CA193E4AB28136EA953410A5A429D06F1E815CD115038F7F5CC4B752DvA04O) «Государственная итоговая аттестация».

Каждый обучающийся в течение всего периода обучения обеспечен индивидуальным неограниченным доступом к электронной информационно-образовательной среде Университета из любой точки, в которой имеется доступ к информационно-телекоммуникационной сети Интернет (далее - сеть Интернет), как на территории Университета, так и вне его.

Электронная информационно-образовательная среда Университета обеспечивает

- доступ к учебным планам, рабочим программам дисциплин (модулей), программам практик [\(http://www.vsau.ru/sveden/education/\)](http://www.vsau.ru/sveden/education/), электронным учебным изданиям и электронным образовательным ресурсам [\(http://library.vsau.ru/\)](http://library.vsau.ru/), указанным в рабочих программах дисциплин (модулей), программах практик;

- формирование электронного портфолио обучающегося, в том числе сохранение его работ и оценок за эти работы [\(https://4portfolio.ru/\)](https://4portfolio.ru/).

- фиксацию хода образовательного процесса, результатов промежуточной аттестации и результатов освоения образовательной программы (https:/[/distedu.vsau.ru\)](http://distedu.vsau.ru/);

- проведение учебных занятий, процедур оценки результатов обучения, реализация которых предусмотрена с применением электронного обучения, дистанционных образовательных технологий (https:/[/distedu.vsau.ru\)](http://distedu.vsau.ru/);

-взаимодействие между участниками образовательного процесса, в том числе синхронное и (или) асинхронное взаимодействия посредством сети «Интернет».

Функционирование электронной информационно-образовательной среды обеспечивается соответствующими средствами информационно-коммуникационных технологий и квалификацией работников, ее использующих и поддерживающих. Функционирование электронной информационно-образовательной среды соответствует законодательству Российской Федерации.

#### **6.2. Учебно-методическое обеспечение ОП ВО**

<span id="page-29-2"></span>Учебно-методическое обеспечение ОП ВО направления подготовки 09.03.03 Прикладная информатика в полном объеме содержится в рабочих программах дисциплин (модулей), практик и государственной итоговой (итоговой) аттестации.

Реализация ОП ВО обеспечивается доступом каждого обучающегося в течение всего периода обучения к библиотечному фонду, сформированному в соответствии с полным перечнем дисциплин ОП ВО, включающему документы, имеющиеся в Библиотеке, а также электронные образовательные ресурсы удаленного доступа, право пользования которыми определяется договорами. В таблице 6.1 приведены сведения об электронных полнотекстовых ресурсах, доступ к которым обеспечивается на основании прямых договоров.

Библиотечный фонд укомплектован печатными и электронными учебными изданиями (включая учебники и учебные пособия), методическими и периодическими изданиями по всем входящим в реализуемую образовательную программу учебным дисциплинам.

Печатные учебные издания приобретаются из расчета обеспечения каждого обучающегося минимумом учебной литературы в соответствии с требованиями федеральных государственных образовательных стандартов.

Таблица 6.1.

Сведения об электронных полнотекстовых ресурсах, доступ к которым обеспечивается на основании прямых договоров

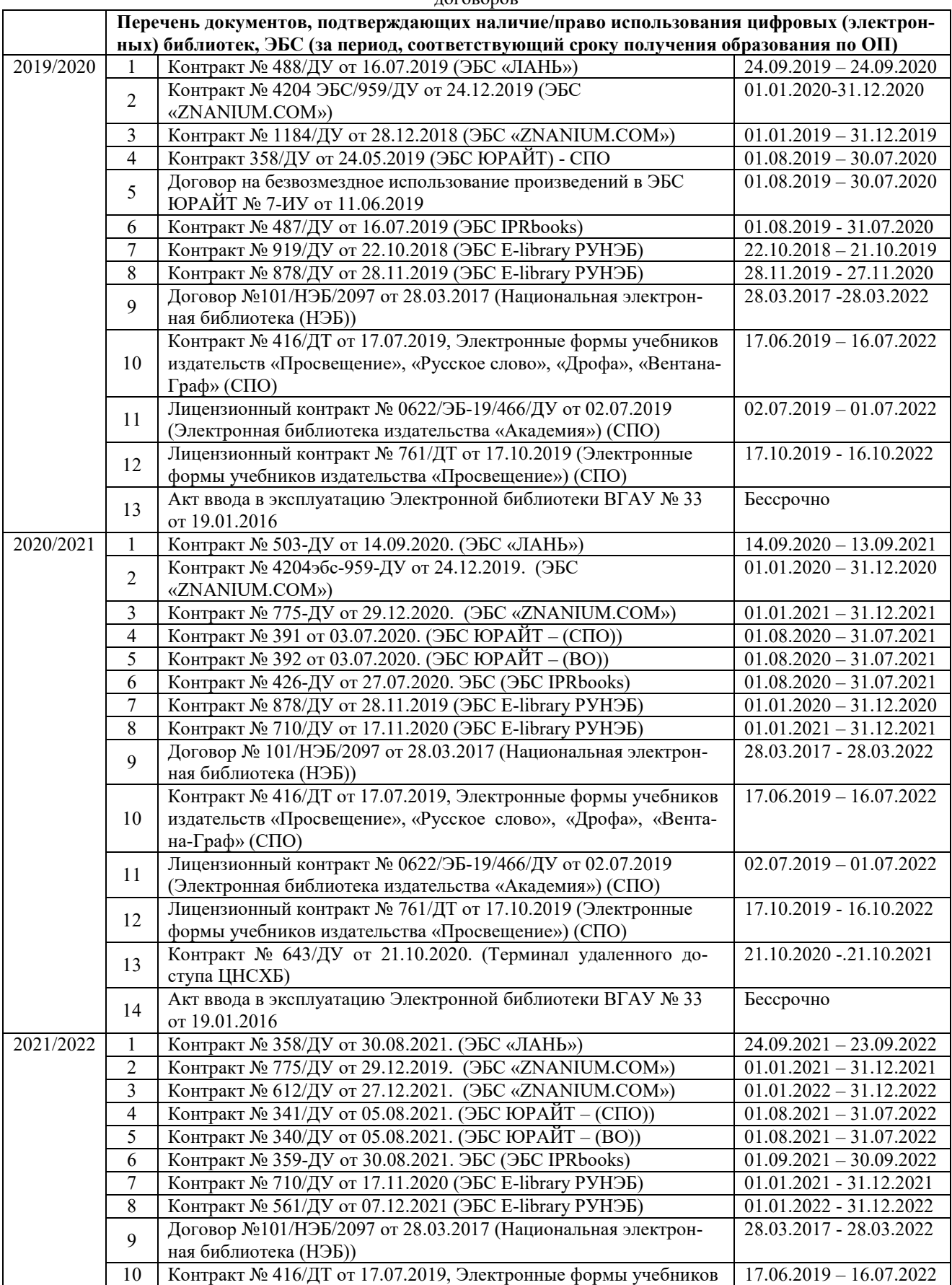

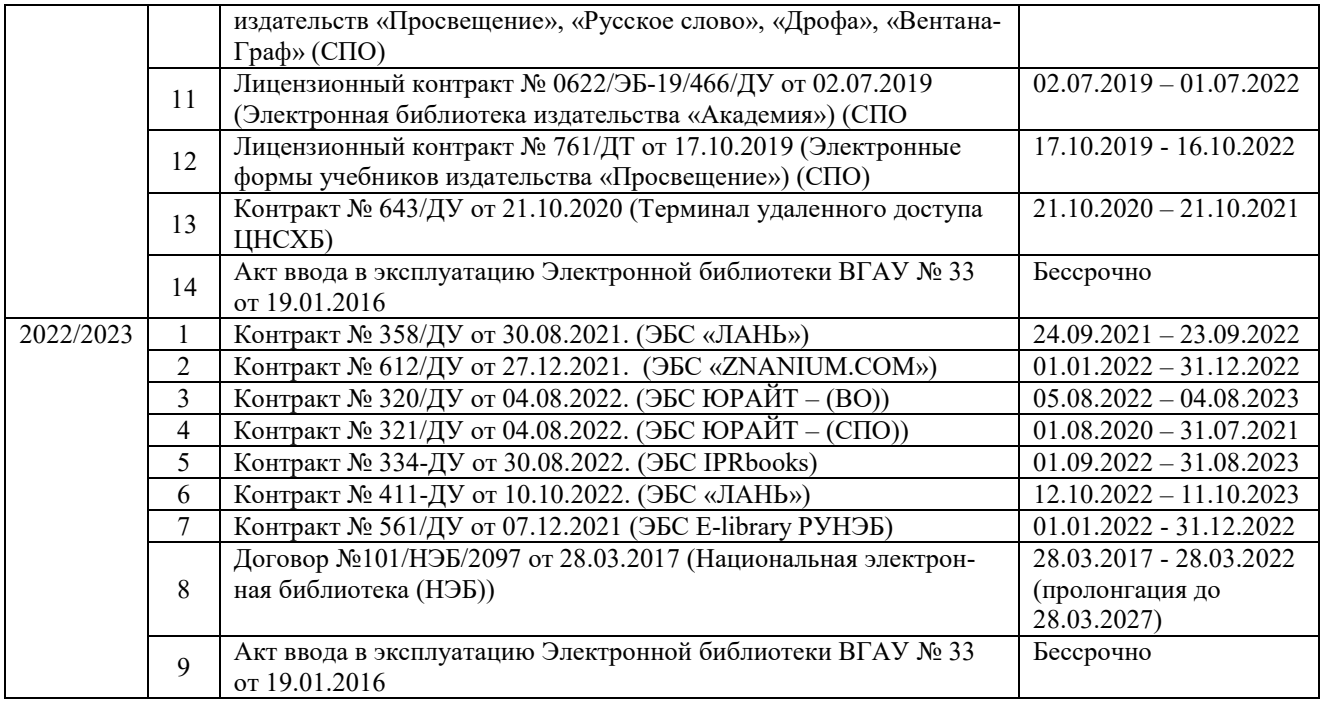

Обучающимся обеспечен доступ к профессиональным базам данных и информационным справочным и поисковым системам, иным информационным ресурсам, состав которых определяется в рабочих программах дисциплин, программах практик и обновляется при необходимости при актуализации образовательной программы.

Обучающиеся из числа инвалидов и лиц с ОВЗ обеспечены печатными и (или) электронными образовательными ресурсами в формах, адаптированных к ограничениям их здоровья.

При реализации образовательных программ используются печатные и/или электронные издания, включенные в списки рекомендуемой литературы рабочих программ учебных дисциплин, внесенные в автоматизированную картотеку книгообеспеченности.

Обеспеченность учебной литературой при реализации образовательной программы подготовки по направлению 09.03.03 Прикладная информатика, направленности Информационные системы и технологии в менеджменте АПК представлена в Приложении 8.

#### **6.2. Материально-техническое обеспечение ОП ВО**

<span id="page-31-0"></span>Университет располагает материально-технической базой, обеспечивающей реализацию ОП.

Реализация ОП осуществляется в помещениях, представляющих собой учебные аудитории для проведения учебных занятий, предусмотренных программой бакалавриата, оснащенные оборудованием и техническими средствами обучения, состав которых определяется в рабочих программах дисциплин (модулей).

Помещения для самостоятельной работы обучающихся оснащены компьютерной техникой с возможностью подключения к сети «Интернет» и обеспечением доступа в электронную информационно-образовательную среду Организации.

Допускается замена оборудования его виртуальными аналогами.

Университет обеспечен необходимым комплектом лицензионного и свободно распространяемого программного обеспечения, в том числе отечественного производства. Состав лицензионного программного обеспечения определяется в рабочих программах дисциплин (модулей) и обновляется при необходимости при актуализации ОП.

Обучающимся обеспечен доступ к профессиональным базам данных и информационным справочным и поисковым системам, а также иным информационным ресурсам, состав которых определяется в рабочих программах дисциплин (модулей) и обновляется при необходимости при актуализации образовательной программы.

Таблица 6.2.

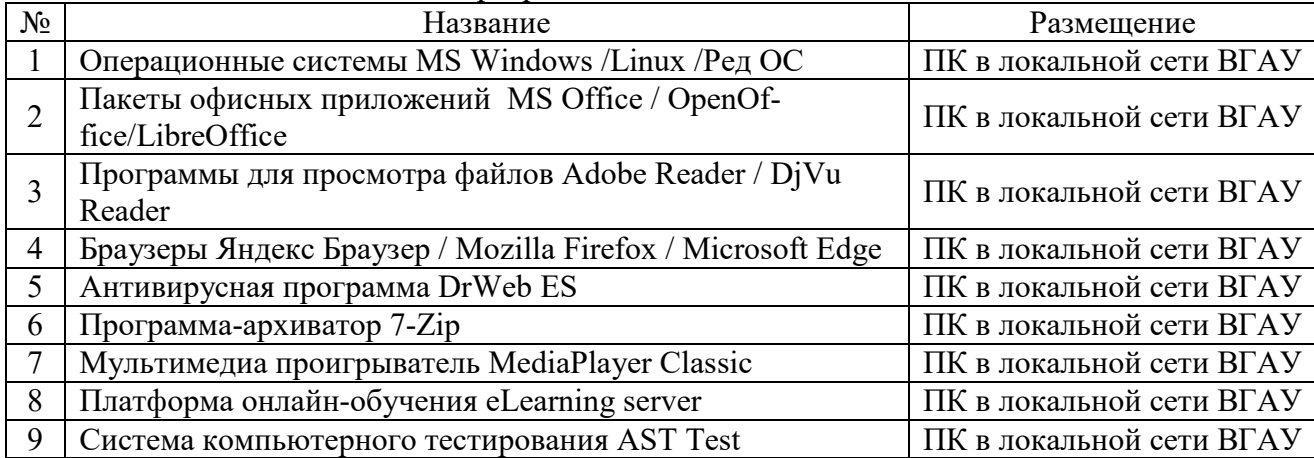

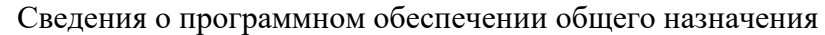

Сведения о материально-технических условиях реализации образовательной программы, включая используемое программное обеспечение, приведены в Приложении 9.

### **6.4. Кадровое обеспечение ОП ВО**

<span id="page-32-0"></span>Реализация ОП обеспечивается педагогическими работниками Университета, а также лицами, привлекаемыми Университетом к ее реализации на иных условиях.

Квалификация педагогических работников университета отвечает квалификационным требованиям, указанным в Едином квалификационном справочнике должностей руководителей, специалистов и служащих, [разделе](consultantplus://offline/ref=13108898A8FC1B2146B74B340BB916C6B7C0BCC0BE933E85C11144755BB544737507910EEA7D84A1242EA2EF730E1F6B06FC300097EF8B7Bk4B5L) «Квалификационные характеристики должностей руководителей и специалистов высшего профессионального и дополнительного профессионального образования», утвержденном приказом Министерства здравоохранения и социального развития Российской Федерации от 11 января 2011 г. N1н и профессиональному стандарту «Педагог профессионального обучения, профессионального образования и дополнительного профессионального образования», утвержденному Приказом Министерства труда и социальной защиты от 8 сентября 2015 г. № 608н.

Не менее 95% численности педагогических работников Университета, участвующих в реализации ОП, и лиц, привлекаемых на иных условиях (исходя из количества замещаемых ставок, приведенного к целочисленным значениям), ведут научную, учебно-методическую и (или) практическую работу, соответствующую профилю преподаваемой дисциплины (модуля).

Не менее 5 % (5,2%) численности педагогических работников Университета, участвующих в реализации ОП, и лиц, привлекаемых на иных условиях (исходя из количества замещаемых ставок, приведенного к целочисленным значениям), являются руководителями и (или) работниками иных организаций, осуществляющими трудовую деятельность в профессиональной сфере, соответствующей профессиональной деятельности, к которой готовятся выпускники и имеют стаж работы в данной профессиональной сфере не менее 3 лет.

Не менее 50 % (80,5 %)численности педагогических работников Университета, участвующих в реализации ОП, и лиц, привлекаемых на иных условиях (исходя из количества замещаемых ставок, приведенного к целочисленным значениям), имеют ученую степень (в т.ч. ученую степень, полученную в иностранном государстве и признаваемую в РФ) и (или) ученое звание (в том числе ученое звание, полученное в иностранном государстве и признаваемое в РФ).

Информация о кадровом обеспечении реализации ОП представлена в Приложении 7.

#### **6.5. Выполнение требования к финансовым условиям**

<span id="page-32-1"></span>Финансовое обеспечение реализации ОП осуществляется в объеме не ниже значений базовых нормативов затрат на оказание государственных услуг по реализации образовательных про<span id="page-33-0"></span>грамм высшего образования - программ бакалавриата и значений корректирующих коэффициентов к базовым нормативам затрат, определяемых Министерством сельского хозяйства РФ.

## **7. ХАРАКТЕРИСТИКА СРЕДЫ ВУЗА, ОБЕСПЕЧИВАЮЩАЯ РАЗВИТИЕ ОБЩЕКУЛЬТУРНЫХ (СОЦИАЛЬНО-ЛИЧНОСТНЫХ) КОМПЕТЕНЦИЙ ВЫПУСКНИКОВ**

Социальная и воспитательная работа с обучающимися проводится в соответствие с Рабочей программой воспитания обучающихся ФГБОУ ВО Воронежский ГАУ на 2022- 2023 учебный год, Календарным планом воспитательной работы обучающихся на 2022- 2023 учебный год и Календарным планом воспитательной работы обучающихся экономического факультета.

Социальная и воспитательная работа с обучающимися проводится с целью успешного выполнения миссии Университета в подготовке высококвалифицированных, гармонично развитых и творческих специалистов и научных кадров для обеспечения устойчивого развития агропромышленного комплекса России.

Задачи, решаемые в ходе достижения поставленной цели:

- создание условий для разностороннего развития личности будущего конкурентоспособного специалиста с высшим профессиональным образованием;

- повышение степени удовлетворенности обучающихся качеством предоставляемых образовательных услуг;

- повышение роли общественных организаций в управлении Университетом;

- внедрение корпоративных норм и стандартов поведения, сохранение и обеспечение культурно-исторических традиций Университета;

-проведение комплекса профилактических мероприятий по предупреждению любых проявлений национализма и экстремизма в студенческой среде.

На реализацию поставленной цели и решение задач направлен ежегодно разрабатываемый и утверждаемый ректором комплексный план социально-воспитательной работы с обучающимися Университета

. В соответствии с комплексным планом Университета реализуются планы воспитательной работы факультетов и других общественных и творческих объединений вуза.

В соответствии с целями и задачами воспитания студенческой молодежи работа ведется по следующим приоритетным направлениям:

- патриотическое и гражданско-правовое воспитание – содействие становлению активной гражданской позиции обучающихся, осознанию ответственности, усвоению норм правомерного поведения, воспитание национальной идентичности, профилактика экстремистских проявлений;

- духовно-нравственное воспитание – создание условий для формирования этических принципов, моральных качеств обучающихся;

- эстетическое воспитание – содействие развитию интереса обучающихся к кругу проблем, решаемых средствами художественного творчества, и пониманию произведений искусства;

- физическое воспитание и формирование стремления к здоровому образу жизни – совокупность мер, нацеленных на популяризацию спорта, укрепления здоровья обучающихся, усвоения навыков здорового образа жизни;

- профессионально-трудовое воспитание – формирование творческого подхода и самосовершенствования в избранной профессии, приобщение обучающихся к традициям и ценностям профессионального сообщества.

Воспитательная деятельность в Университете организуется в форме массовых мероприятий, а также путем проведения индивидуальной работы с обучающимися. Условия и характер проводимых мероприятий соответствуют их целям. В рамках Университета, факультетов и студенческих групп проводятся различные мероприятия. В то же время воспитательная деятельность вуза соотнесена с общегосударственным контекстом, включает мероприятия, посвященные знаменательным и знаковым датам и событиям мирового, российского и регионального значения.

В Университете проводится большая работа по формированию традиций СХИ - ВГАУ. Значительная роль в этом отводится музею Университета, проведению комплекса традиционных праздничных мероприятий, и путем взаимодействия с выпускниками.

Акцент делается на проведение тематических мероприятий по профилактике и борьбе с экстремизмом и терроризмом.

Выражением целостной совокупности элементов социально ориентированного процесса воспитания является создание социально-воспитательной системы Университета. Особое внимание уделяется непрерывности воспитательной работы, ее направленности, на активизацию имеющегося у обучающихся потенциала, органичное включение воспитательных мероприятий в процесс профессионального становления обучающихся.

Социальная и воспитательная работа осуществляется на основе разработанной и утвержденной на Ученом совете Университета «Концепции организации социально-воспитательной работы с обучающимися», которая представляет собой научно обоснованную совокупность взглядов на основные цели, задачи, принципы, содержание и направления воспитательной работы в вузе.

Организация социальной и воспитательной деятельности в вузе опирается на нормативноправовые акты федерального и регионального уровня. Исходя из федеральной и региональной нормативно-правовой базы, в Университете разработаны университетские локальные акты. Они включают в себя положения о фонде социальной защиты обучающихся и аспирантов, о стипендиальном обеспечении и других формах материальной поддержки обучающихся, о студенческом общежитии, о Штабе студенческих отрядов, о студенческом оперативном отряде охраны правопорядка, о проведении анкетирования и др. Социальная и воспитательная работа реализуется на уровне Университета, факультета, кафедры, студенческой группы.

Создано управление по социальной и воспитательной работе, в состав которого входят следующие структурные подразделения:

- сектор социальной работы;
- сектор воспитательной работы;
- центр содействия трудоустройству;
- центр культуры и творчества;
- спортивно-оздоровительный центр;
- центр гражданско-патриотического воспитания и просвещения и другие.

Особое внимание уделяется развитию органов студенческого самоуправления, в сферу деятельности которых входит подготовка и реализация конкретных коллективно-творческих дел, проектов и других мероприятий во взаимодействии с администрацией и преподавателями.

- Органами студенческого самоуправления являются:
- объединенный совет обучающихся;
- объединение обучающихся в составе профсоюзной организации Университета;
- студенческие советы общежитий;
- творческие объединения молодежного центра;
- штаб студенческих трудовых отрядов;
- волонтерский корпус;
- православный молодежный центр;
- старостаты.

Все органы студенческого самоуправления университета являются самостоятельными и независимыми. Ежегодно в период летнего трудового семестра создаются разнопрофильные (сельскохозяйственные, ветеринарные, строительные, педагогические, поисковые, социальные) студенческие трудовые отряды, работающие на территории г. Воронежа, Воронежской и Липецкой областей, Краснодарского края и других регионов страны. Активно развивается волонтерский корпус Университета, принимая участие в региональных и общероссийских мероприятиях.

Проводятся профориентационные мероприятия совместно с работодателями. Осуществляется взаимодействие со службой занятости населения.

Обучающиеся Университета принимают участие в конкурсах по защите социальнозначимых молодежных проектов, успешно защищают их, ежегодно принимают участие во Всероссийских и региональных образовательных форумах, тесно взаимодействуют с молодежными структурами и общественными организациями городского округа г. Воронеж и Воронежской области.

Информационное обеспечение воспитательной деятельности активно осуществляется представителями Центра культуры и творчества на информационном портале сайта Университета, а также с помощью ГУР – главного университетского радио. Оперативная информация, фото- и видеоотчеты выставляются на сайте Университета в сети Интернет, а также в официальном паблике экономического факультета в социальной сети ВКонтакте.

Существенное место в реализации информационных функций и в целом в системе воспитательной работы вуза занимает научная библиотека Университета, в фондах которой насчитывается более 1,6 млн. книг, справочных изданий и проч. Библиотека имеет 3 читальных зала, один из которых находится в общежитии Университета.

Для проведения воспитательной деятельности в Университете создана необходимая материально-техническая база: Большой концертный зал «Южный» (на 600 мест), актовые залы «Юбилейный» (на 400), Камерный зал (на 210 мест), сценический комплекс для проведения массовых мероприятий и киносеансов, аудитории, оборудованных мультимедийной техникой. В вузе имеется необходимое оборудование, материалы и технические средства, способствующие эффективному проведению культурно-массовых мероприятий: акустическая система, обеспечивающая звуковое оформление мероприятий; стационарные экраны функционального использования для проекции фильмов, слайдов, видеороликов и других видеоматериалов во время проведения мероприятий; комплекты костюмов для коллективов художественной самодеятельности, которые ежегодно обновляются и пополняются.

Особое место в творческой жизни Университета занимает народный ансамбль песни и танца «Черноземочка» им. В. Соломахина, имеющий полувековую историю и являющийся лауреатом международных, всероссийских и региональных фестивалей.

На территории университетского городка реализуются такие проекты, как Агроуниверситетская масленица, рок-фестиваль ГРОМ, Дискотека нашего века, Кинопарк ВГАУ. Ежегодно проводится студенческий Сретенский бал.

Организуются поездки с целью знакомства обучающихся с культурным, историческим и духовным наследием России.

В Университете созданы необходимые условия для осуществления спортивнотренировочного процесса. В вузе имеются стадион, 8 спортивных залов; 5 спортивных площадок. Введен в действие новый спортивный комплекс с плавательным бассейном. Функционируют 38 спортивных секций. В общежитиях функционируют спортивные комнаты. Ежегодно проводятся различные спортивные состязания, обучающиеся принимают участие в соревнованиях различных уровней.

Основными источниками финансирования социальной и воспитательной работы являются: бюджетные и внебюджетные средства Университета, поступления от спонсоров.

Основные статьи расхода на социальную и воспитательную работу:

- финансирование мероприятий, включенных в программу социально-воспитательной работы и ежегодные планы работы Университета;

- развитие материально-технической базы структурных подразделений и социальной сферы;
- материальное стимулирование преподавателей и обучающихся, активно участвующих в воспитательной работе;

- поддержка студенческих общественных организаций и инициатив.

В соответствии со стратегией молодежной политики в Университете осуществляется поддержка талантливых обучающихся в сфере науки, творчества, спорта, общественной деятельности. Лучшие обучающиеся получают повышенную академическую стипендию, Стипендию Ученого Совета Университета. Разработана и реализуется система внутривузовского морального и материального поощрения. Для малоимущих обучающихся, активно участвующих в спортивной и культурно-массовой деятельности, в Университете действует программа бесплатного питания. Индивидуальный подход и поддержка оказывается обучающимся, относящимся к категории детей-сирот и оставшихся без попечения родителей и обучающимся, относящимся к категории инвалидов 1 и 2 групп, инвалидов с детства и лиц с ОВЗ. В вузе создана благоприятная среда для материальной поддержки различных социальных групп обучающихся. Организуется санаторно-курортное лечение и летний отдых.

В Университете ведется специальная работа по профилактике асоциального поведения обучающихся, табакокурения, потребления алкоголя и наркотиков. В этих целях организовано посещение преподавателями студенческого общежития в вечернее время, проводится индивидуальная работа с обучающимися.

В Университете ведется работа по созданию системы оценки результативности и эффективности внеучебной деятельности, организуется анкетирование обучающихся, проводятся корректирующие и предупреждающие мероприятия.

Проблемы и перспективы организации воспитательной деятельности в вузе ежегодно рассматриваются на Ученом совете Университета, совете по социальновоспитательной работе, Ученых советах факультетов и заседаниях кафедр.

Созданная в Университете социокультурная среда и материально-техническое наполнение воспитательного процесса позволят обучающимся за период обучения сформировать общекультурные компетенции, установленные ФГОС ВО.

# **8. ТРЕБОВАНИЯ К ФИНАНСОВЫМ УСЛОВИЯМ РЕАЛИЗАЦИИ ПРОГРАММЫ БАКАЛАВРИАТА**

Финансовое обеспечение реализации программы бакалавриата должно осуществляться в объеме не ниже значений базовых нормативов затрат на оказание государственных услуг по реализации образовательных программ высшего образования - программ бакалавриата и значений корректирующих коэффициентов к базовым нормативам затрат, определяемых Министерством сельского хозяйства Российской Федерации

## **9. ОЦЕНКА КАЧЕСТВА ОБРАЗОВАТЕЛЬНОЙ ДЕЯТЕЛЬНОСТИ И ПОДГОТОВКИ ОБУЧАЮЩИХСЯ ПО ПРОГРАММЕ БАКАЛАВРИАТА**

## **9.1. Внутренняя оценка качества образовательной деятельности и подготовки обучающихся**

Внутренняя независимая оценка качества подготовки обучающихся Университета осуществляется на этапах:

– текущей и промежуточной аттестации обучающихся по дисциплинам (модулям);

– промежуточной аттестации обучающихся по итогам прохождения практик;

– промежуточной аттестации обучающихся по итогам выполнения курсовых работ и проектов, а также участия в проектной деятельности;

– проведения входного контроля уровня подготовленности обучающихся в начале изучения дисциплины (модуля);

– мероприятий по контролю наличия у обучающихся сформированных результатов обучения по ранее изученным дисциплинам (модулям);

– анализа портфолио учебных и внеучебных достижений обучающихся;

– проведения олимпиад и других конкурсных мероприятий по отдельным дисциплинам (модулям); – государственной итоговой аттестации обучающихся;

– внутренних аудитов структурных подразделений Университета;

– анкетирования обучающихся, преподавателей и работников Университета;

– анализа отзывов о качестве подготовки выпускников Университета;

– самообследования университета;

- самообследования образовательных программ при подготовке к государственной аккредитации образовательных программ;

– мониторинга показателей деятельности Университета;

– мониторинга соблюдения лицензионных и аккредитационных требований, требований федеральных государственных образовательных стандартов;

- конкурсного отбора на должности профессорско-преподавательского состава;

– рейтинговой оценки деятельности научно-педагогических работников.

В целях совершенствования образовательной программы при проведении регулярной внутренней оценки качества образовательной деятельности и подготовки обучающихся привлекаются работодатели и их объединения, а также педагогические работники университета.

В рамках внутренней системы оценки качества образовательной деятельности по образовательной программе обучающимся предоставляется возможность оценивания условий, содержания, организации и качества образовательного процесса. Внутренняя оценка качества образовательной деятельности и подготовки обучающихся по образовательной программе регламентируются:

П ВГАУ 1.1.01 – 2017 ПОЛОЖЕНИЕ о текущем контроле успеваемости и промежуточной аттестации обучающихся, введенное в действие приказом ректора №283 от 01.10.2020 г.;

П ВГАУ 1.1.13 – 2016 ПОЛОЖЕНИЕ о фонде оценочных средств, введенное в действие приказом ректора №283 от 01.10.2020 г.;

П ВГАУ 1.1.05 – 2022 ПОЛОЖЕНИЕ по организации и проведению внутренней независимой оценки качества образования, введенное в действие приказом ректора №502 от 10.10.2022 г.

## **9.2. Фонды оценочных средств для проведения текущего контроля успеваемости и промежуточной аттестации**

Под фондом оценочных средств понимается комплект методических и контрольных измерительных материалов, предназначенных для оценивания уровня сформированности компетенций на разных стадиях обучения на соответствие индикаторам достижения компетенций. Фонд оценочных средств для проведения промежуточной аттестации обучающихся по дисциплине (модулю) или практике является составной частью рабочей программы.

Структурными элементами фонда оценочных средств являются:

- перечень компетенций с указанием этапов их формирования в процессе освоения образовательной программы;

- описание показателей и критериев оценивания компетенций на различных этапах их формирования, описание шкал оценивания;

- типовые контрольные задания или иные материалы с указанием формируемых компетенций и индикаторов их достижения.

К процедурам оценивания Университетом привлекаются кроме преподавателей представители работодателей из числа действующих руководителей и работников профильных организаций. Формирование фондов оценочных средств осуществляется на основе ключевых принципов оценивания:

- валидность: объекты оценки должны соответствовать поставленным целям обуче-

ния;

- надежность: использование единообразных стандартов и критериев для оценивания достижений;

- объективность: разные студенты должны иметь равные возможности добиться успеха.

Нормативно-методическое обеспечение текущего контроля успеваемости и промежуточной аттестации студентов осуществляется в соответствии с положением П ВГАУ 1.1.01 – 2017 ПОЛОЖЕНИЕ о текущем контроле успеваемости и промежуточной аттестации обучающихся, введенное в действие приказом ректора №283 от 01.10.2020 г.; П ВГАУ 1.1.13 – 2016 ПОЛОЖЕНИЕ о фонде оценочных средств, введенное в действие приказом ректора №283 от 01.10.2020 г.

## **9.3. Государственная итоговая аттестация выпускников ОП ВО**

Государственная итоговая аттестация выпускника высшего учебного заведения является обязательной и осуществляется после освоения образовательной программы в полном объеме.

Государственная итоговая аттестация выпускников по направлению подготовки 09.03.03 Прикладная информатика включает выполнение и защиту выпускной квалификационной работы и проводится в соответствии с ФГОС ВО, приказом Министерства образования и науки №636 от 29 июня 2015 «Об утверждении порядка проведения государственной итоговой аттестации по образовательным программам высшего образования – программам бакалавриата, программам специалитета, программам магистратуры» и положением ВГАУ П ВГАУ 1.1.04 – 2022 ПОЛОЖЕНИЕ о государственной итоговой аттестации по образовательным программам высшего образования - программам бакалавриата, программам специалитета, программам магистратуры, введенное в действие приказом ректора №336 от 29.06.2022 г.

Целью государственной итоговой аттестации является установление уровня сформированности у выпускника образовательной программы совокупности универсальных, общепрофессиональных и профессиональных компетенций, обеспечивающей способность осуществлять профессиональную деятельность в области и сфере профессиональной деятельности и решать задачи профессиональной деятельности, установленные образовательной программой в соответствии с ФГОС ВО.

В результате освоения программы бакалавриата у выпускника должны быть сформированы универсальные, общепрофессиональные и профессиональные компетенции.

Государственная итоговая аттестация выпускников проводится по направлению подготовки, предусмотренным федеральным государственным образовательным стандартом и завершается выдачей диплома об уровне образования и о квалификации.

К государственным итоговым испытаниям, входящим в состав государственной итоговой аттестации допускаются лица, успешно и в полном объеме завершившие освоение образовательной программы направлению подготовки 09.03.03 Прикладная информатика.

Тематика выпускных квалификационных работ (ВКР) определяется выпускающей кафедрой и направлена на демонстрацию умения обучающимися решать задачи профессиональной деятельности, предусматриваемые данной ОП.

Согласно графику учебного процесса на государственную итоговую аттестацию обучающихся по направлению 09.03.03 Прикладная информатика отводится 6 недель (9 з.е.).

Государственная итоговая аттестация выпускников завершается выдачей диплома об уровне образования и о квалификации.

## **9.4. Внешняя оценка качества образовательной деятельности и подготовки обучающихся**

Внешняя оценка качества образовательной деятельности по образовательной про-

грамме осуществляется в рамках процедуры государственной аккредитации с целью подтверждения соответствия образовательной деятельности требованиям ФГОС ВО. Образовательная программа по направлению 09.03.03 Прикладная информатика имеет государственную аккредитацию.

В Университете сертифицирована Система менеджмента качества на соответствие требованиям стандарта ISO 9001:2015 компанией DQS Holding GmbH, которая является одним из крупнейших сертификационных органов в мире. Область сертификации: Проектирование, разработка и предоставление образовательных услуг в сфере многоуровневого академического образования в соответствии с лицензией; научно-исследовательская деятельность. Университет на основе стратегии развития обеспечивает выполнение целей и показателей мониторинга Минобрнауки и Минсельхоза России.

Коллектив Университета опираясь на традиции аграрного высшего образования успешно разрабатывает и внедряет новые подходы к управлению качеством образовательной, научно-исследовательской, инновационной и воспитательной деятельности.

Качество и уровень подготовки бакалавров по программе высшего образования 09.03.03 Прикладная информатика признаны отвечать требованиям профессионального стандарта «Специалист по информационным системам», утвержденного приказом Министерства труда и социальной защиты Российской Федерации от 18 ноября 2014 г. N 896н (зарегистрирован Министерством юстиции Российской Федерации 24.12.2014 N 35361 с изменением, внесенным приказом Министерства труда и социальной защиты РФ от 12 декабря 2016 г. № 727н, а также требованиям регионального рынка труда к выпускникам соответствующего направления подготовки.

# **ПРИЛОЖЕНИЯ**

Профессиональный стандарт, соответствующий профессиональной деятельности выпускников,

# освоивших образовательную программу

# Область профессиональной деятельности:

# 06 Связь, информационные и коммуникационные технологии

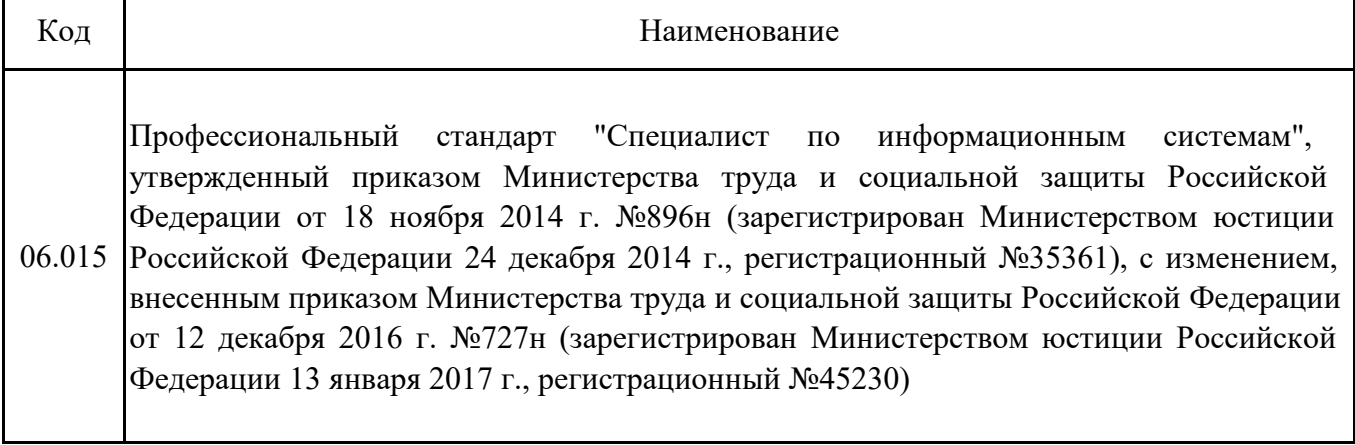

Перечень обобщённых трудовых функций и трудовых функций, имеющих отношение к профессиональной деятельности выпускника Профессиональный стандарт: 06.015 Специалист по информационным системам

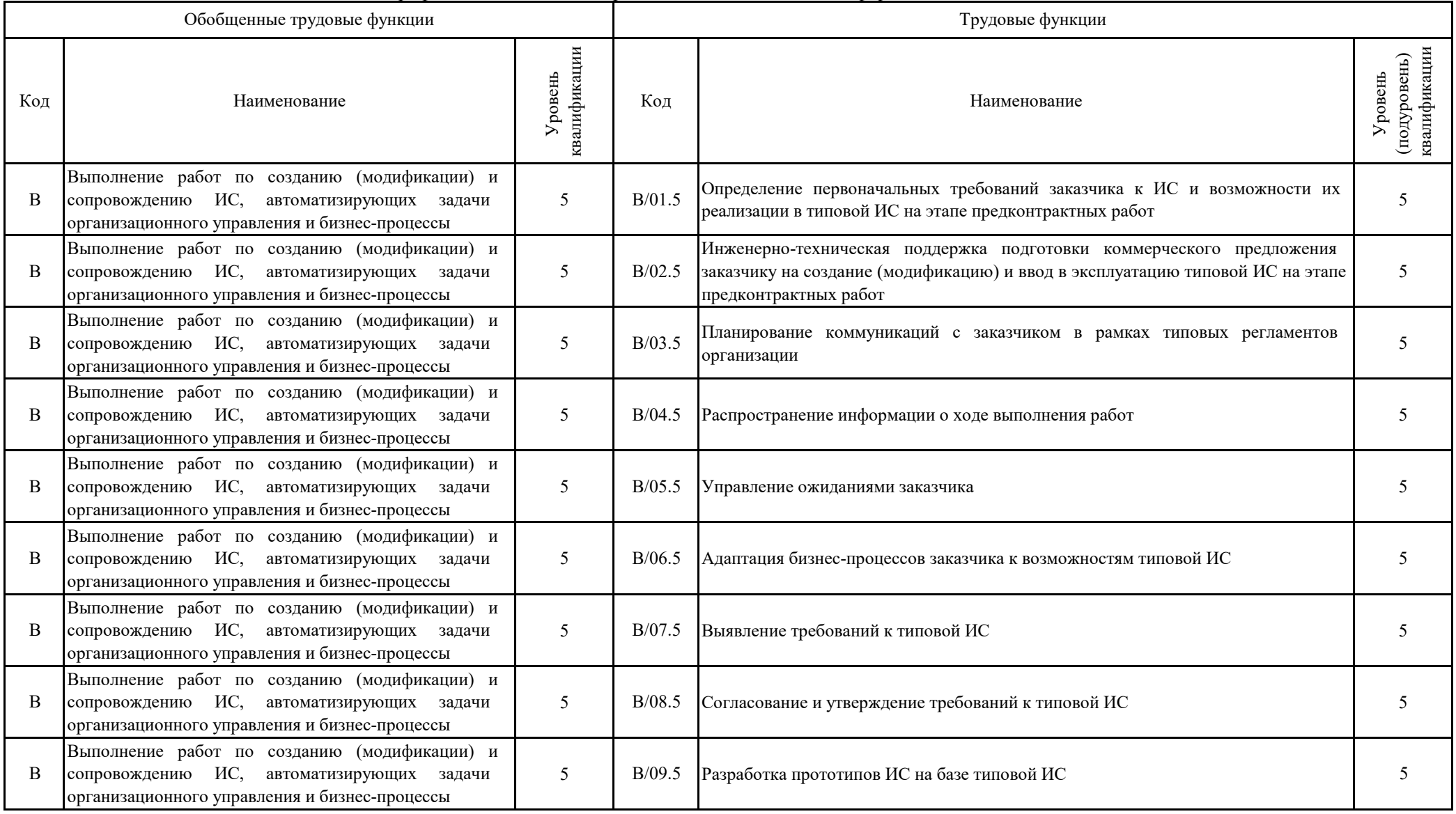

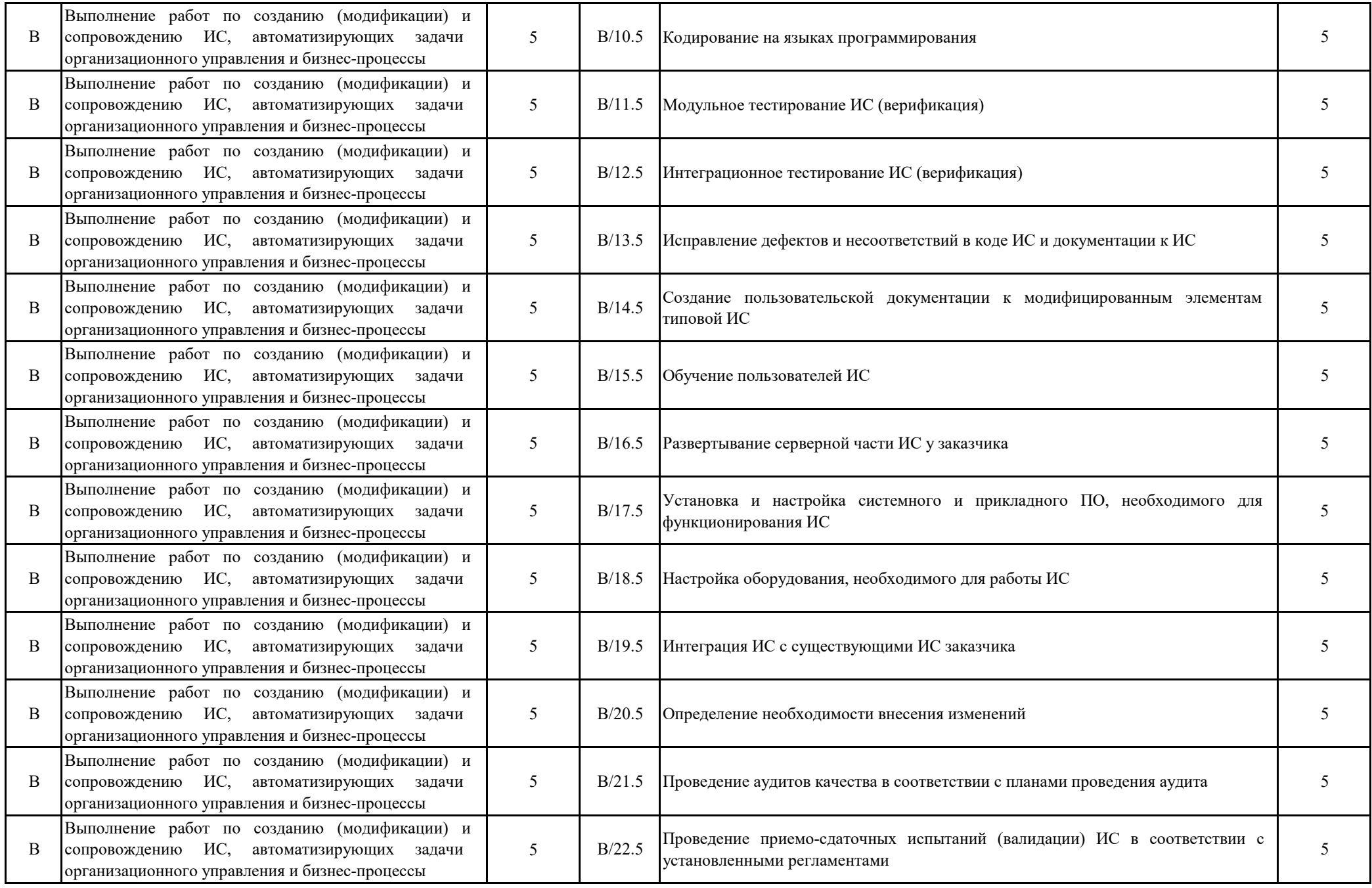

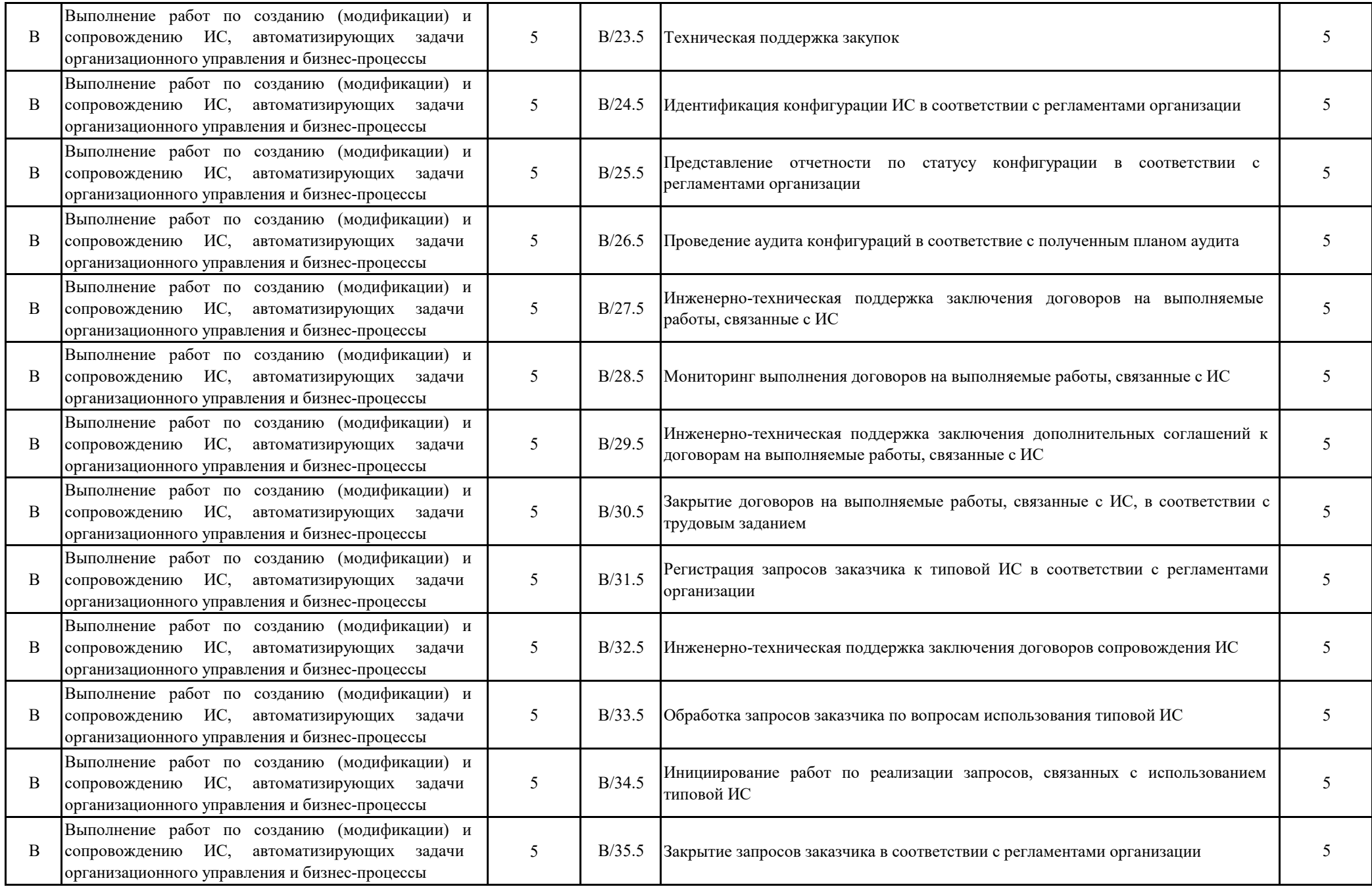

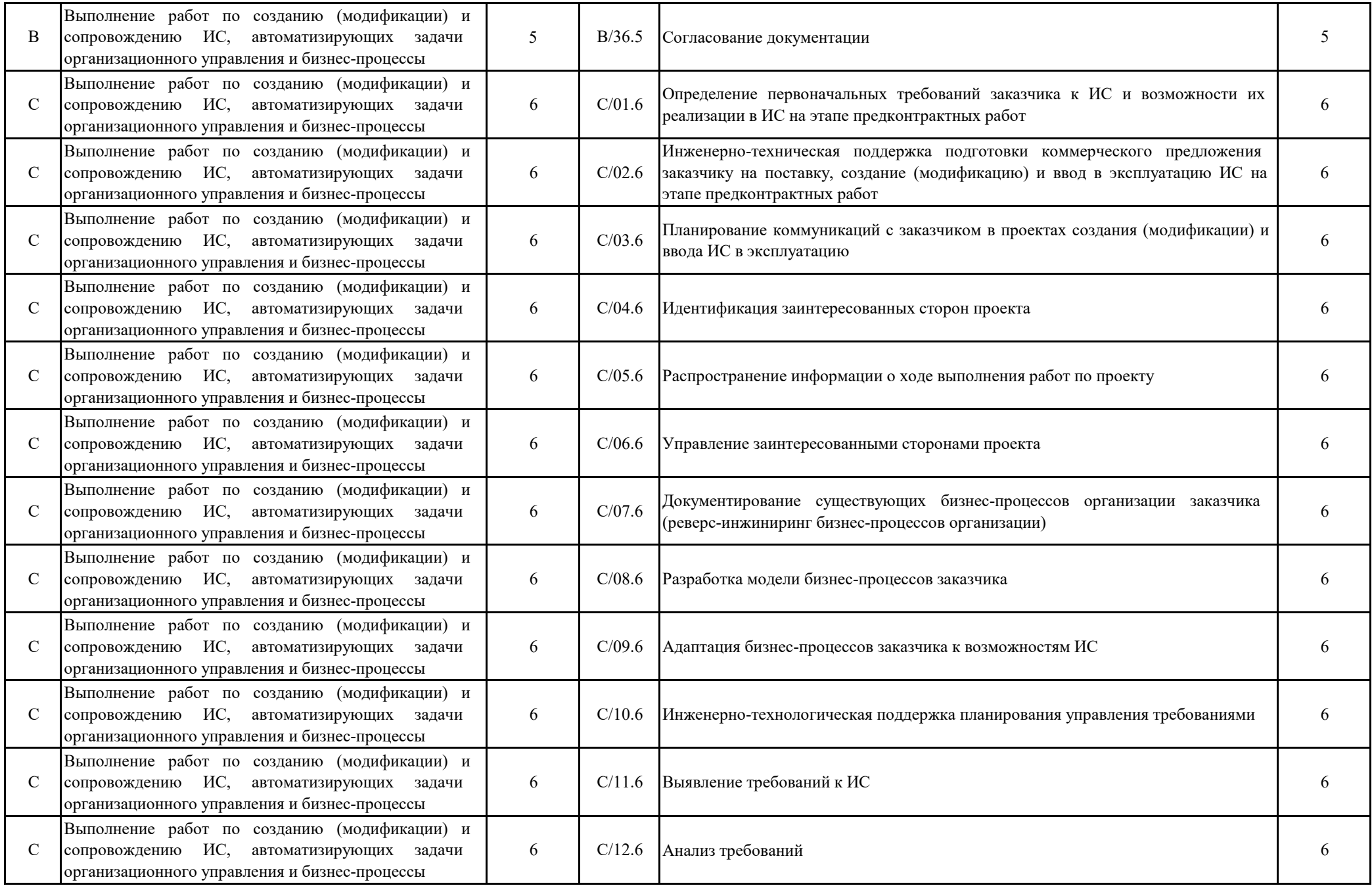

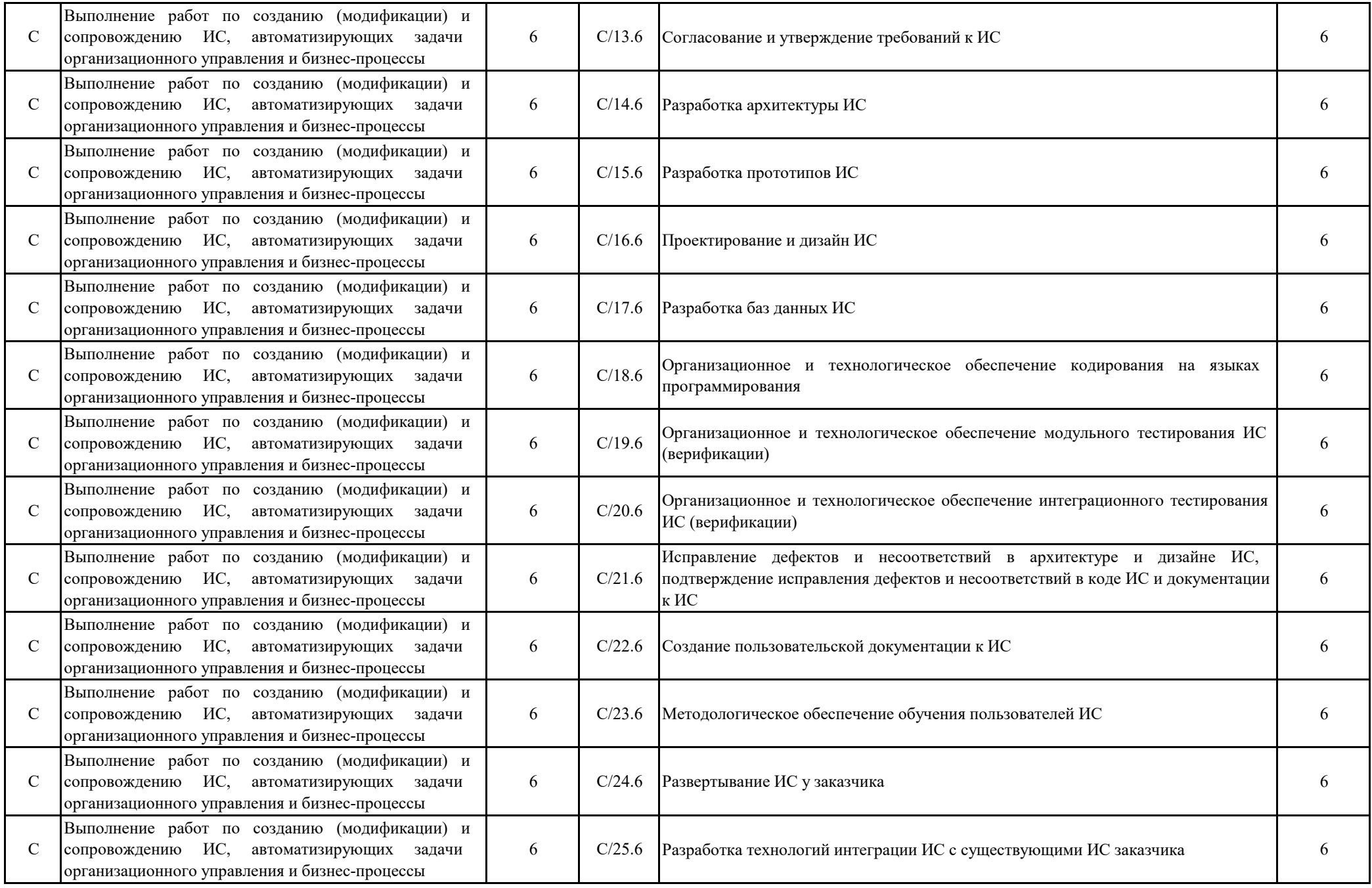

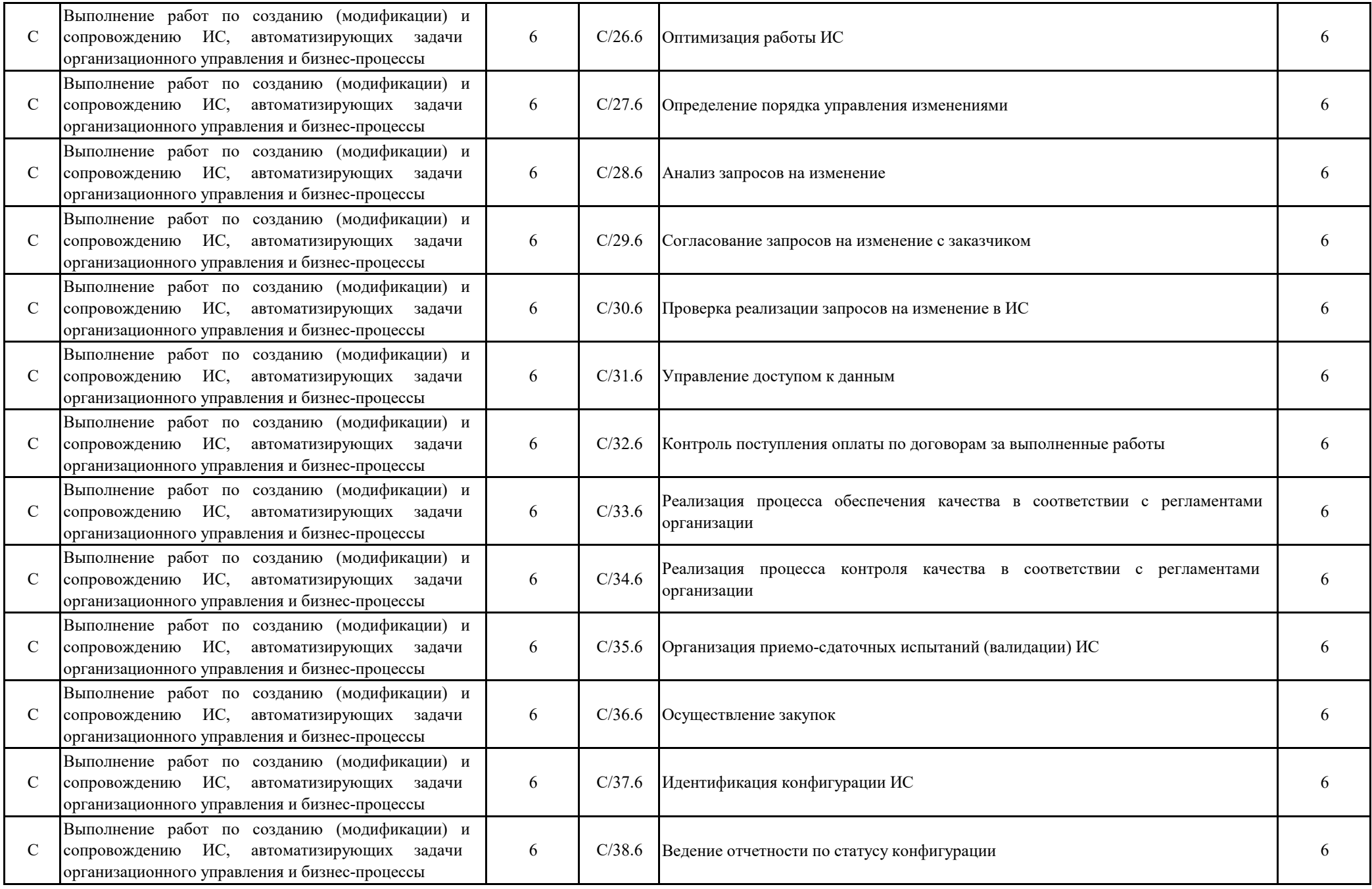

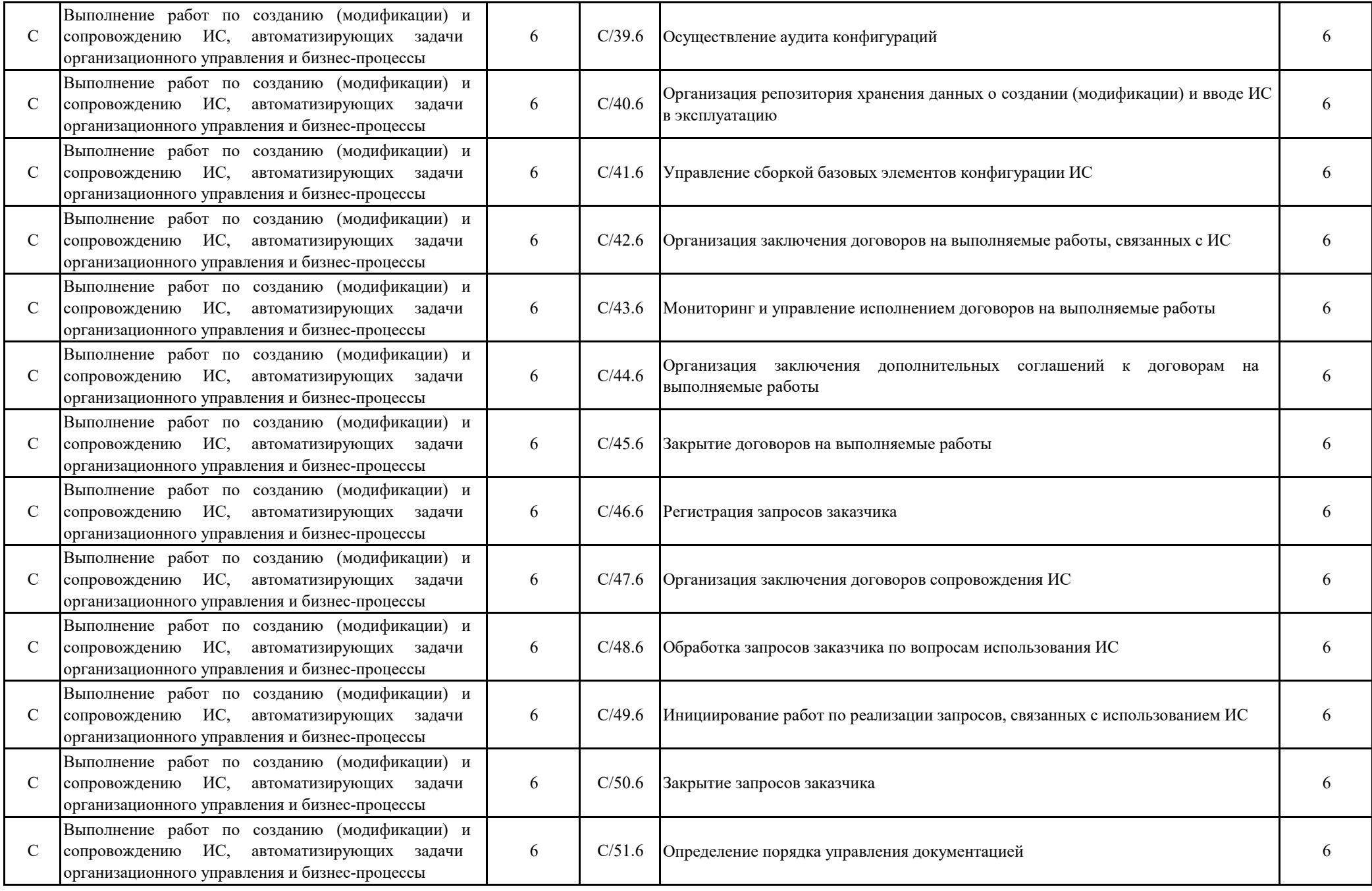

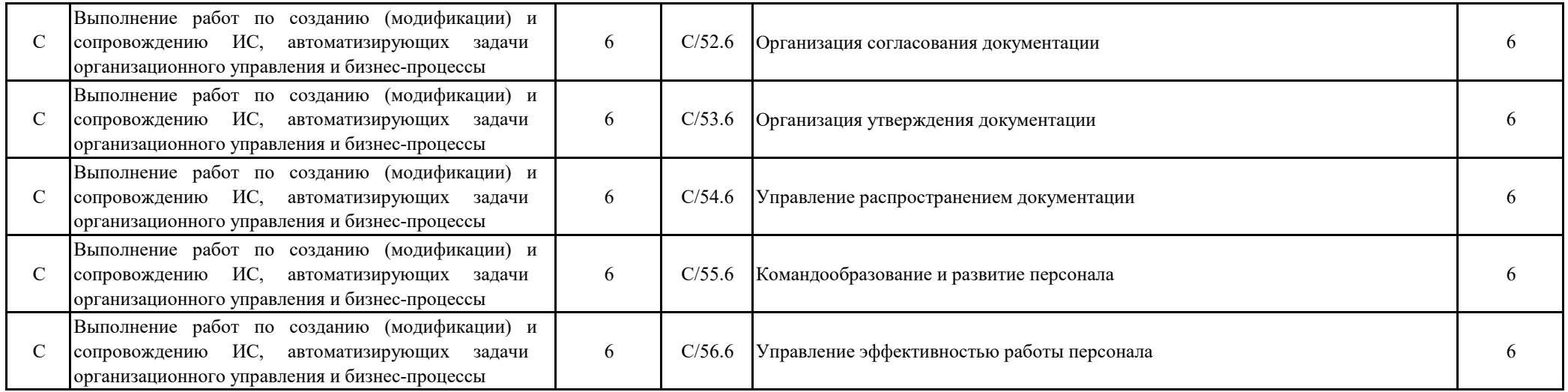

Требования к результатам освоения образовательной программы (матрица компетенций) бакалавриата направления 09.03.03 Прикладная информатика

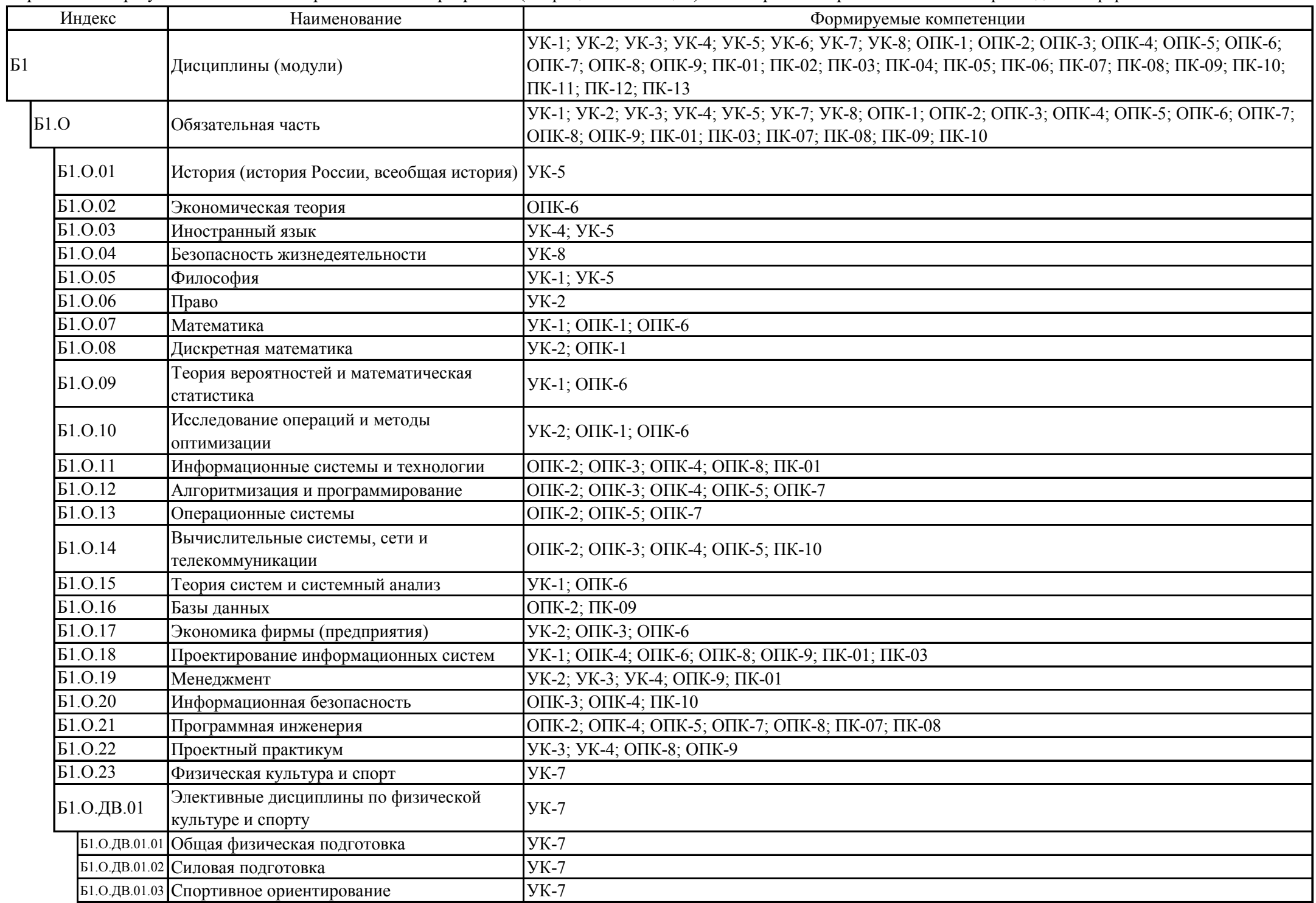

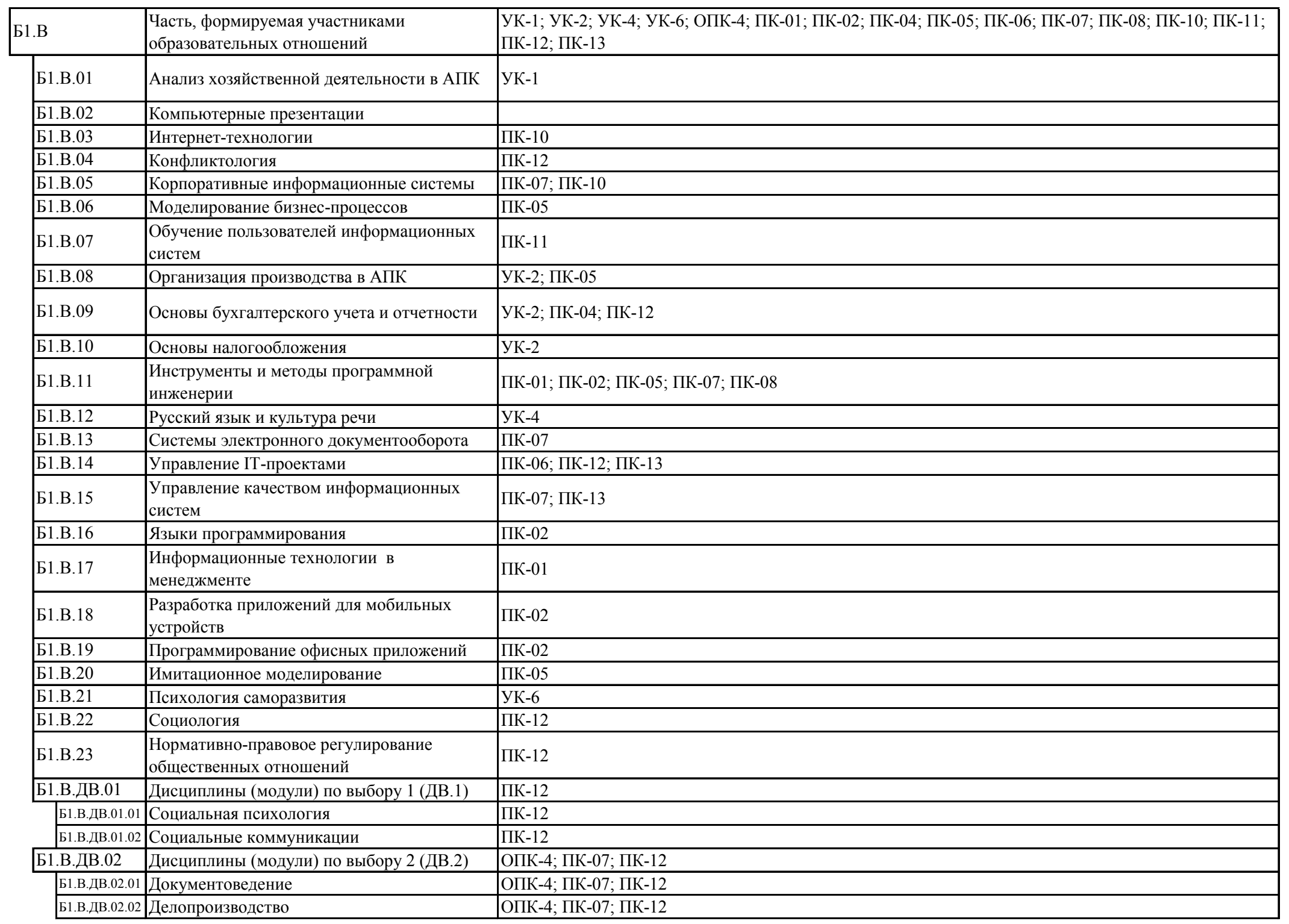

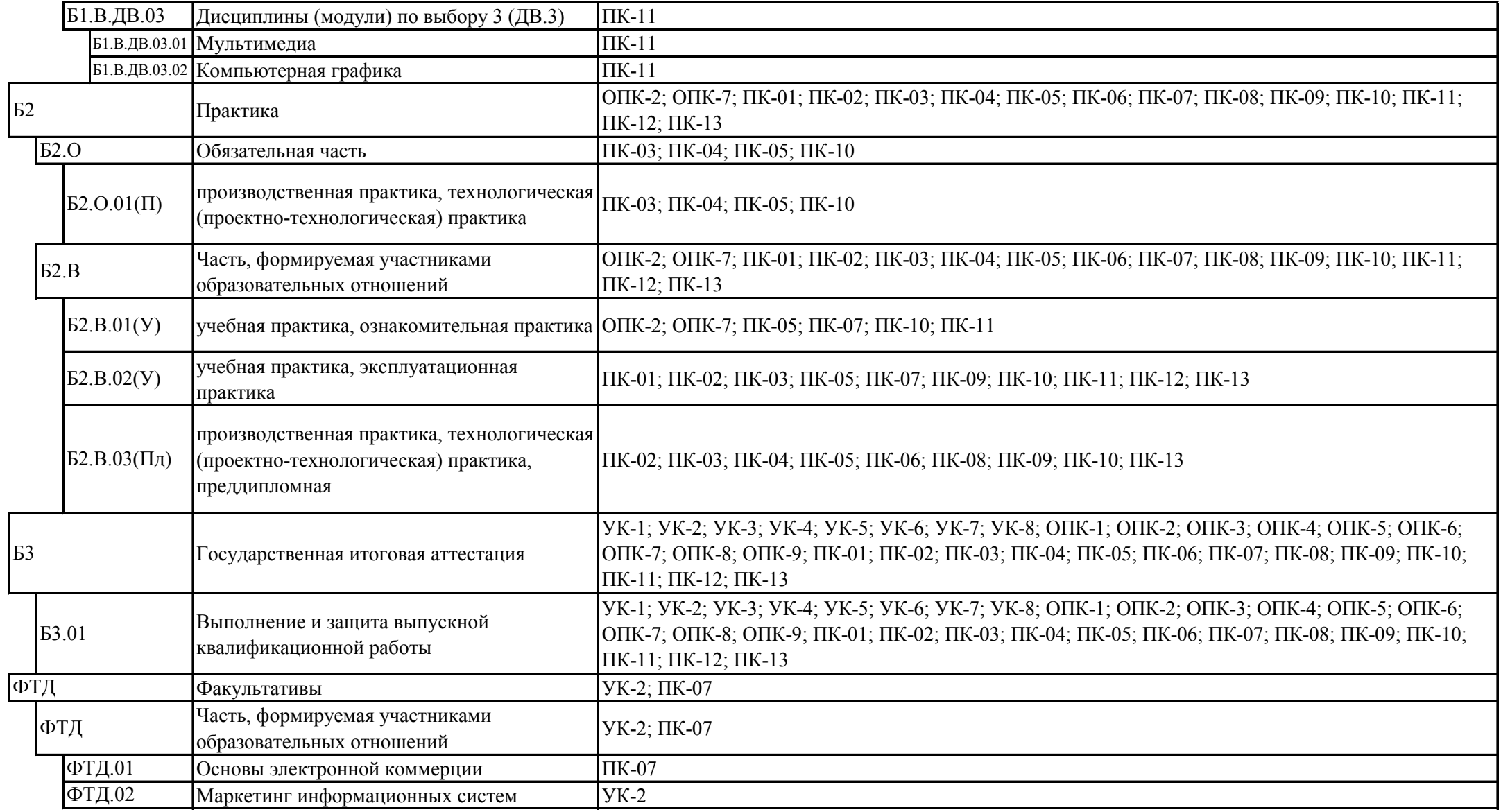

### Календарный учебный график образовательной программы бакалавриата направления 09.03.03 Прикладная информатика профиль Информационные системы и технологии в АПК

### Календарный учебный график 2019-2020 г.

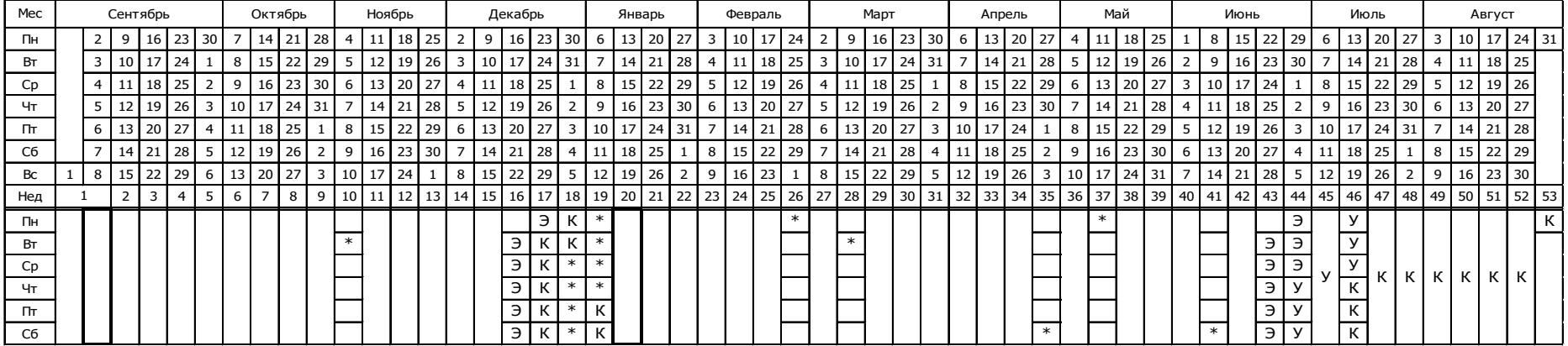

#### Календарный учебный график 2020-2021 г.

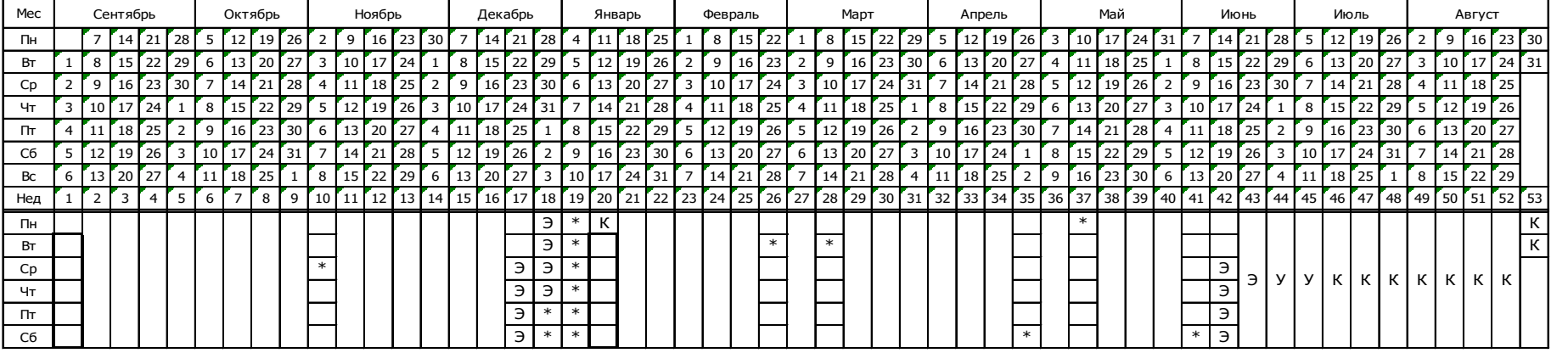

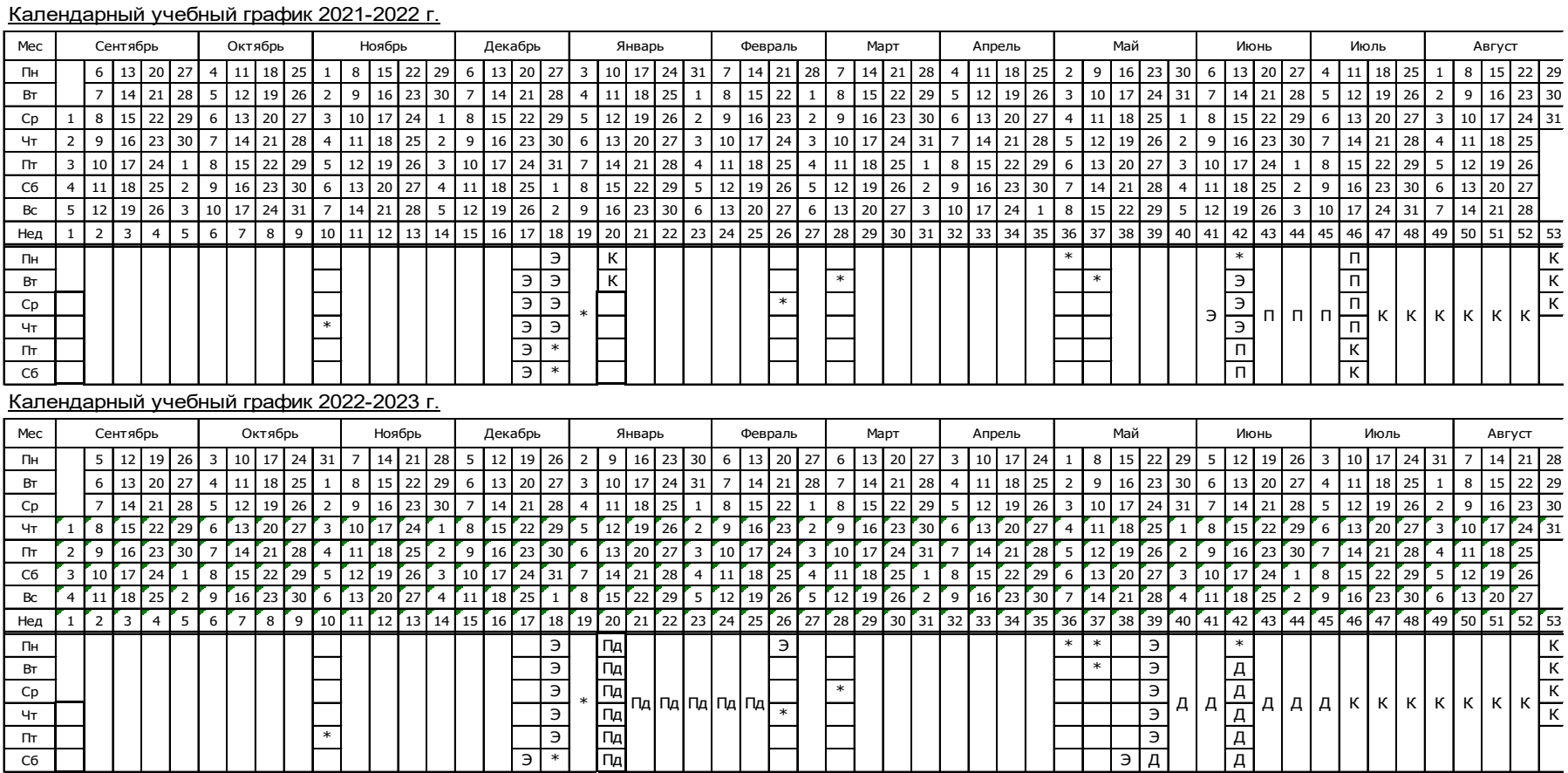

### Сводные данные

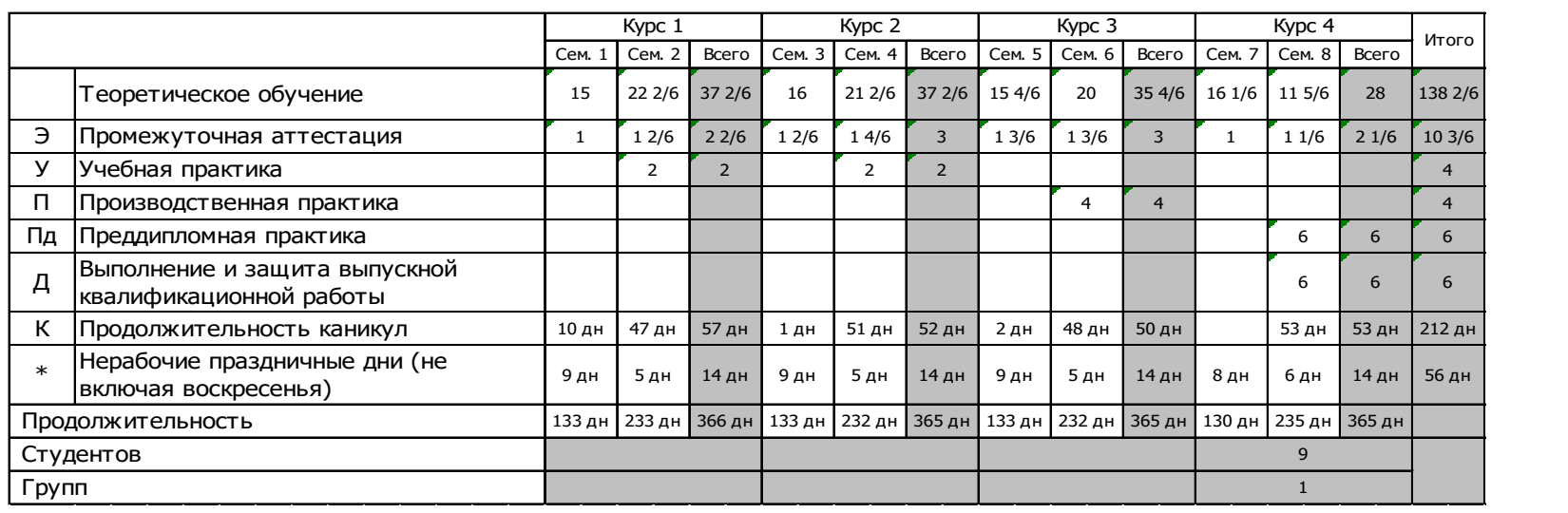

Учебный план по направлению подготовки 09.03.03 Прикладная информатика профиль «ИНФОРМАЦИОННЫЕ СИСТЕМЫ И ТЕХНОЛОГИИ В МЕНЕДЖМЕНТЕ АПК» очная форма обучения представлен на сайте Университета по ссылке http://www.vsau.ru/sveden/education/#obr3

Учебный план по направлению подготовки 09.03.03 Прикладная информатика профиль «ИНФОРМАЦИОННЫЕ СИСТЕМЫ И ТЕХНОЛОГИИ В МЕНЕДЖМЕНТЕ АПК» заочная форма обучения

представлен на сайте Университета по ссылке http://www.vsau.ru/sveden/education/#obr3

Аннотации рабочих программ дисциплин по направлению подготовки 09.03.03 Прикладная информатика профиль «ИНФОРМАЦИОННЫЕ СИСТЕМЫ И ТЕХНОЛОГИИ В МЕНЕДЖМЕНТЕ АПК» представлены на сайте Университета по ссылке http://www.vsau.ru/sveden/education/#obr3

Аннотации рабочих программ практик по направлению подготовки 09.03.03 Прикладная информатика профиль «ИНФОРМАЦИОННЫЕ СИСТЕМЫ И ТЕХНОЛОГИИ В МЕНЕДЖМЕНТЕ АПК» представлены на сайте Университета по ссылке http://www.vsau.ru/sveden/education/#obr3

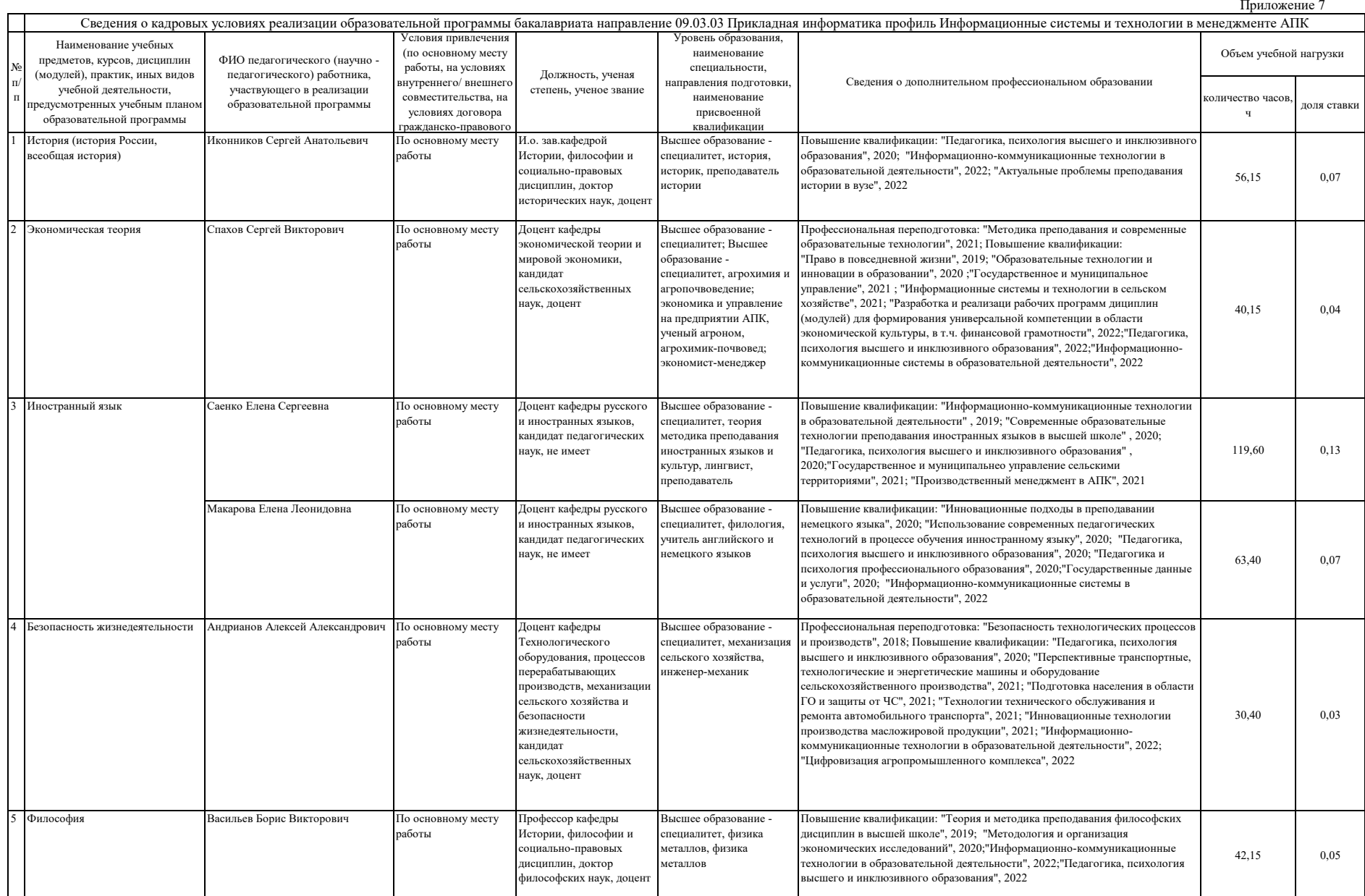

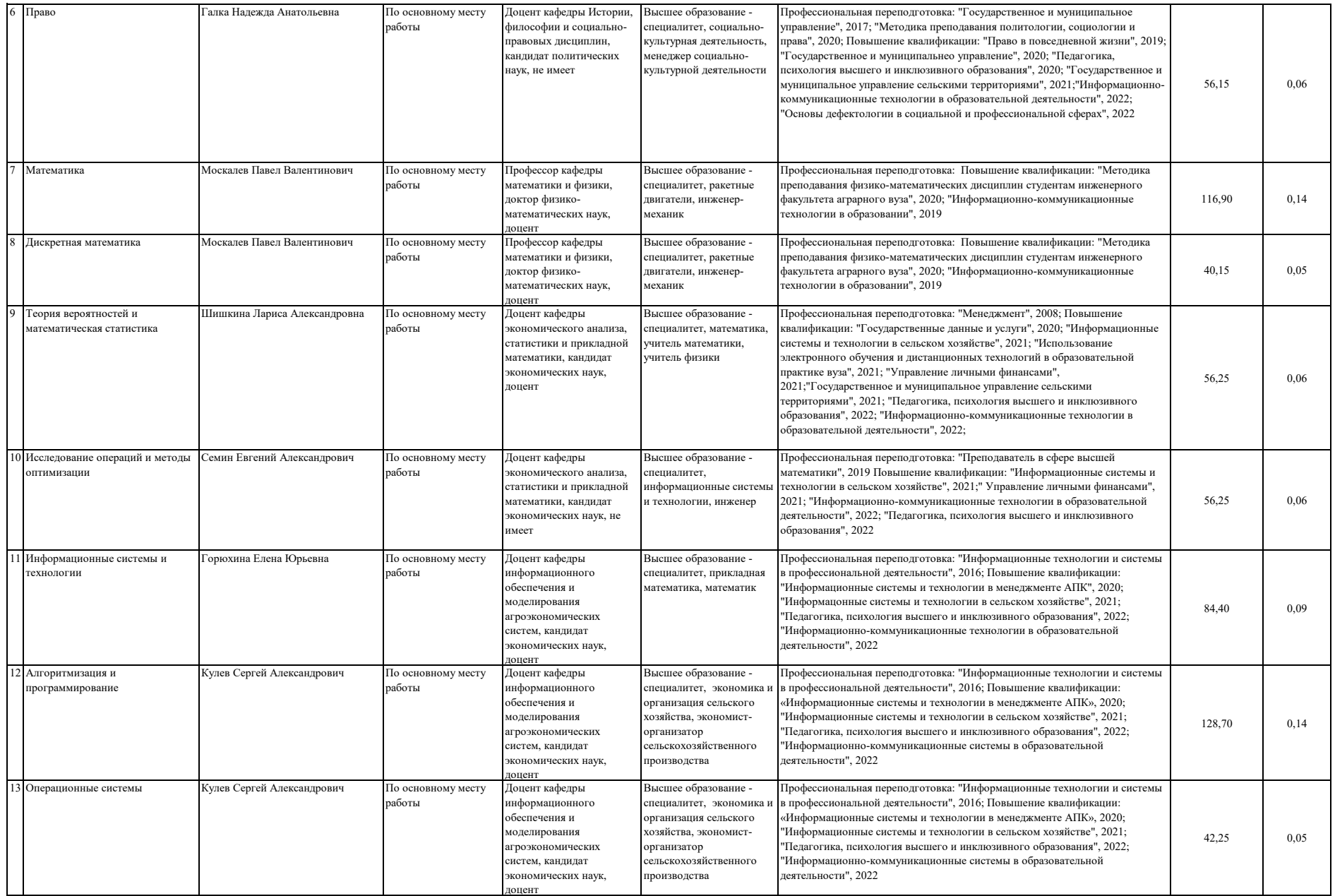

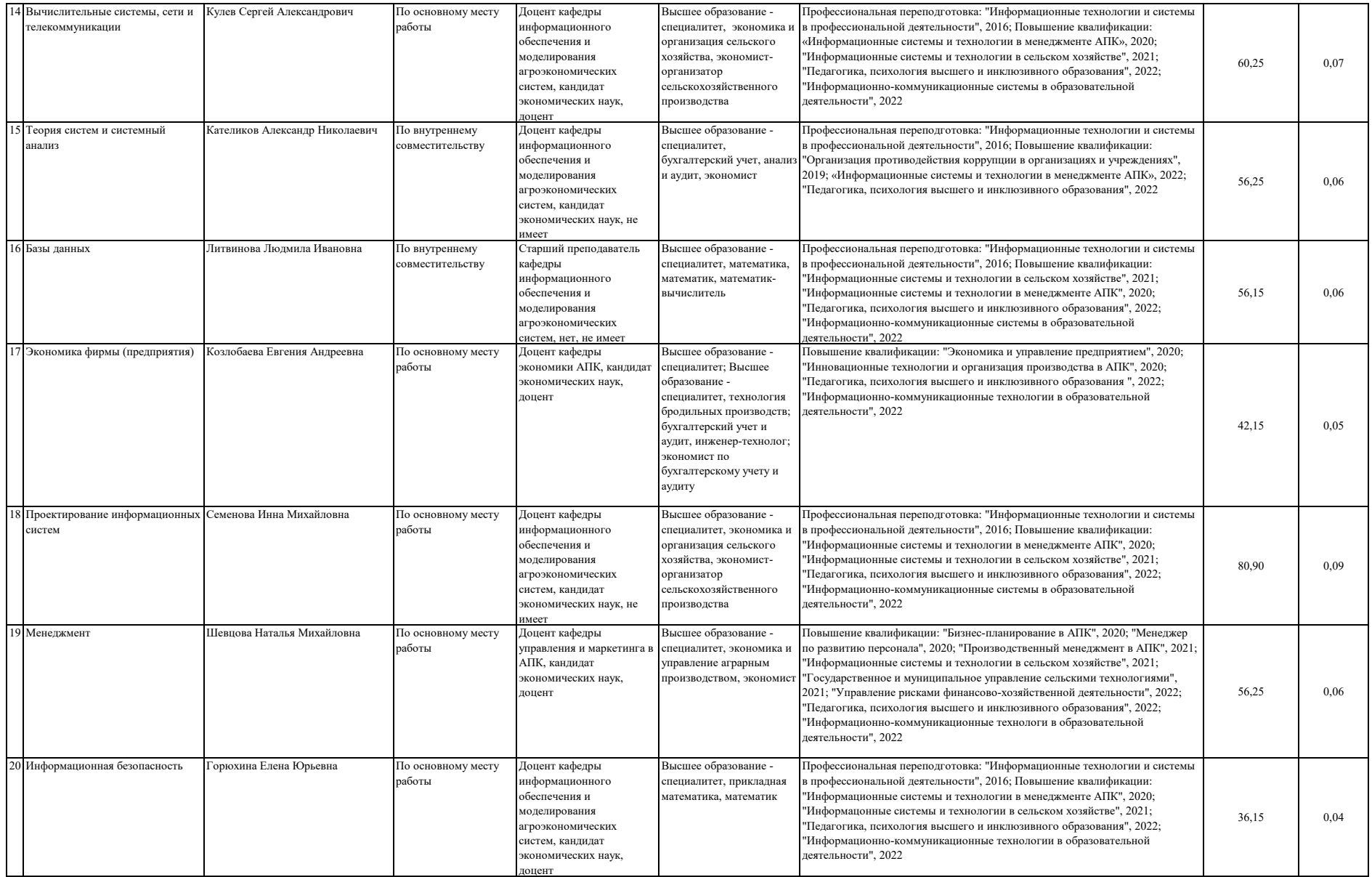

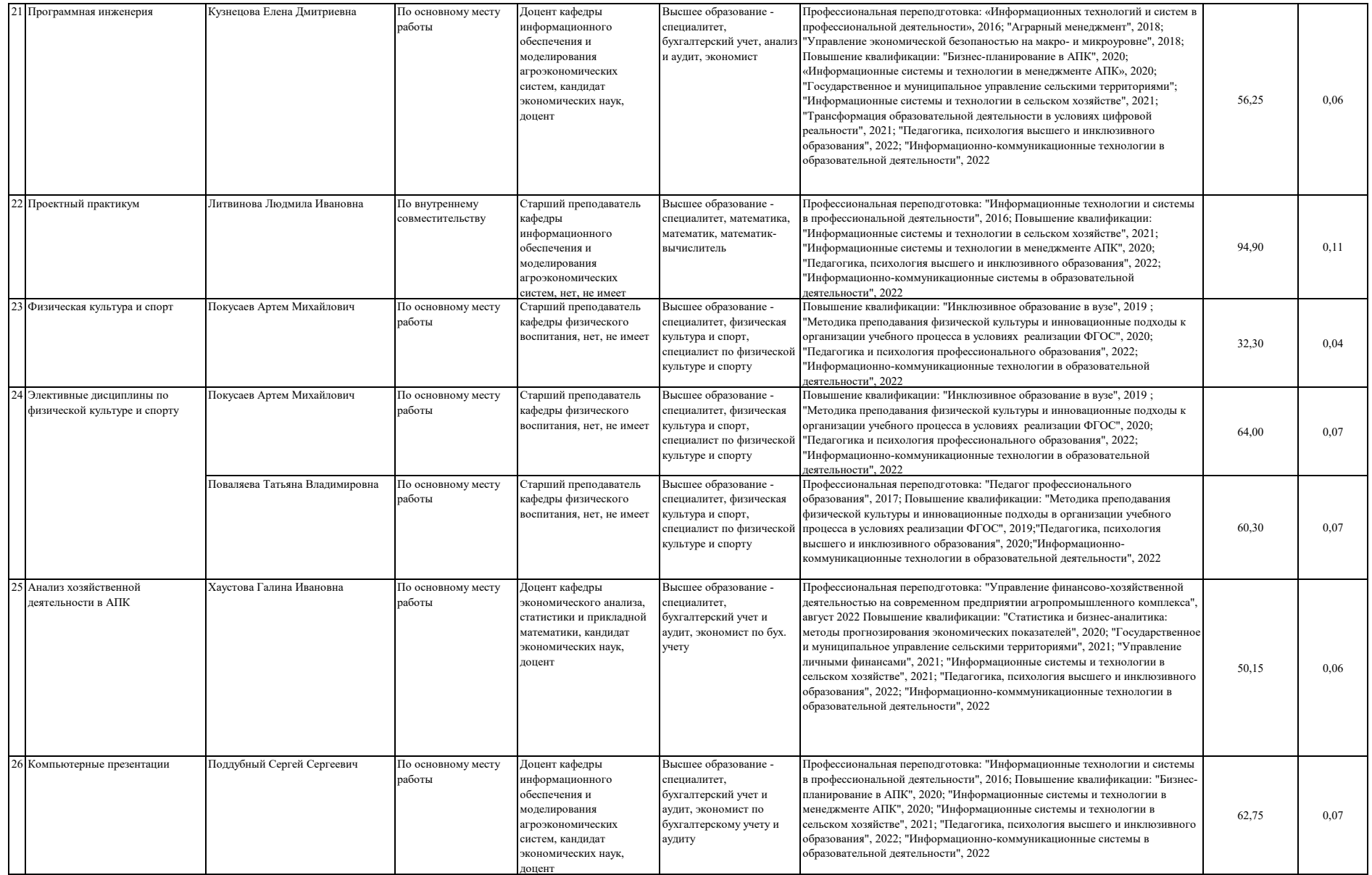

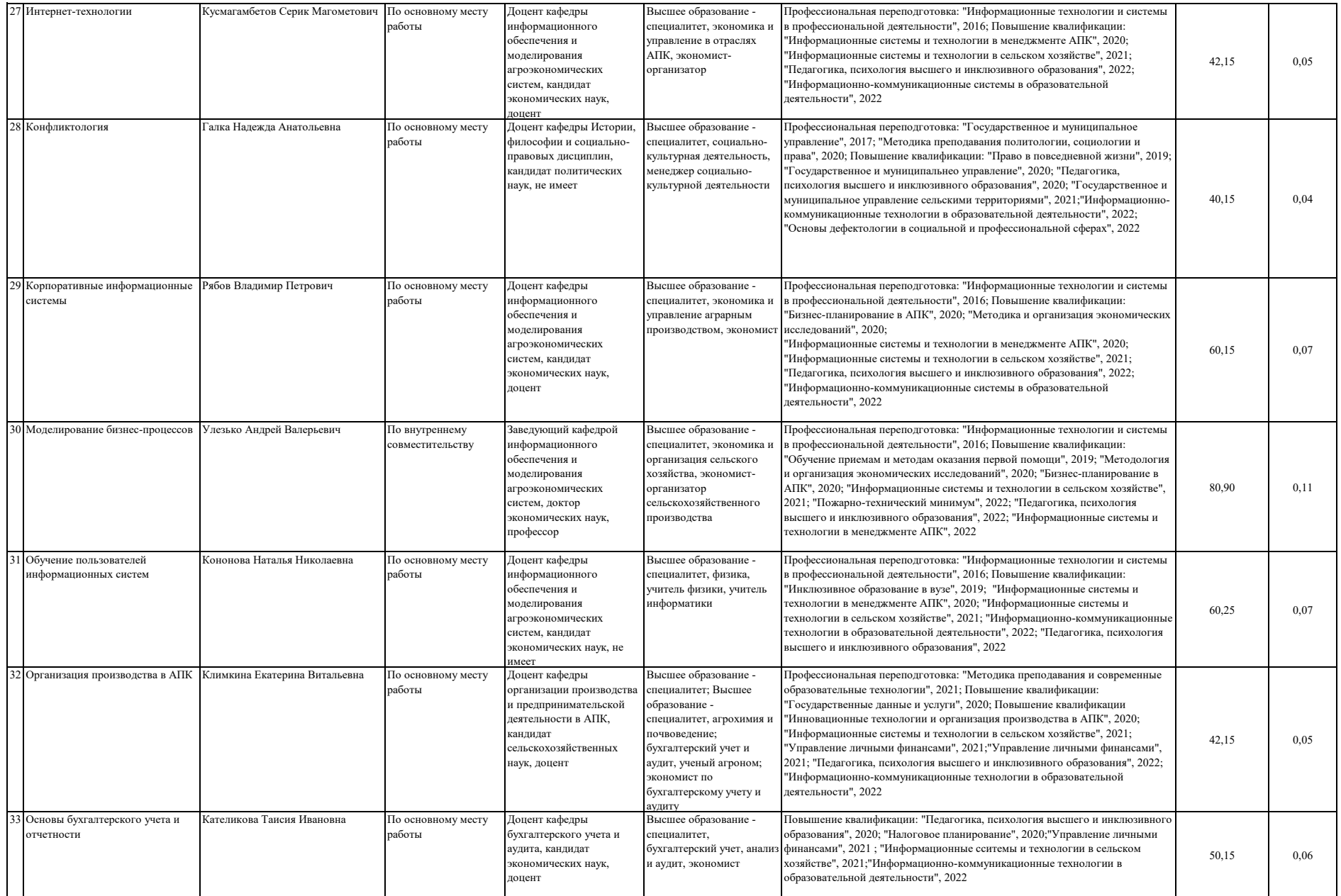

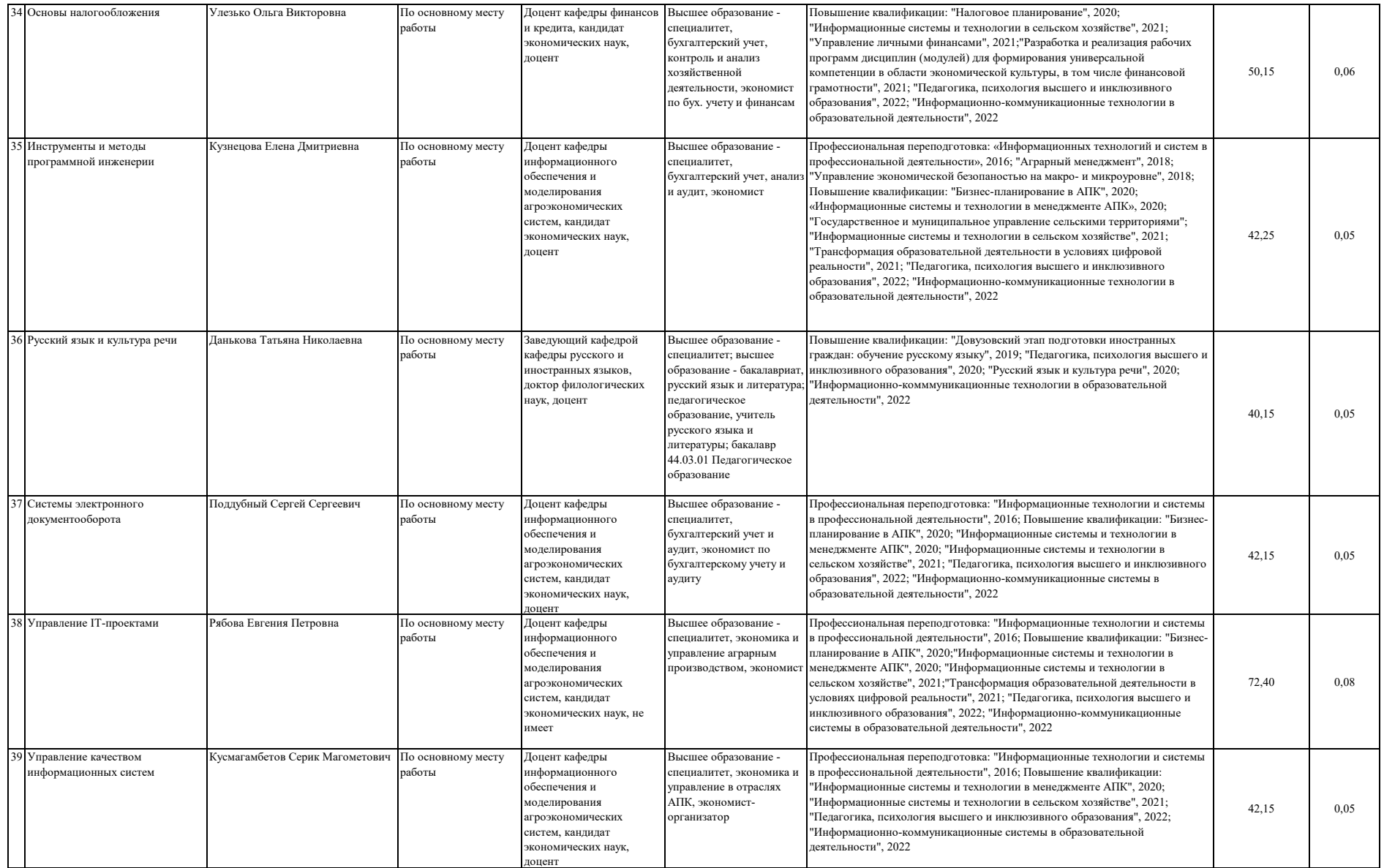

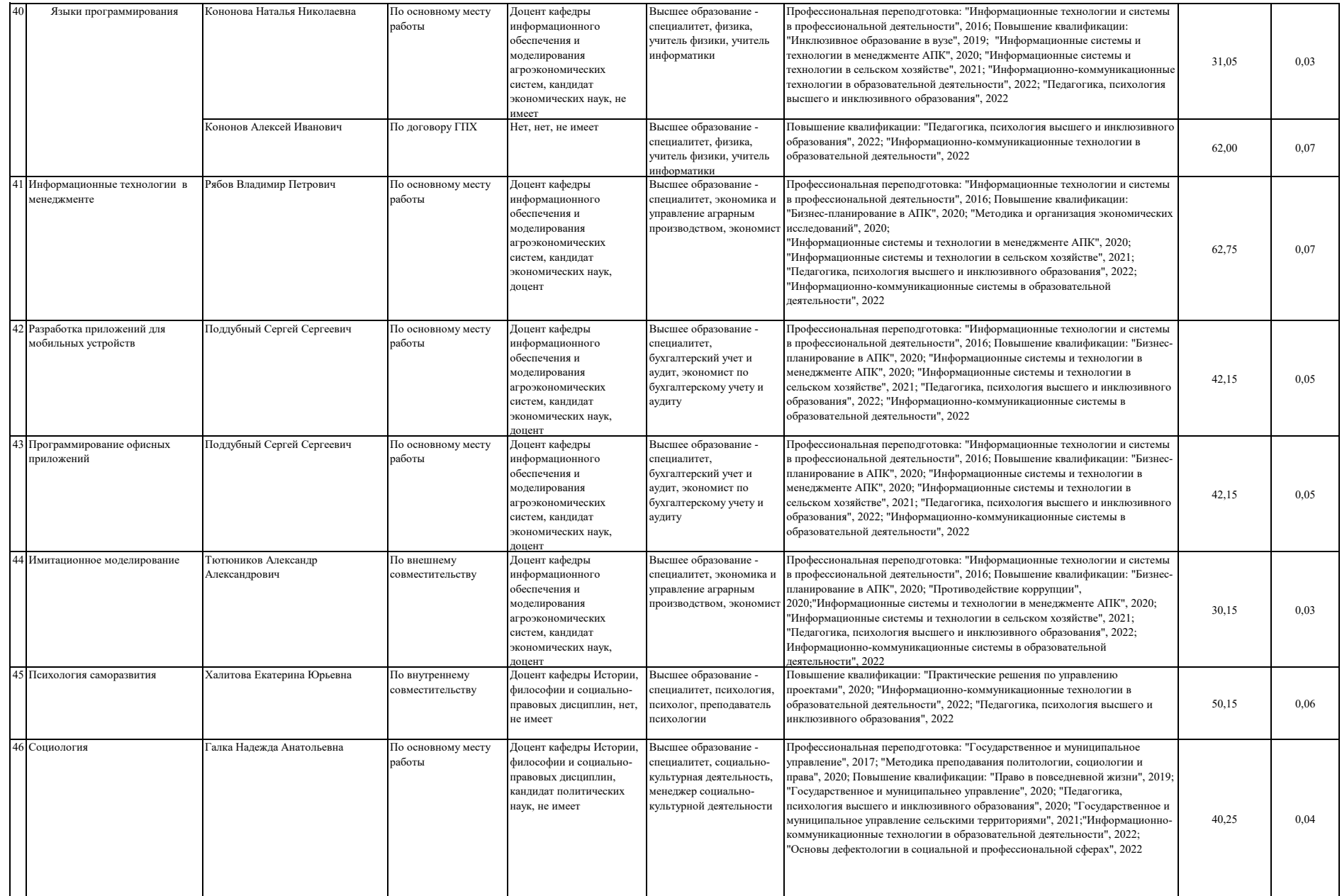

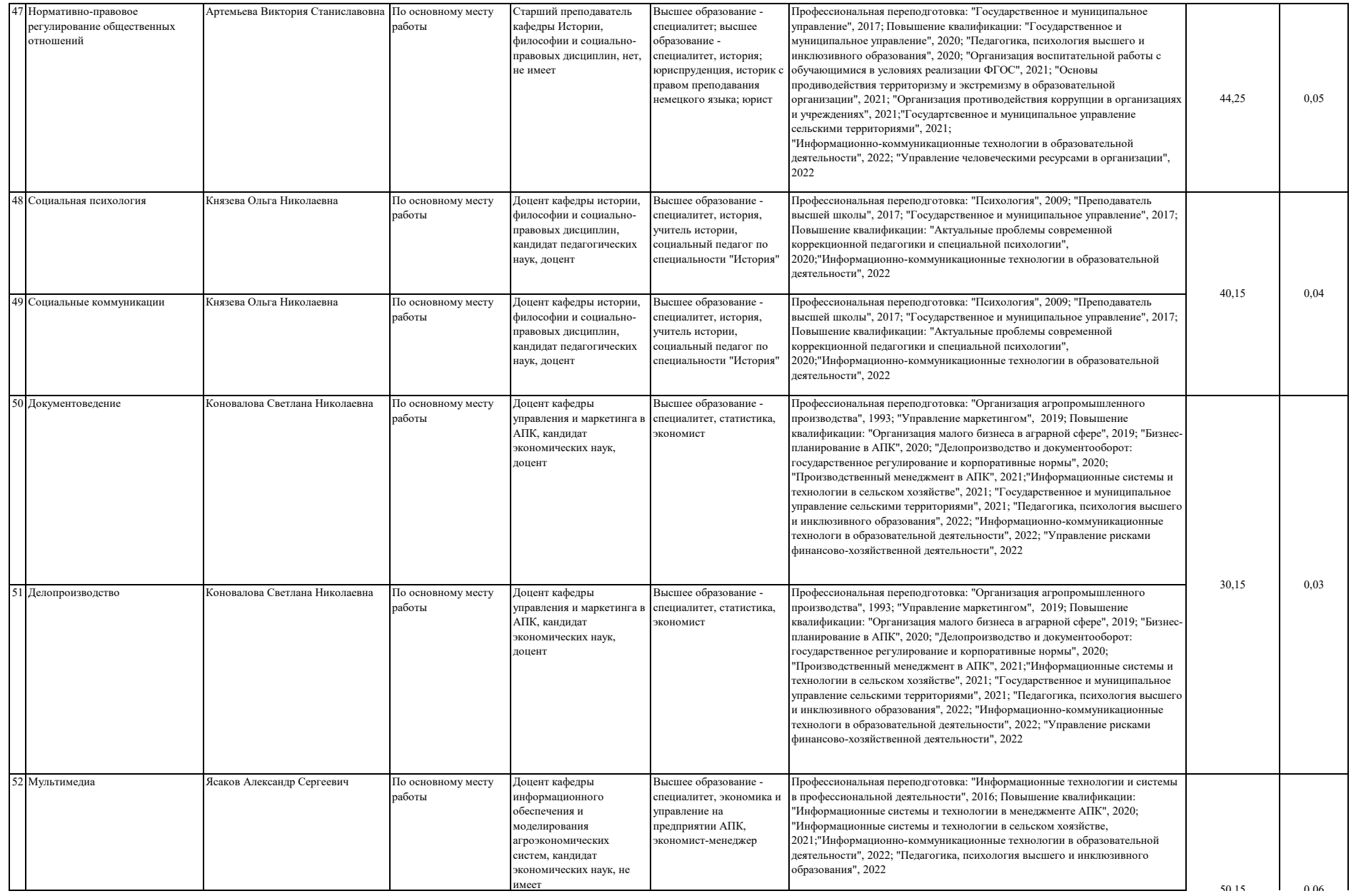

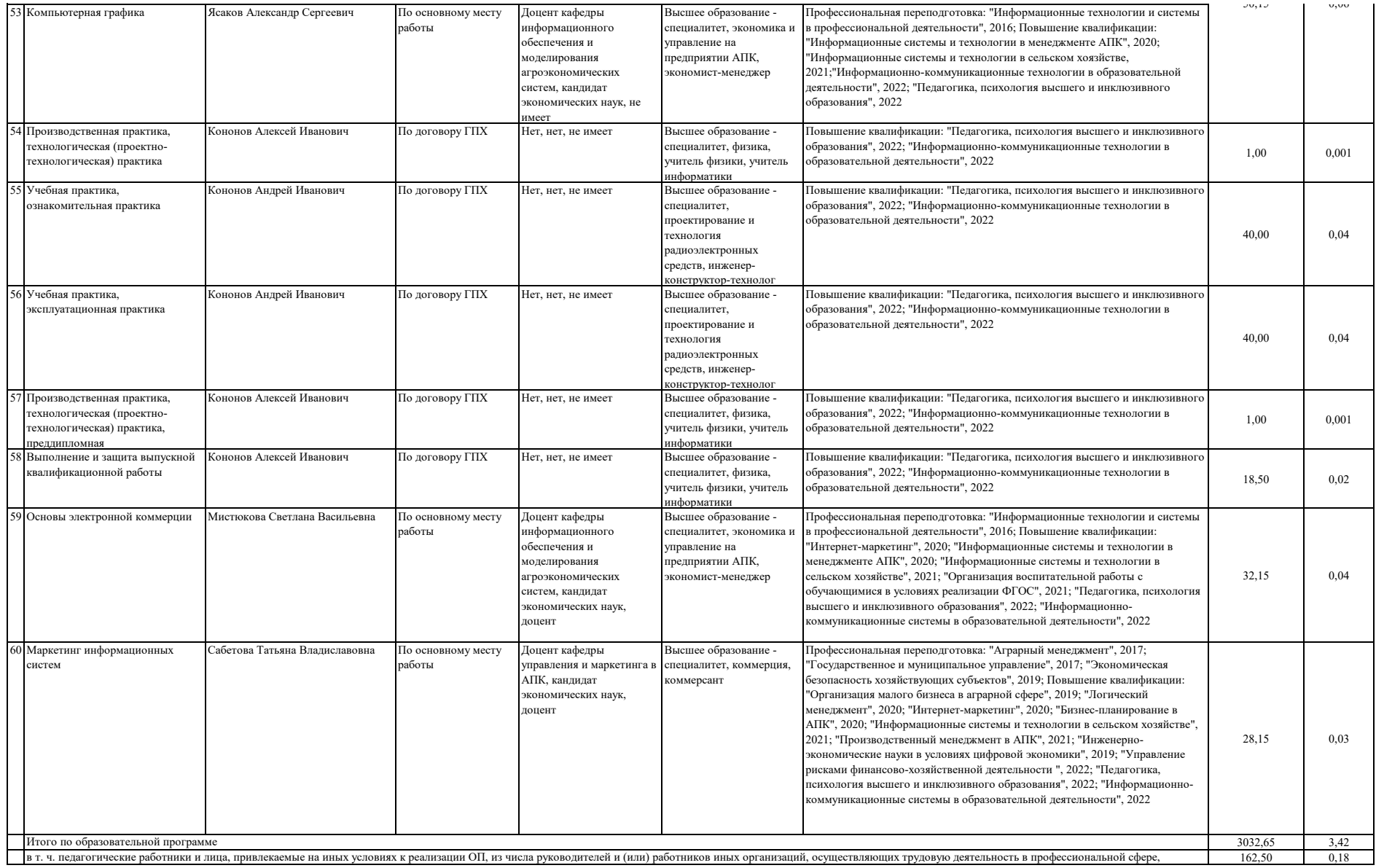

 $\mathbf{a}_i$ 

# Сведения об обеспеченности учебной литературой образовательной программы

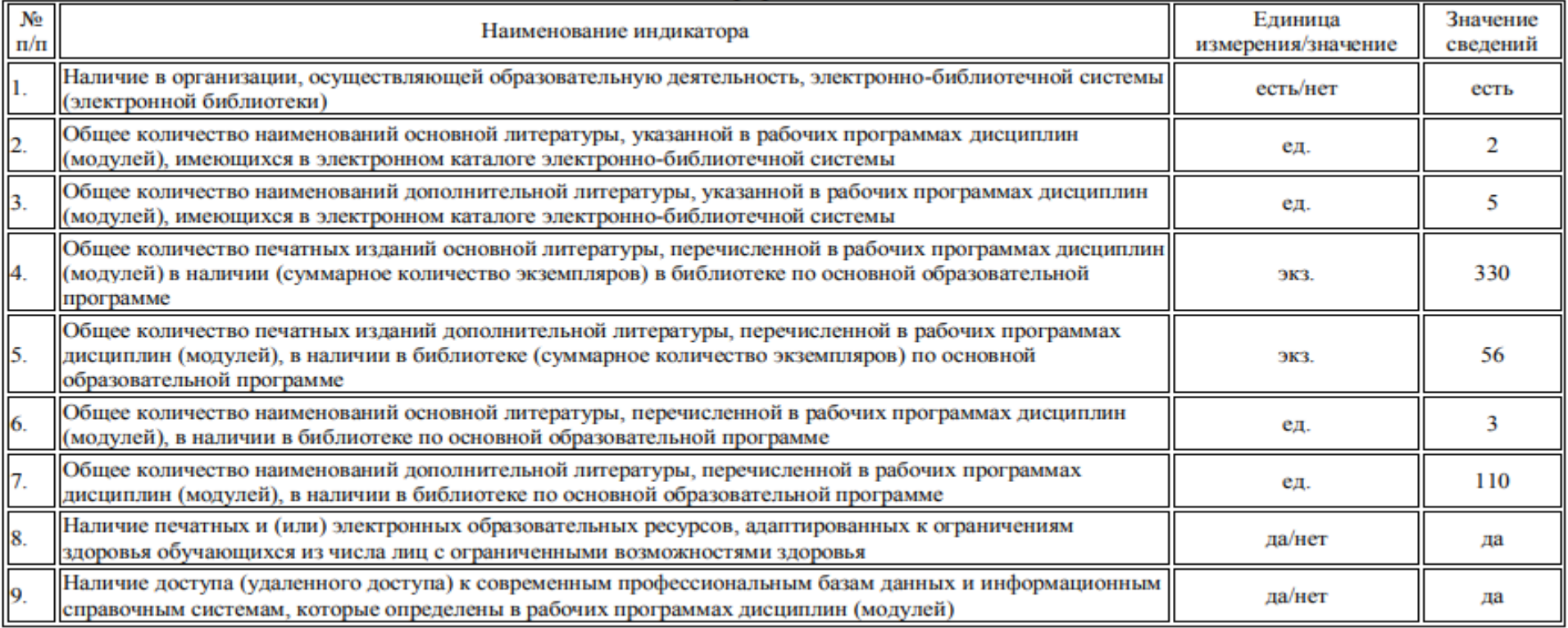

# Сведения о библиотечно-информационном обеспечении ОПОП\*

\* Отчеты по обеспеченности дисциплин учебной, учебно-методической литературой и иными библиотечно-информационными ресурсами, необходимыми для реализации ОПОП, формируются из Электронной картотеки книгообеспеченности.

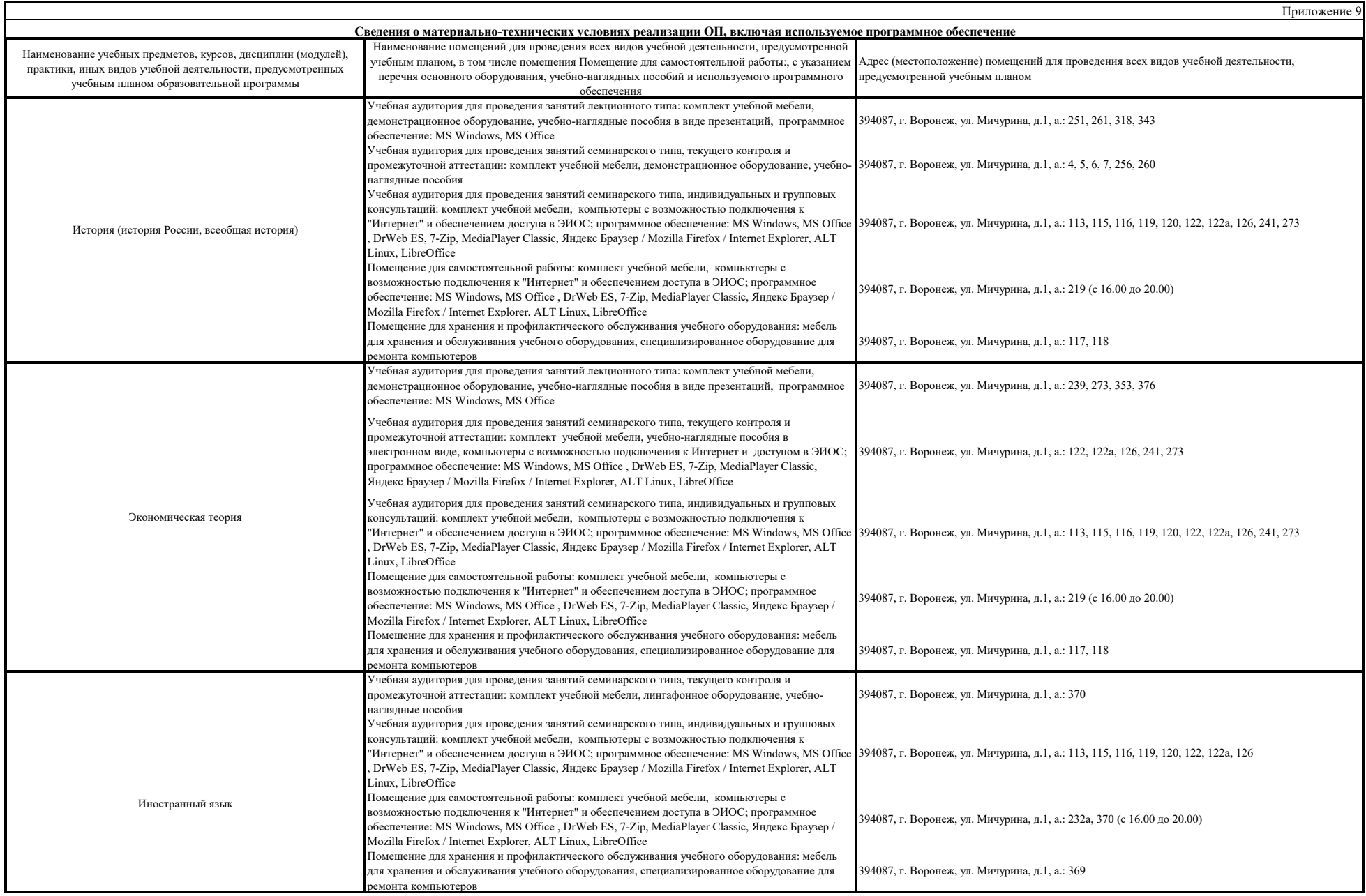

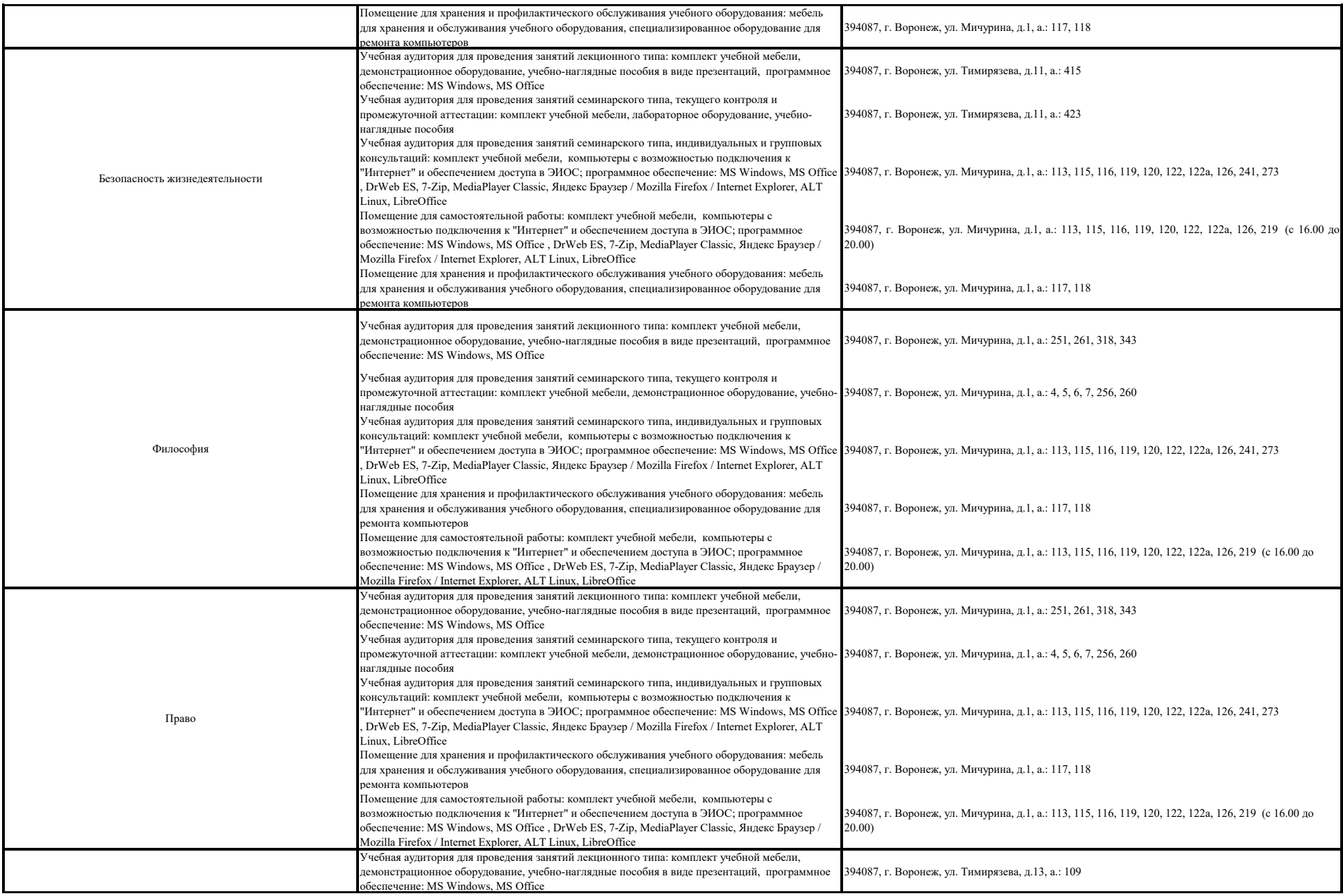

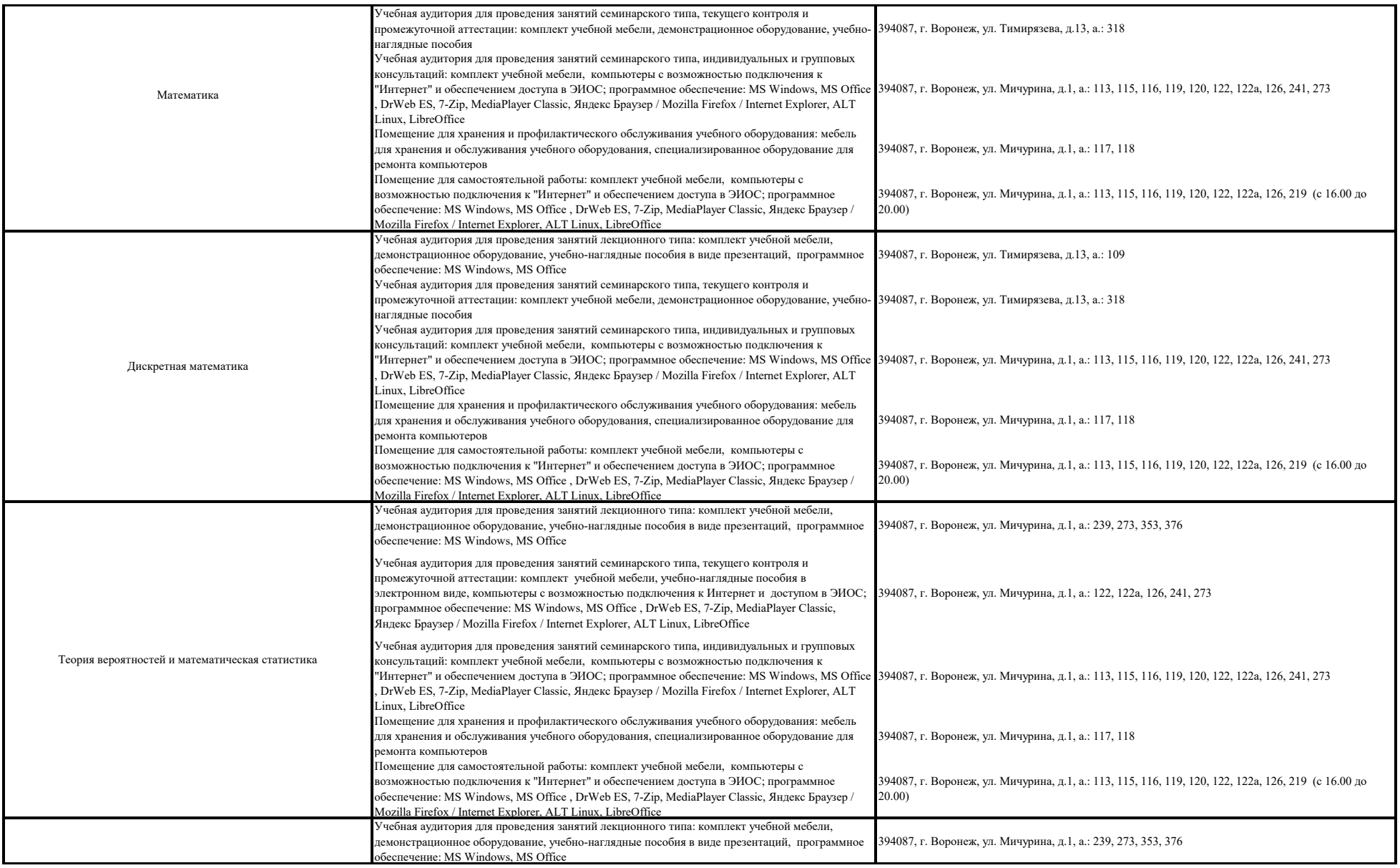

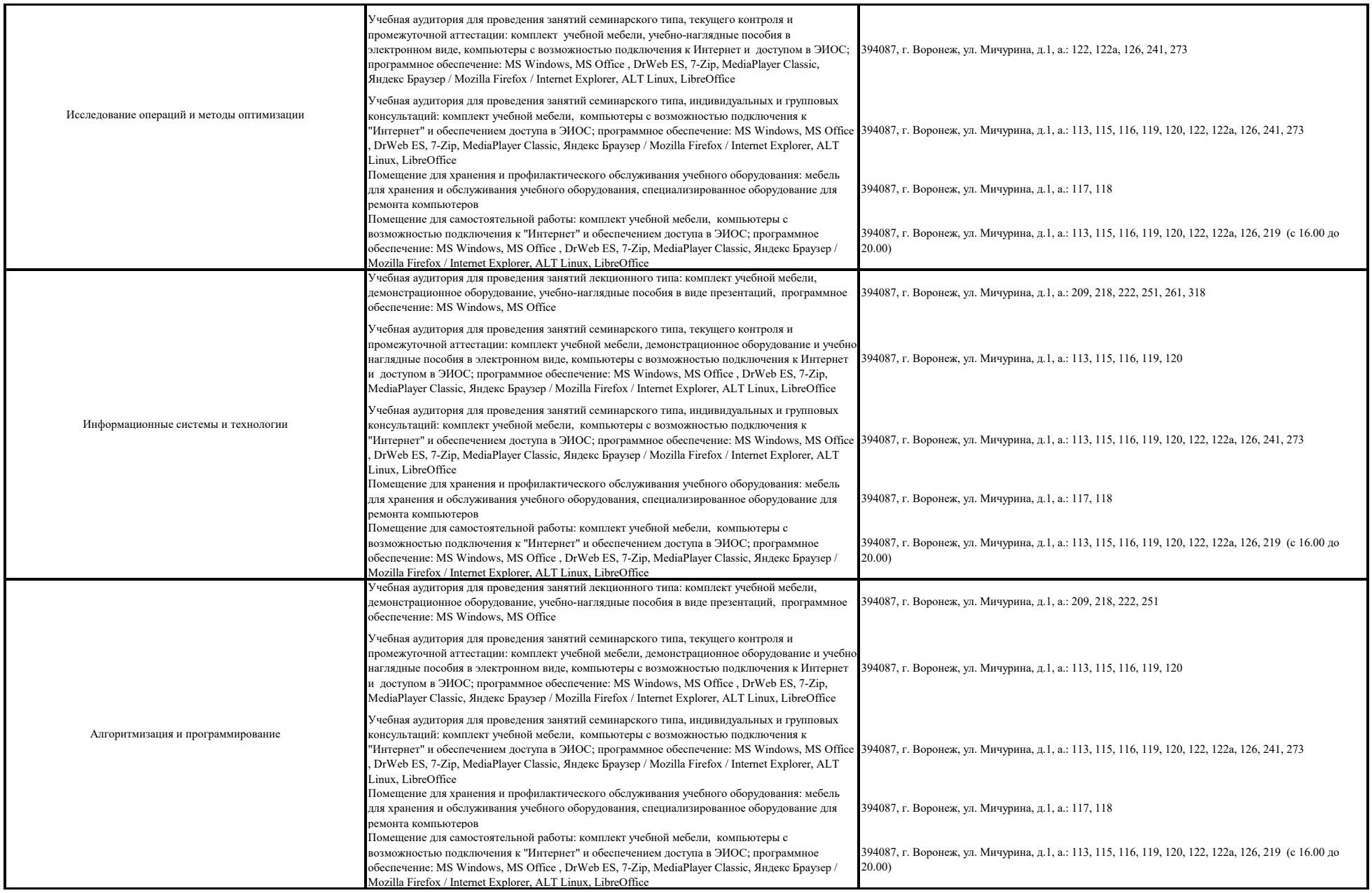
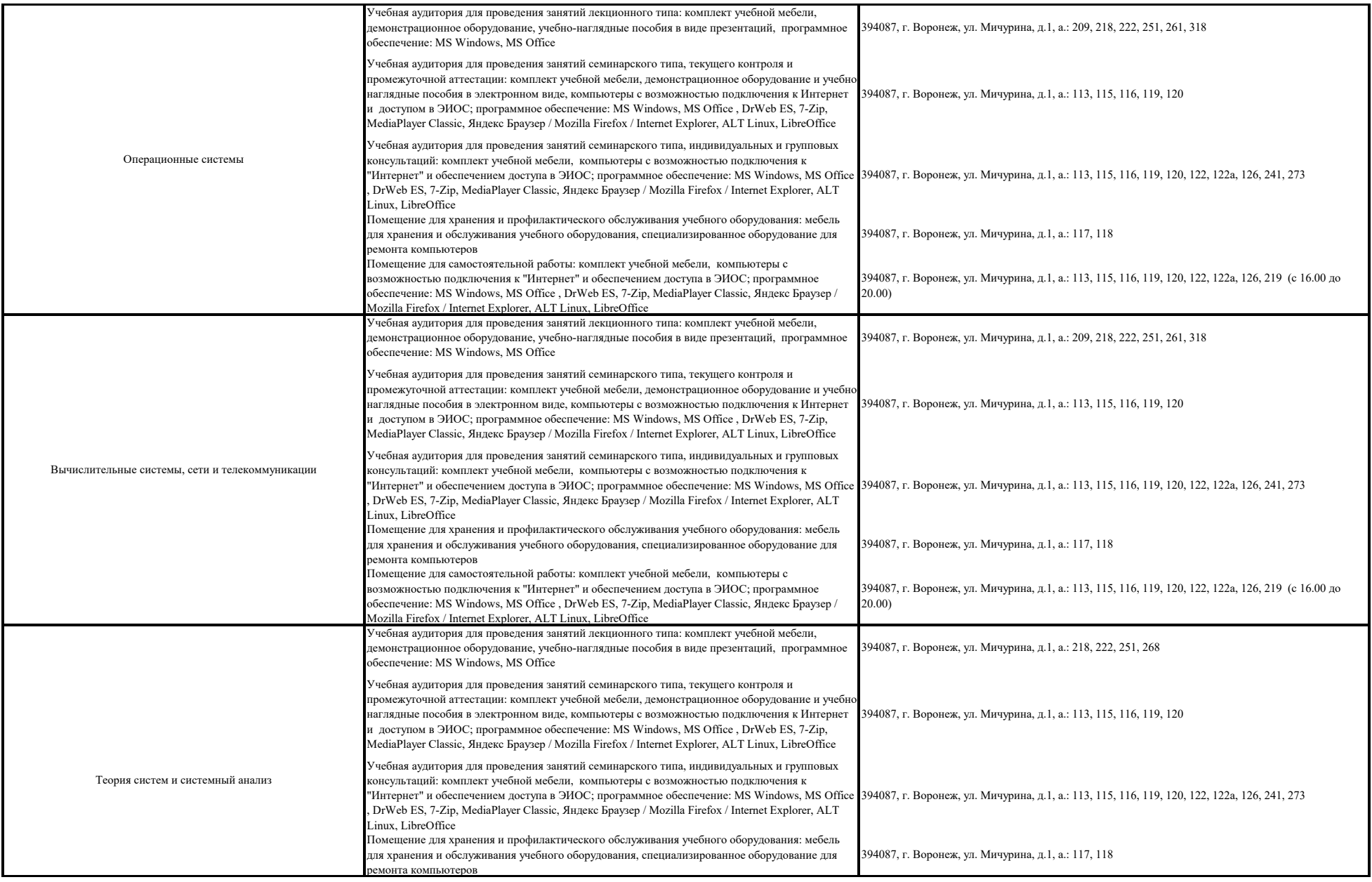

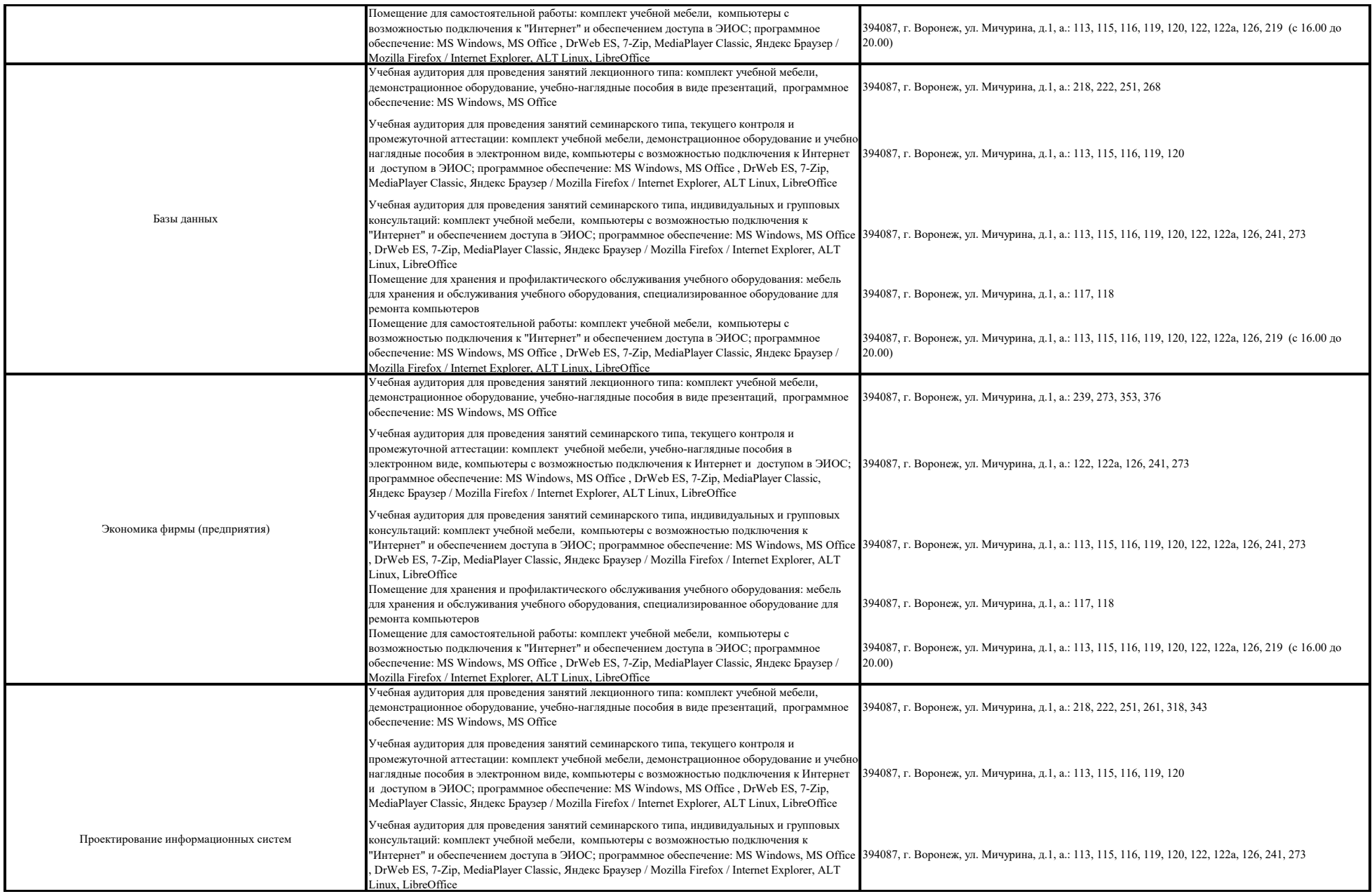

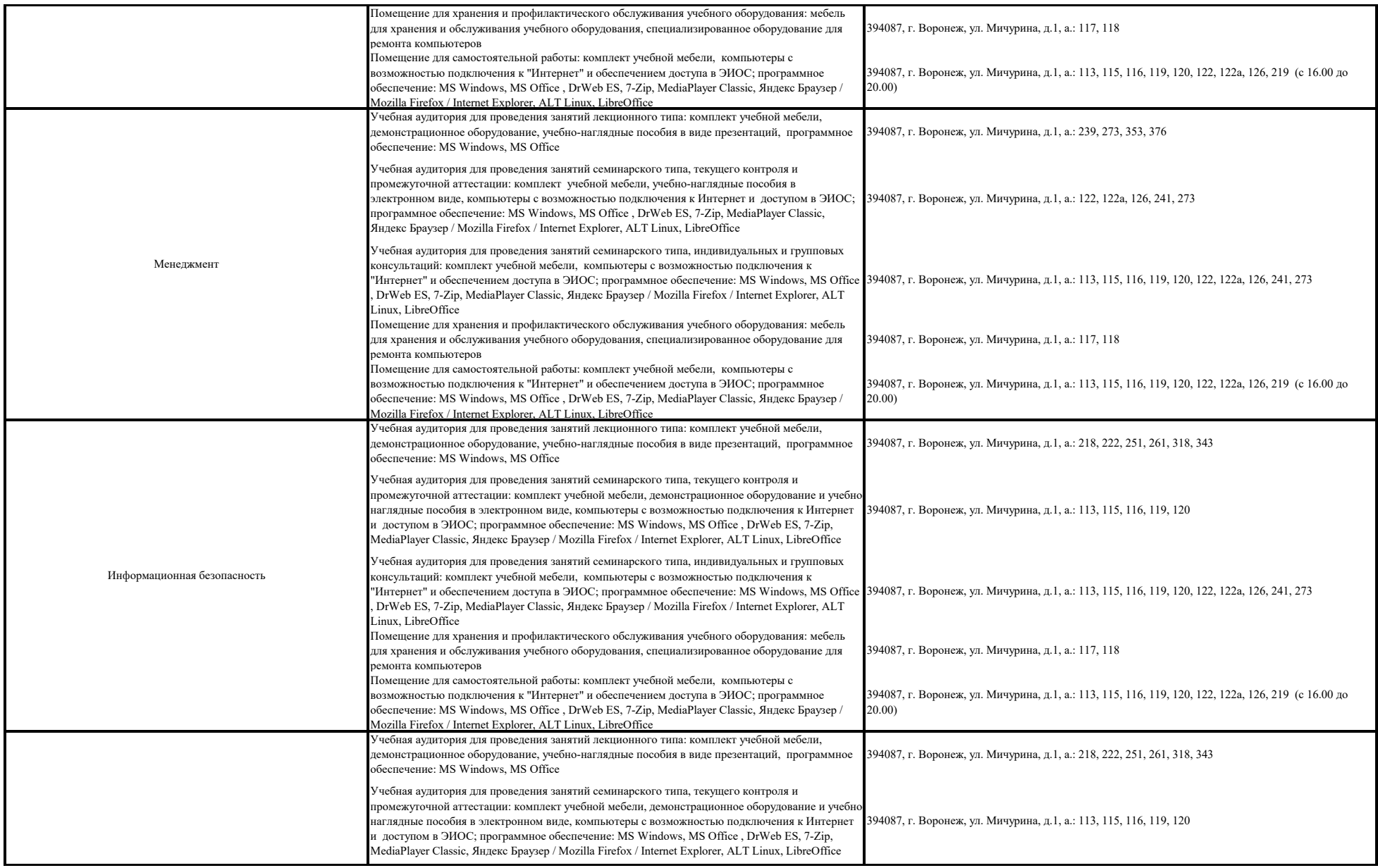

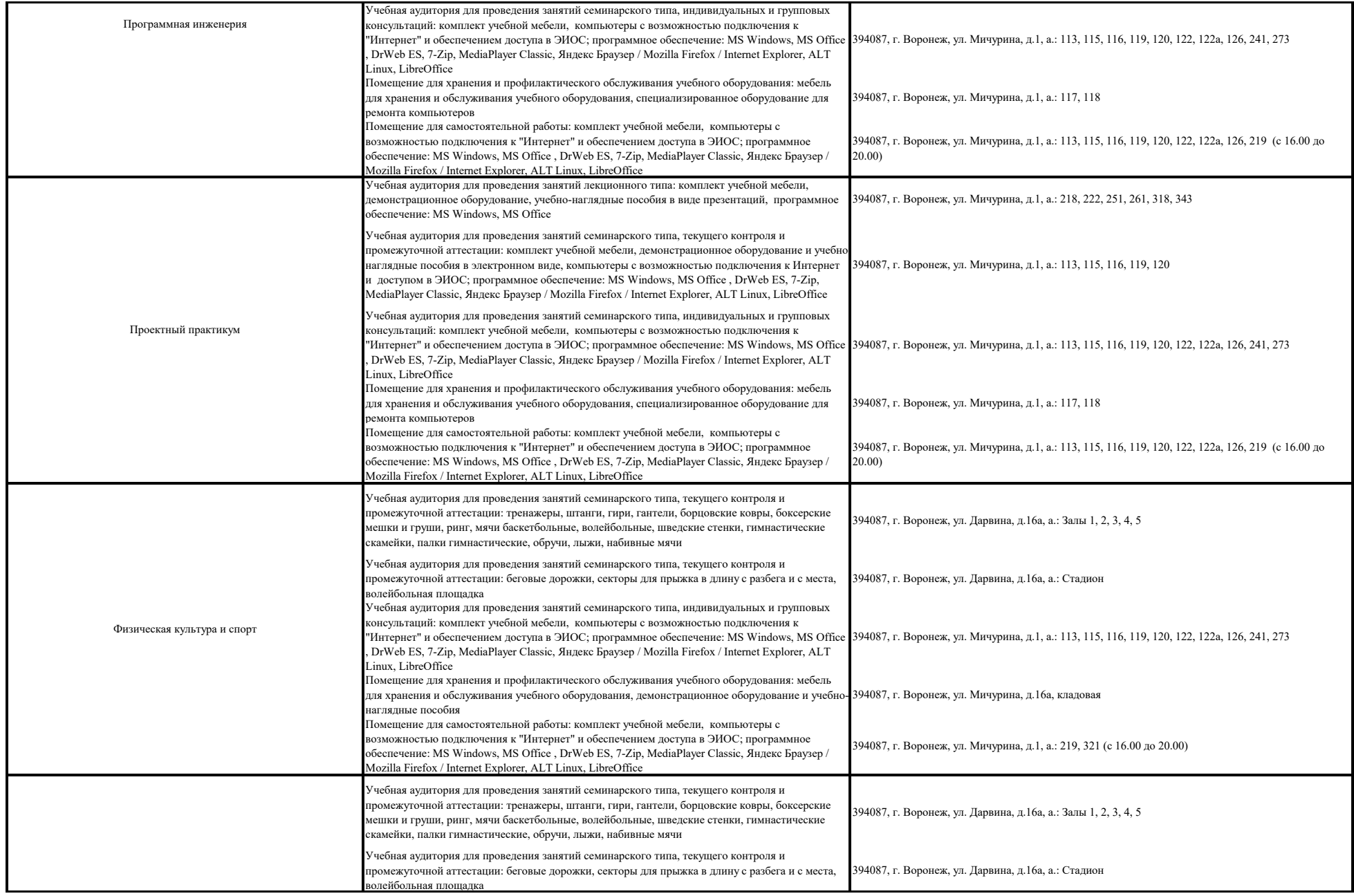

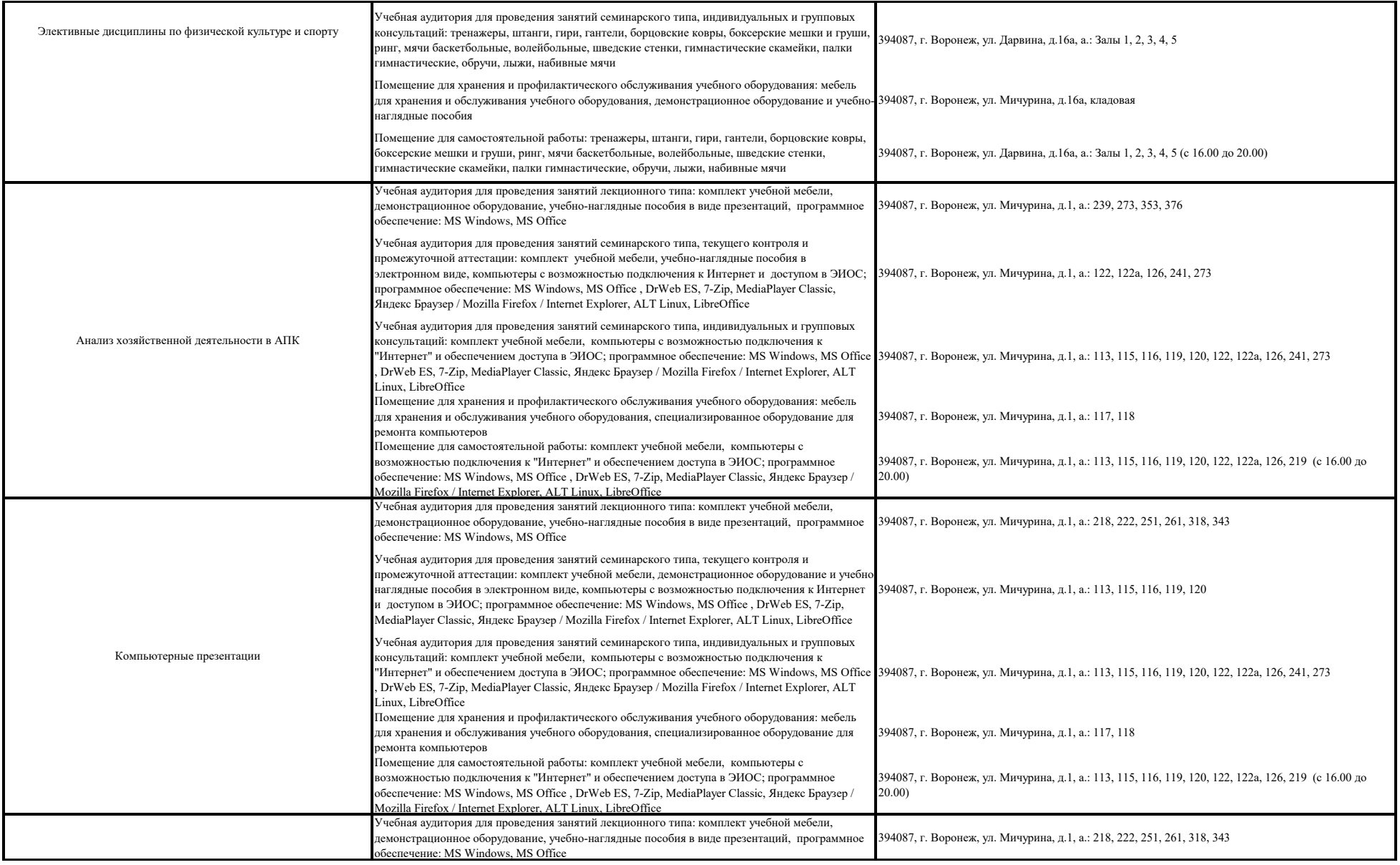

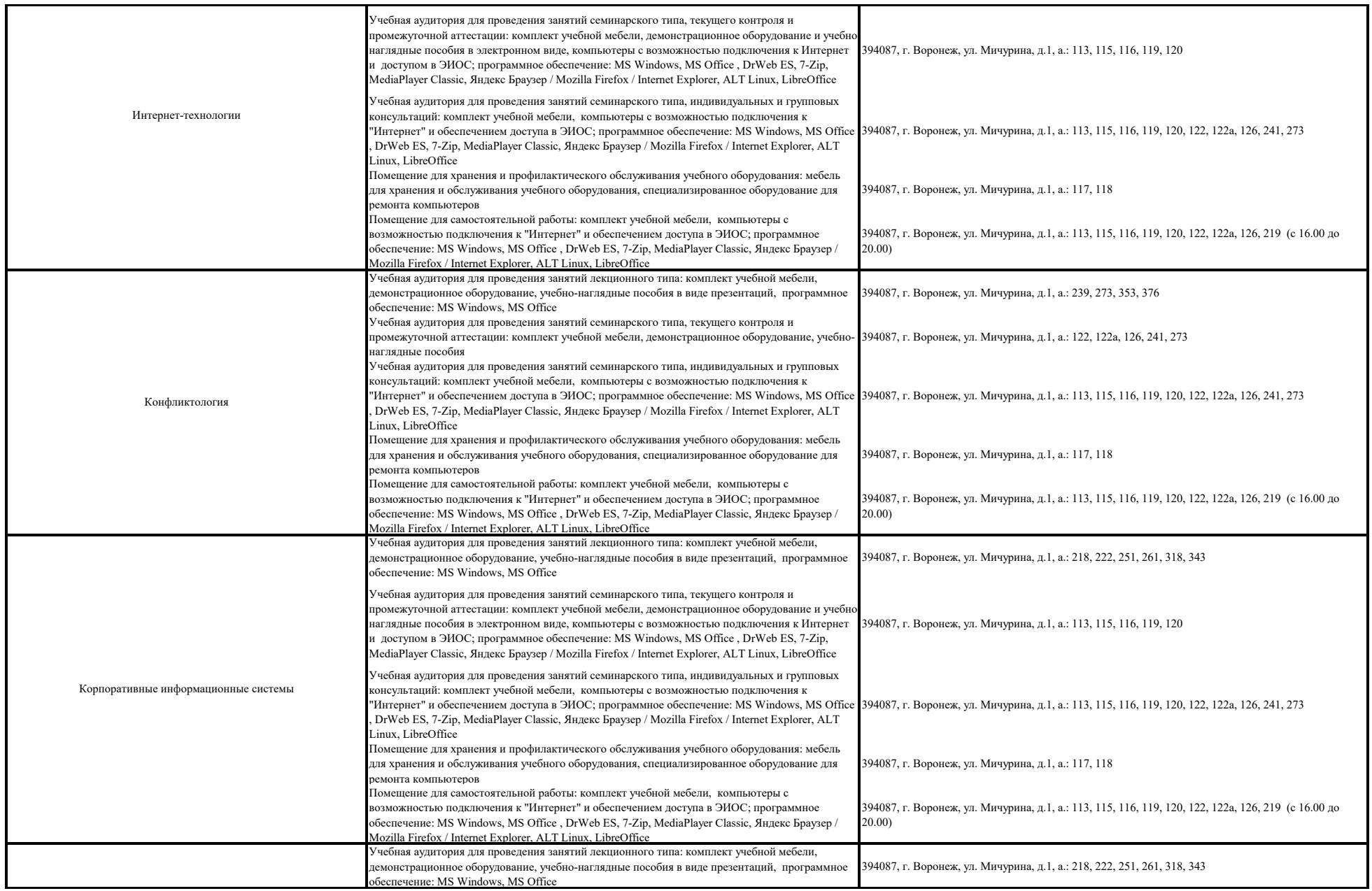

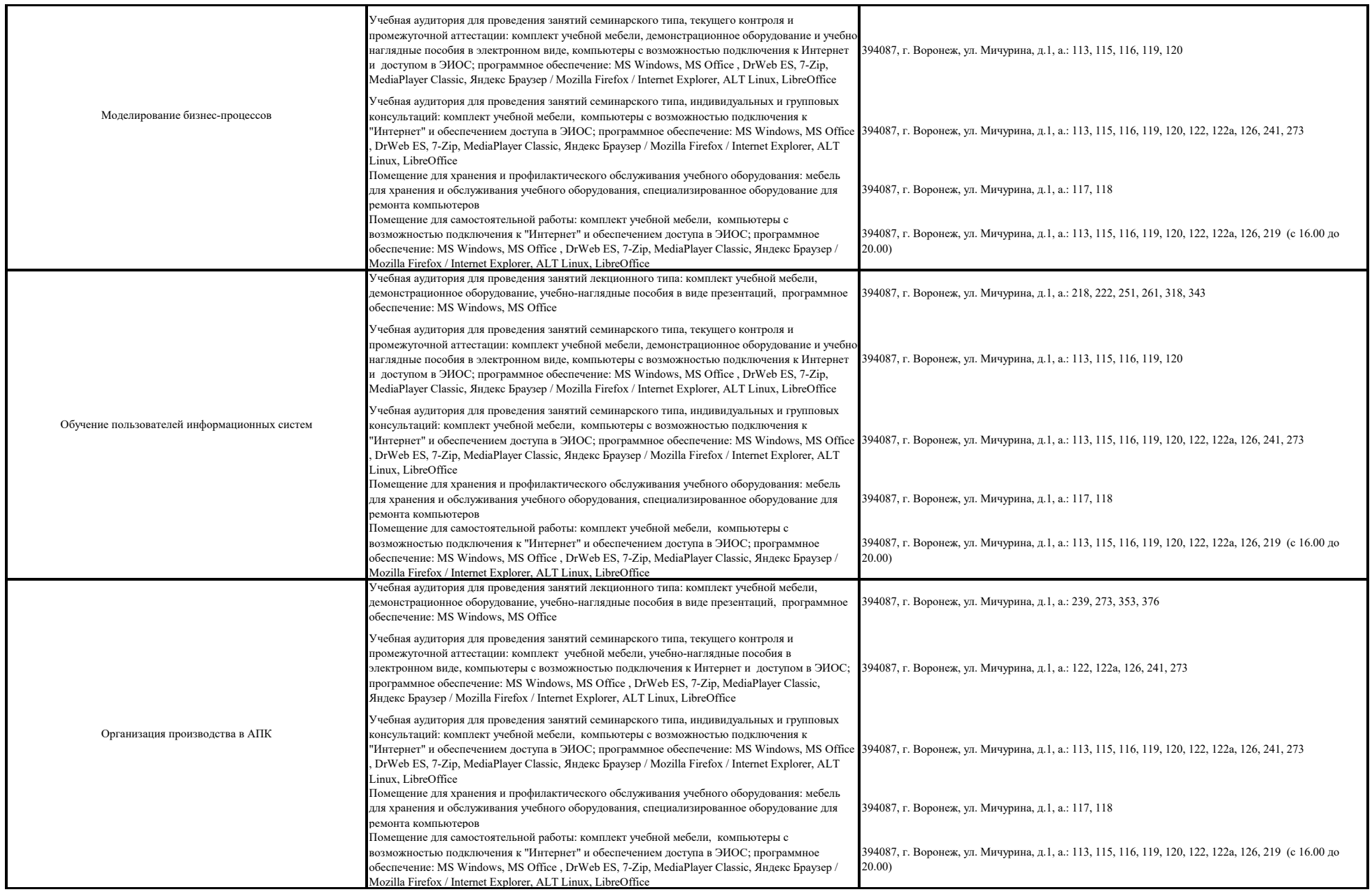

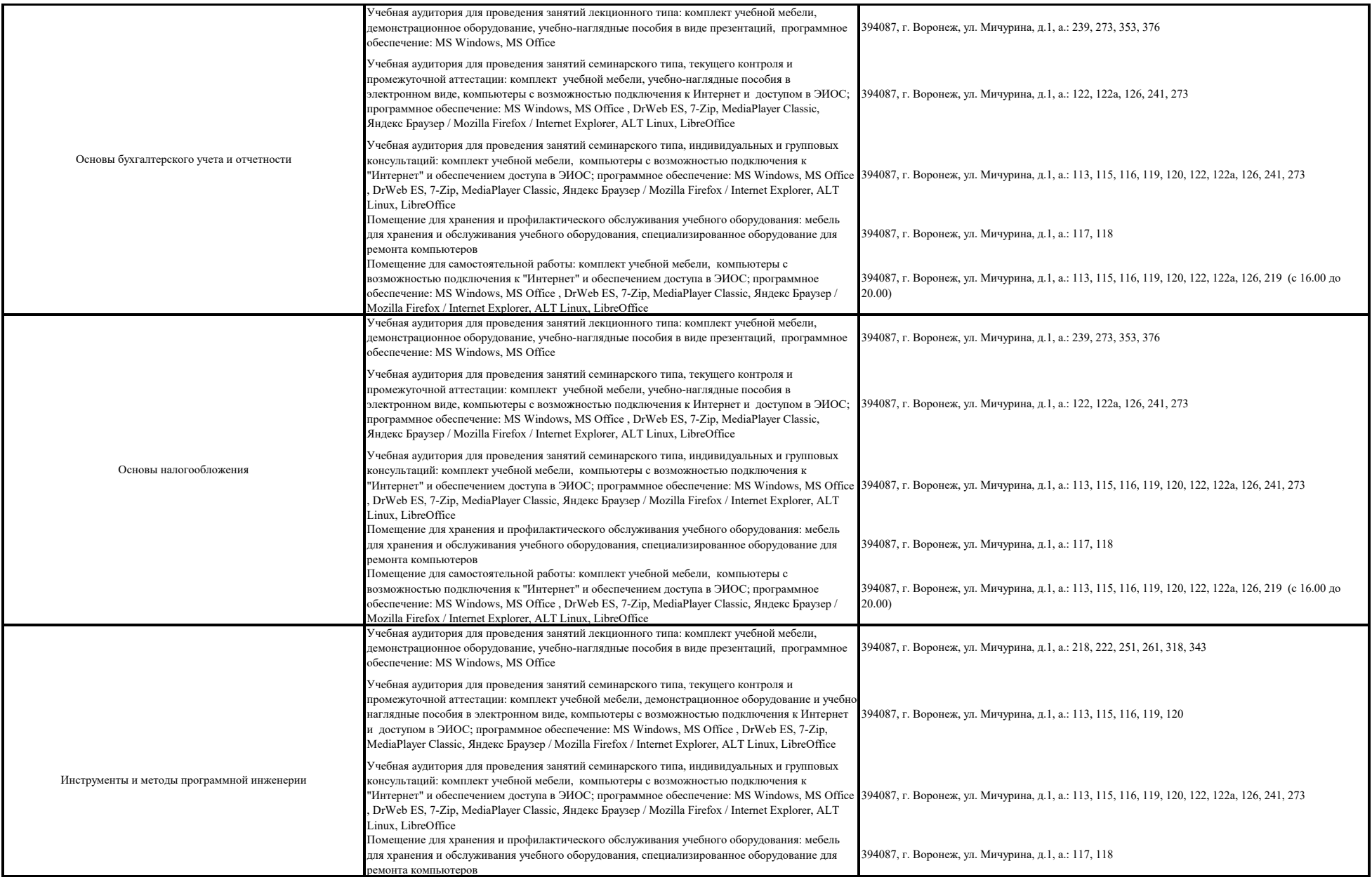

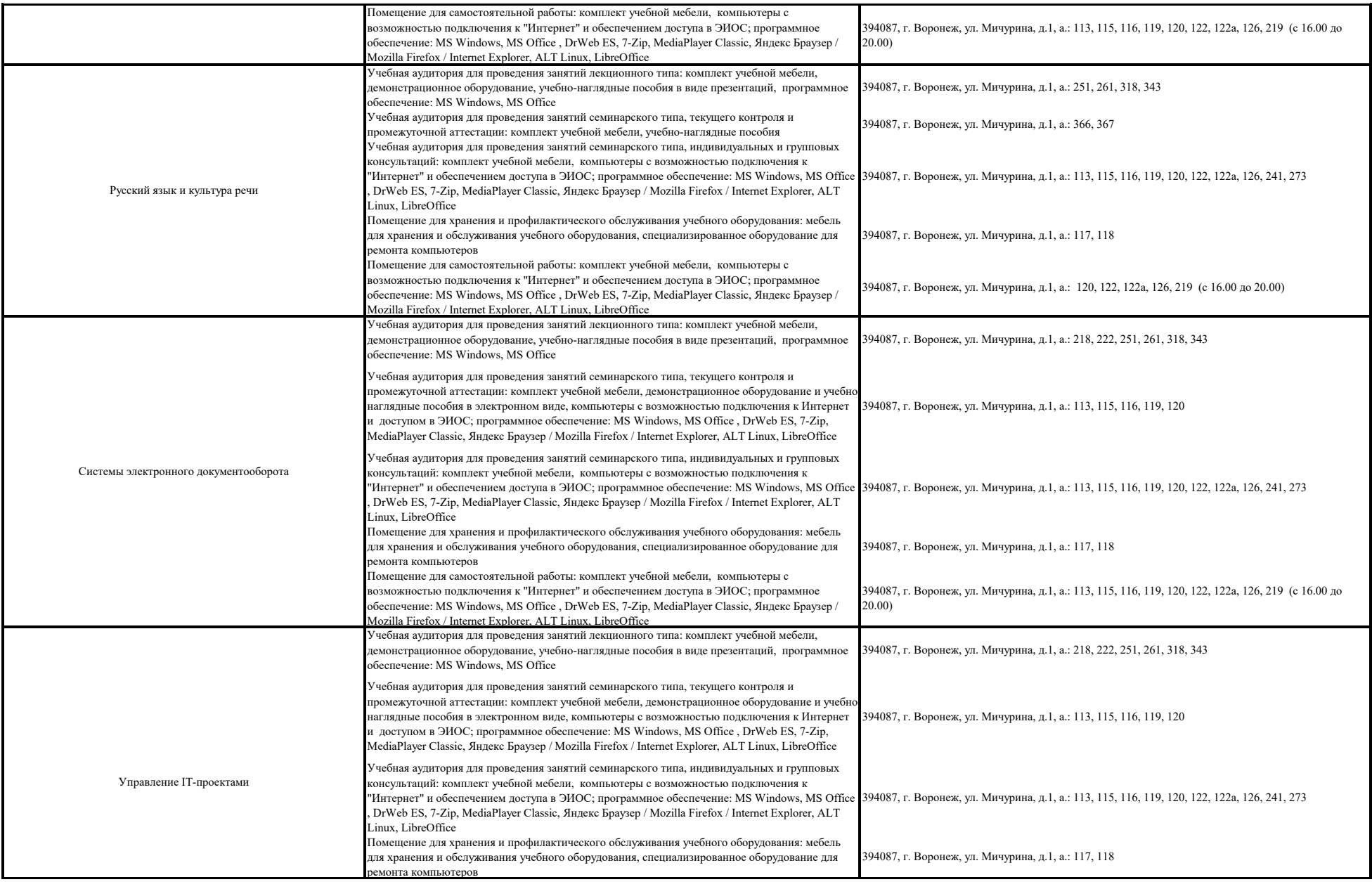

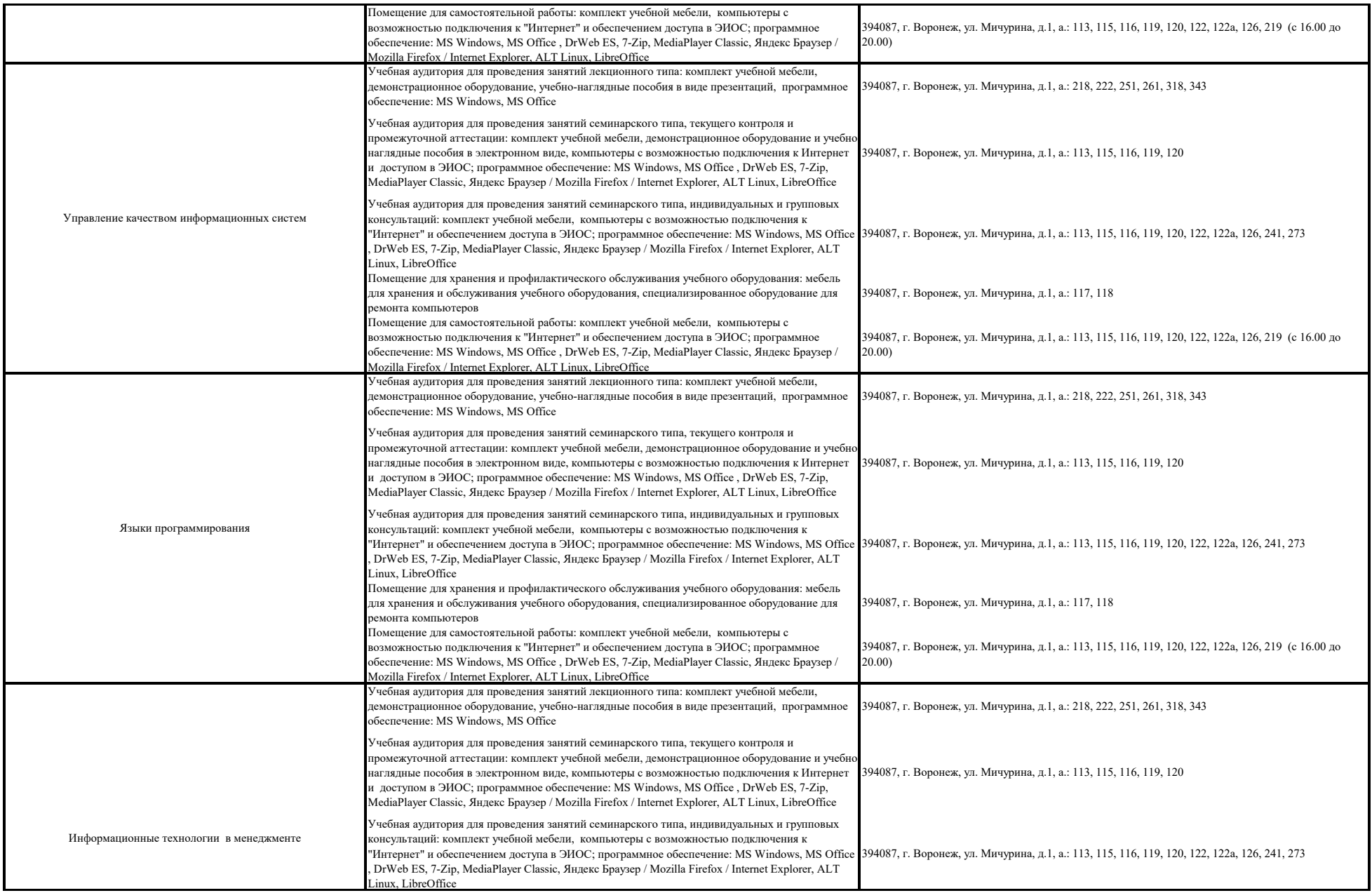

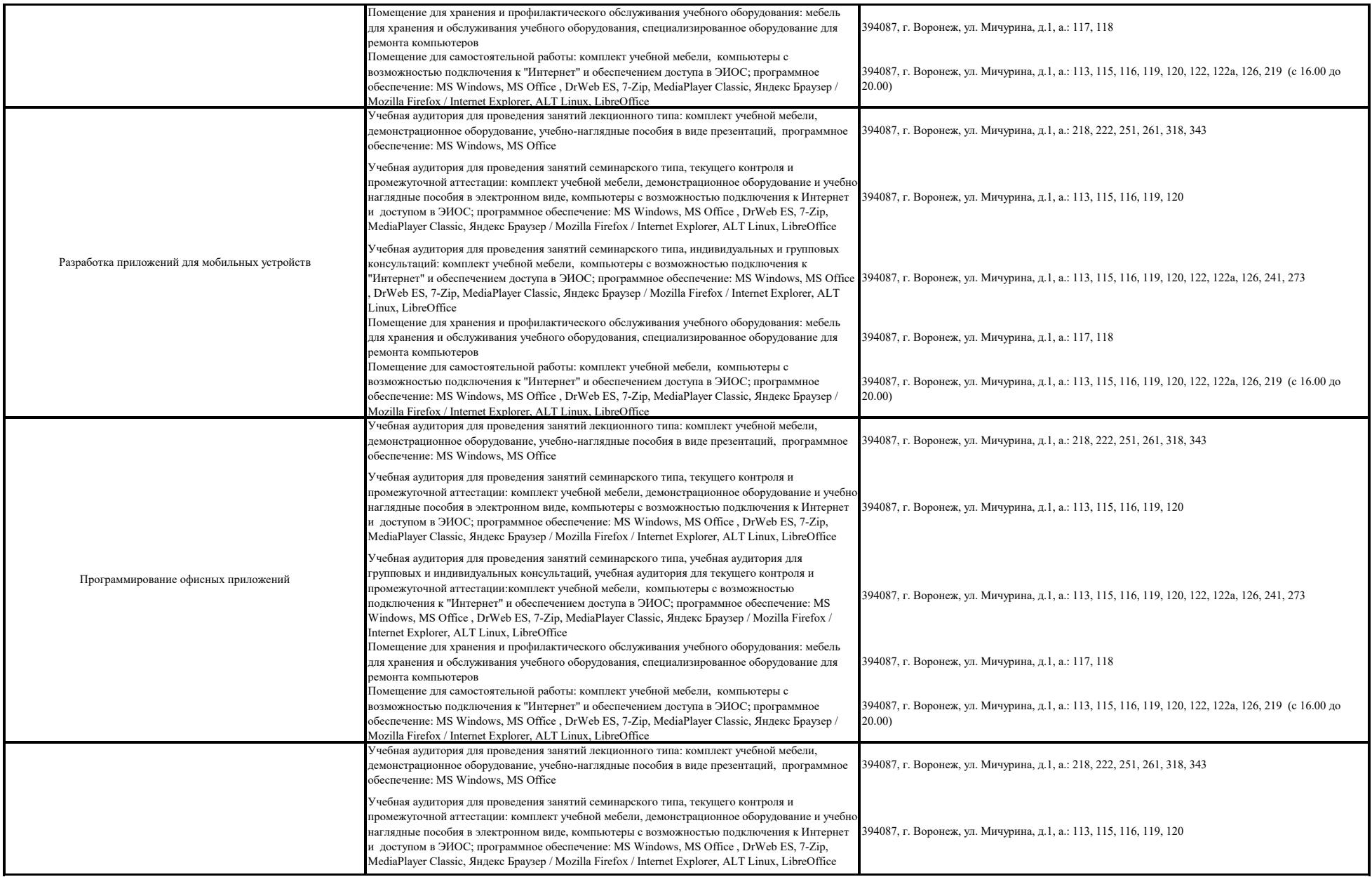

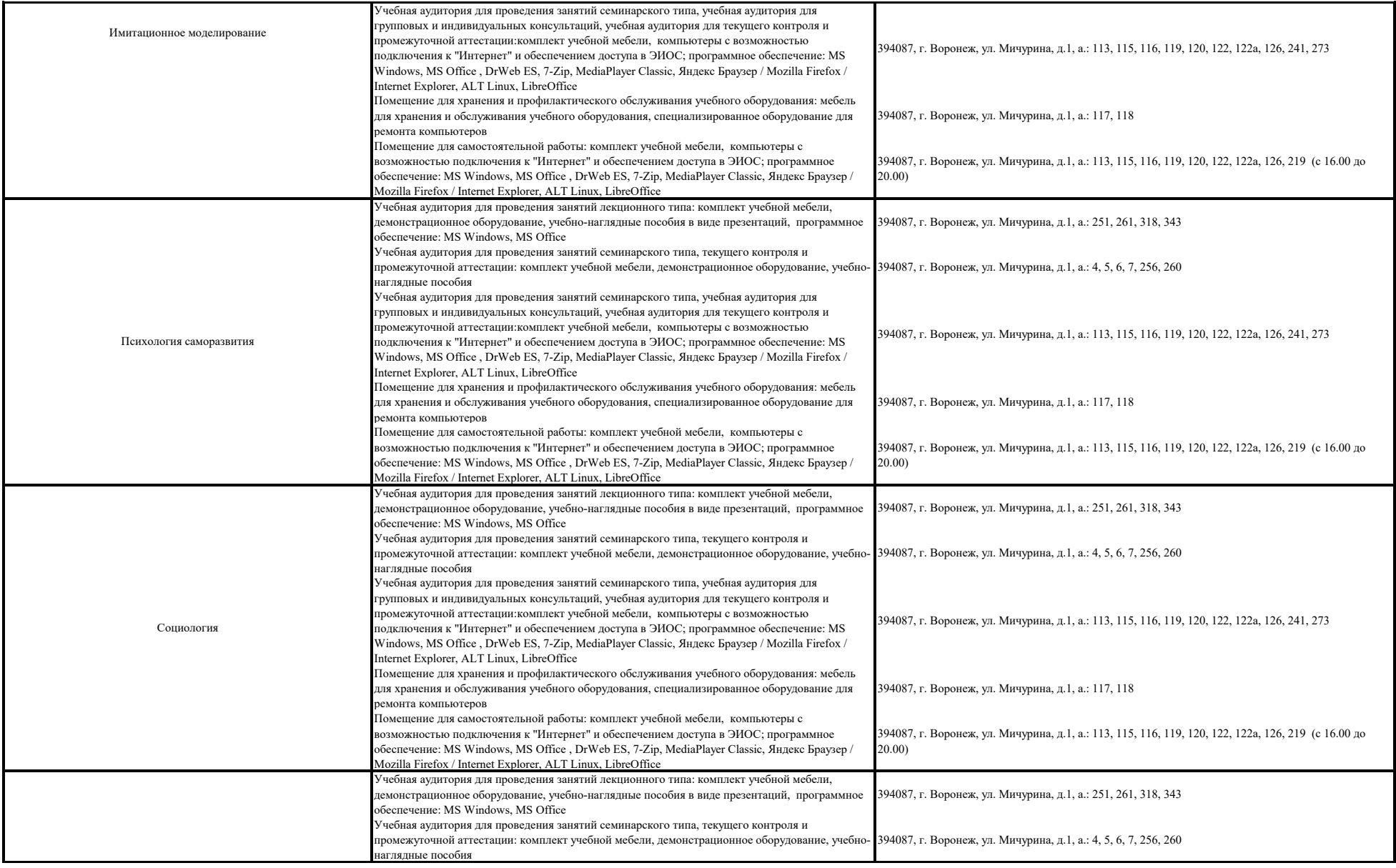

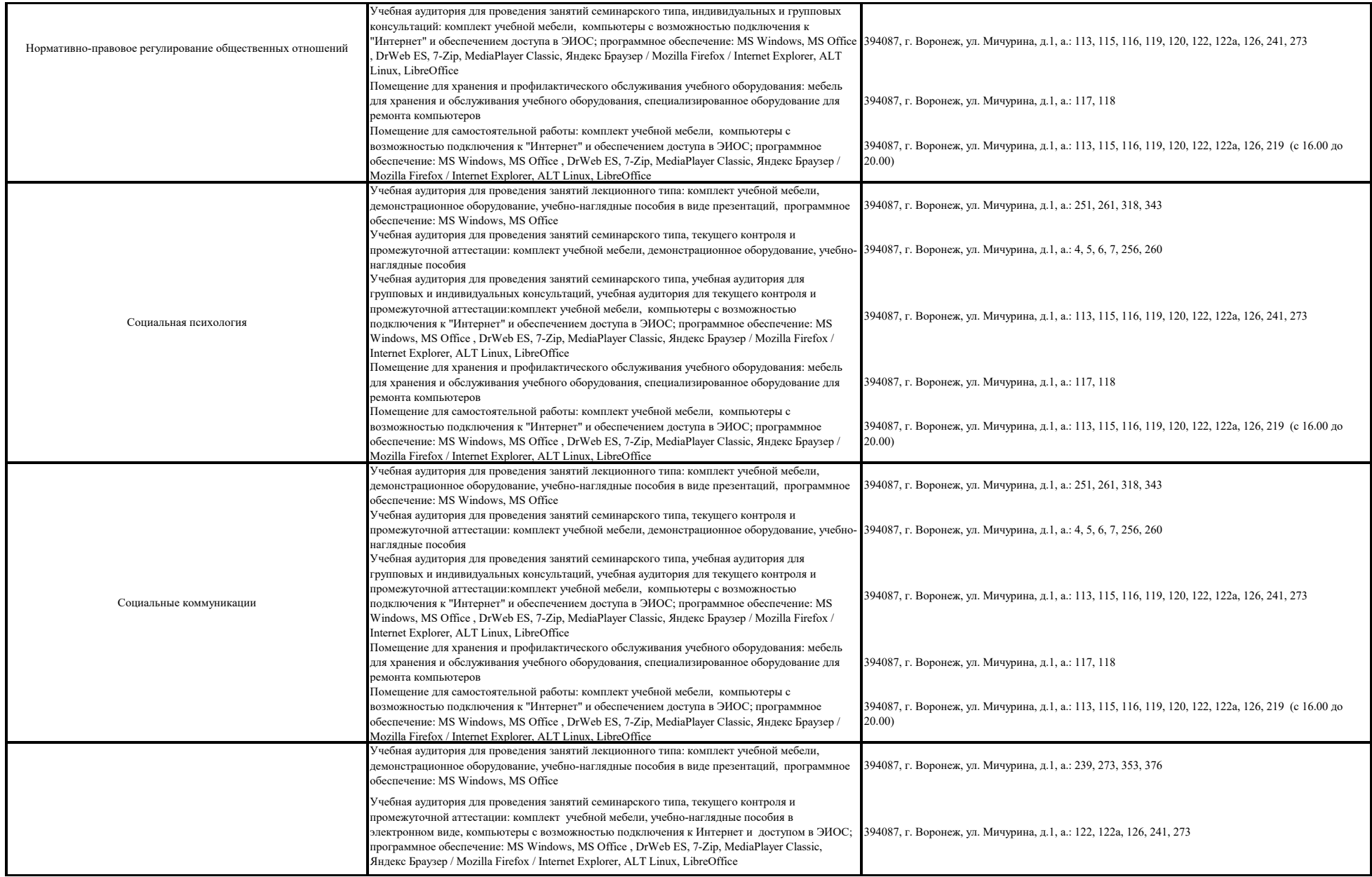

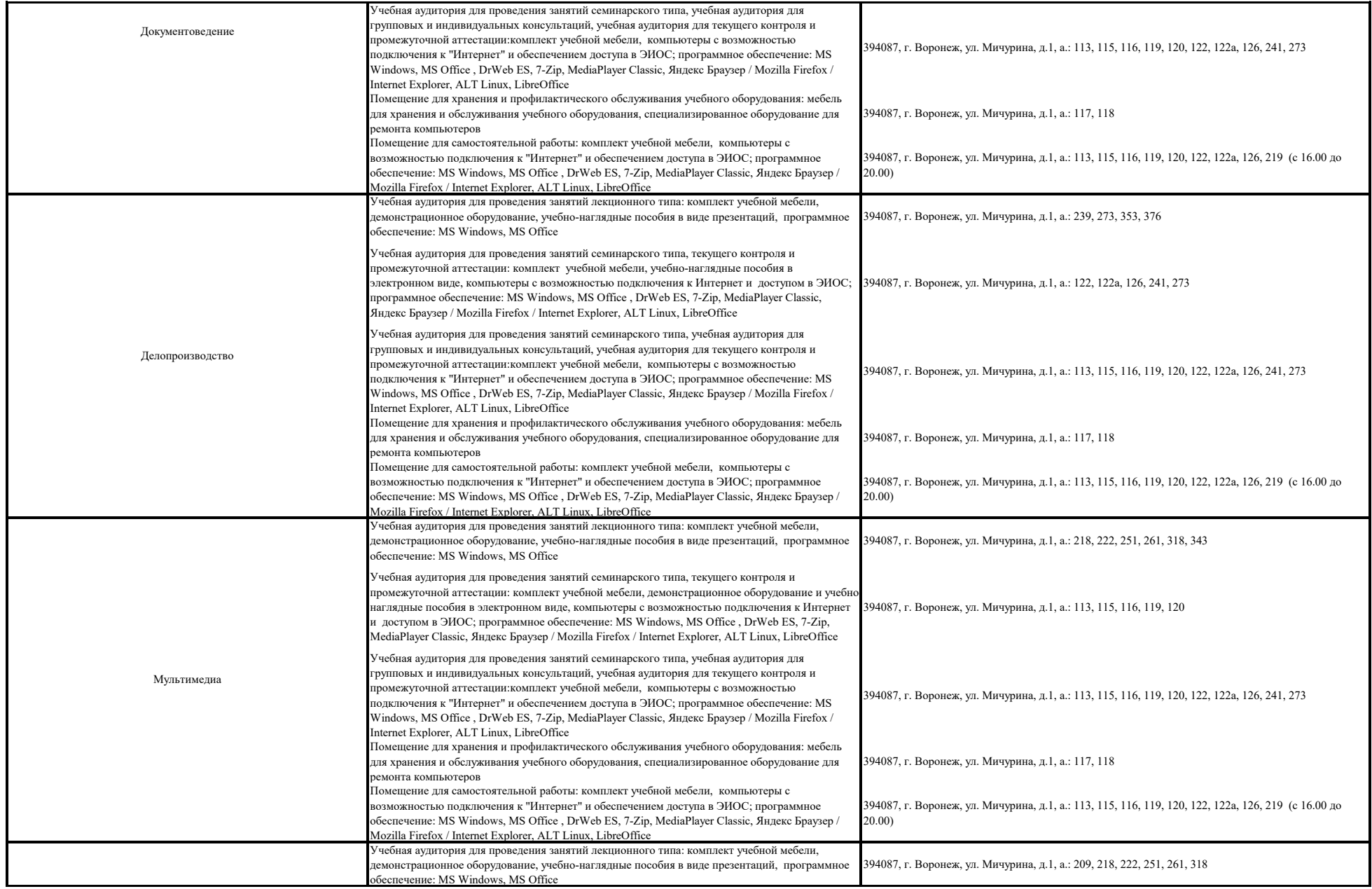

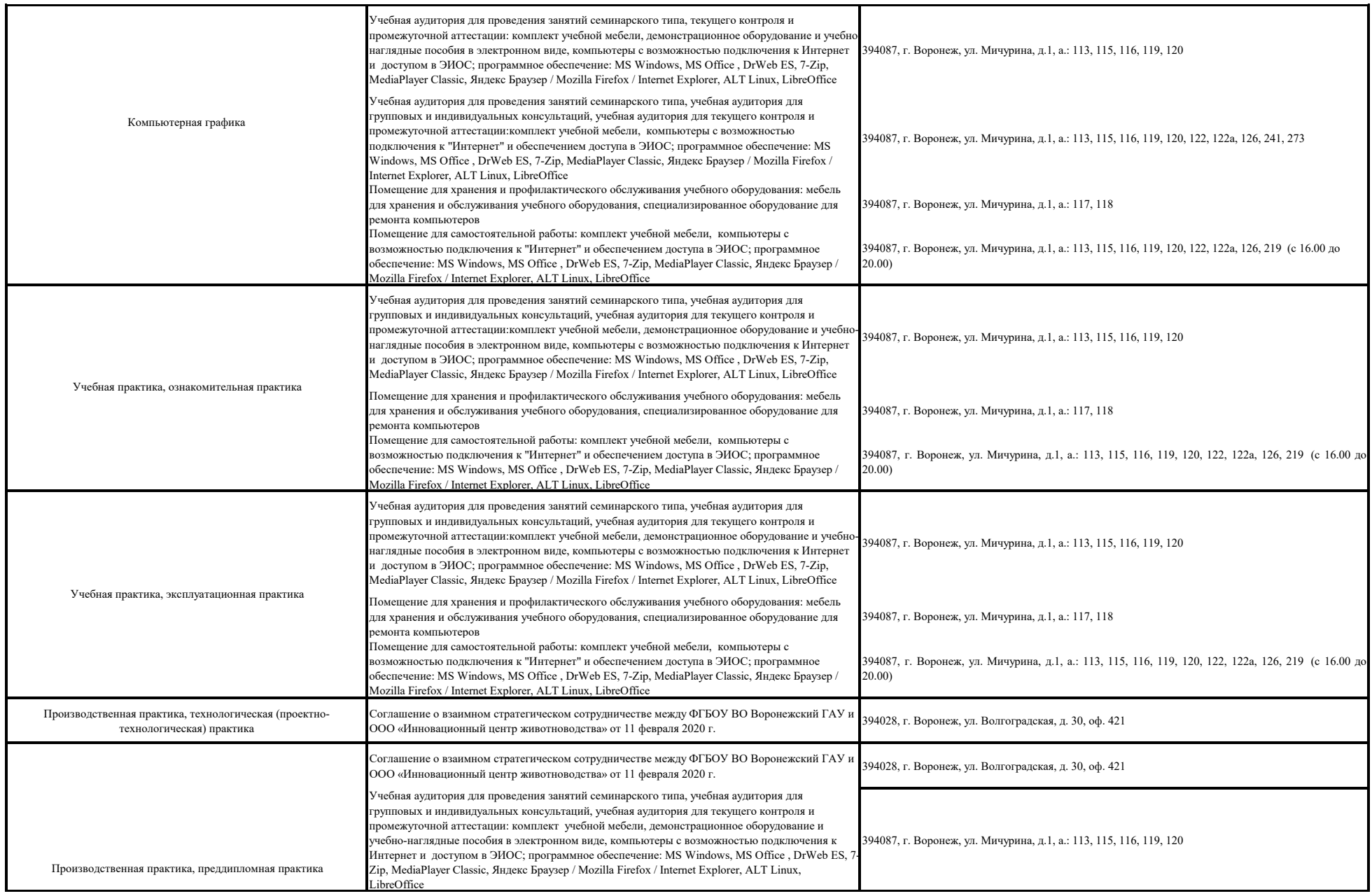

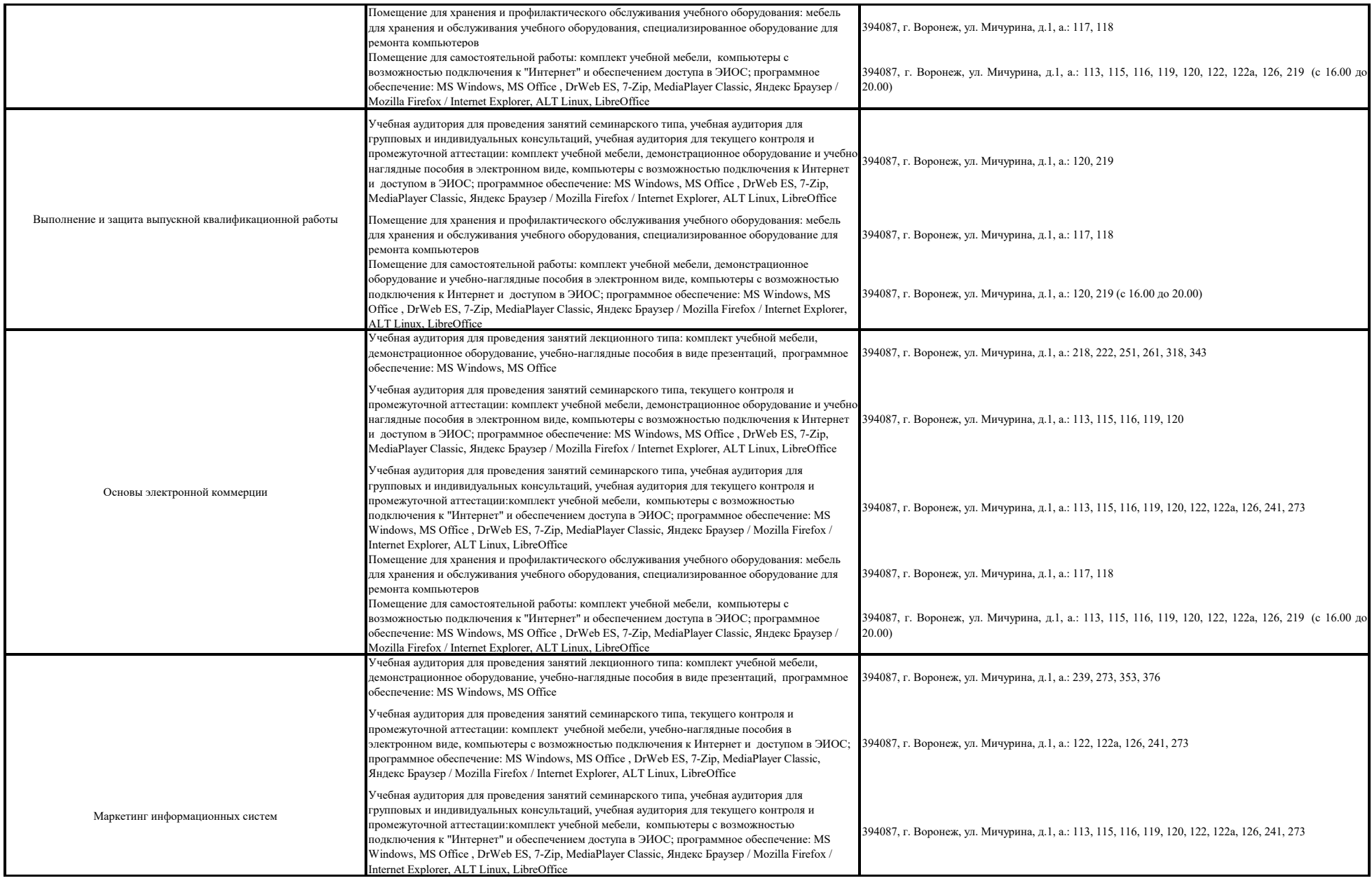

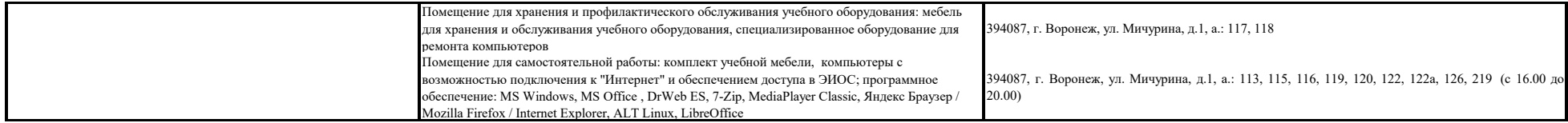